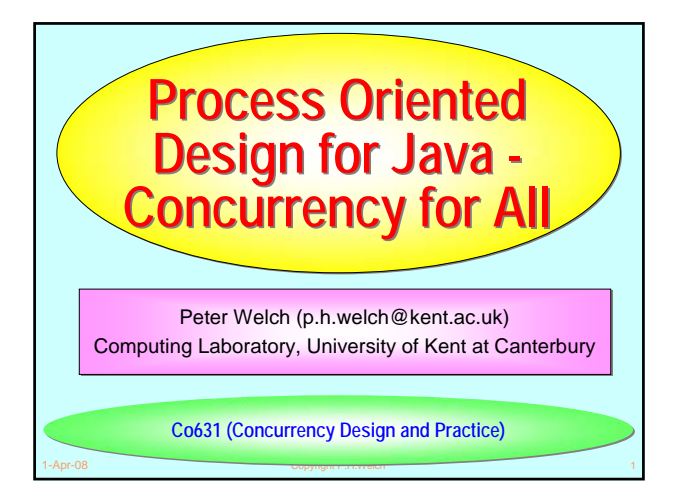

#### **Motivation and Applications Motivation and Applications**

#### **Thesis**

- Natural systems are robust, efficient, long-lived and continuously evolving. *We should take the hint! We should take the hint!*
- Look on concurrency as a *core design mechanism* not as something difficult, used only to boost performance.
- **Some applications**
	- Hardware design and modelling.
	- Static embedded systems and parallel supercomputing. Field-programmable embedded systems and dynamic
	- supercomputing (e.g. **SETI-at-home**).
	- Dynamic distributed systems, eCommerce, operating systems and games.

1-Apr-08 Copyright P.H.Welch 2

Biological system and *nanite* modelling.

1-Apr-08 Copyright P.H.Welch 3 **Nature is not organised as a single thread of control: Nature is not organised as a single thread of control: joe.eatBreakfast (); sue.washUp (); joe.driveToWork (); sue.phone (sally); US.government.sue (bill); sun.zap (office); ???**

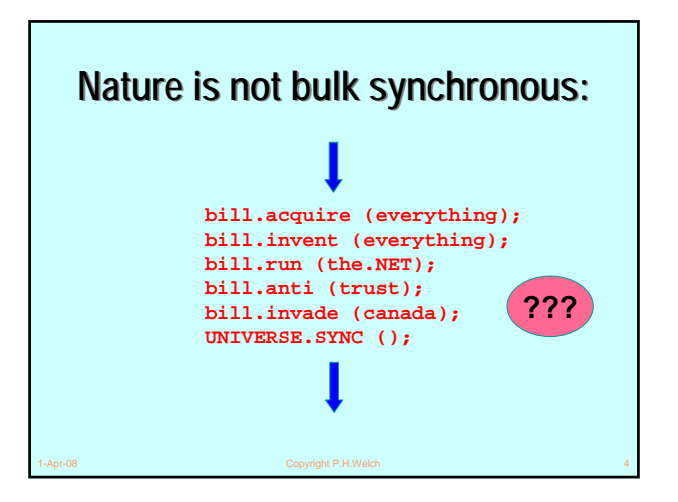

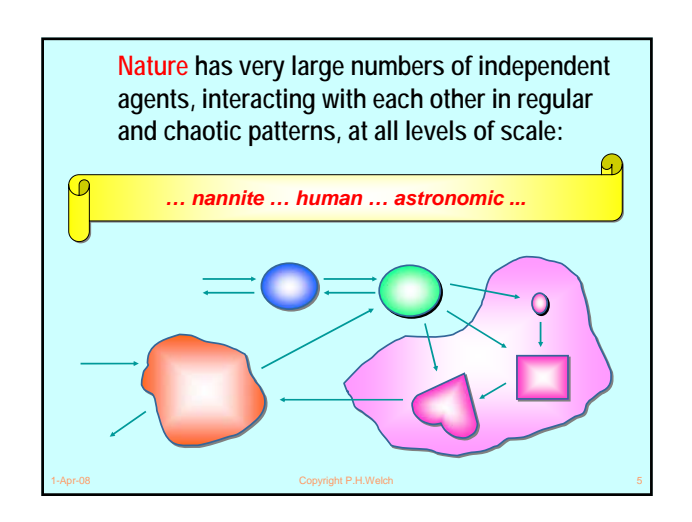

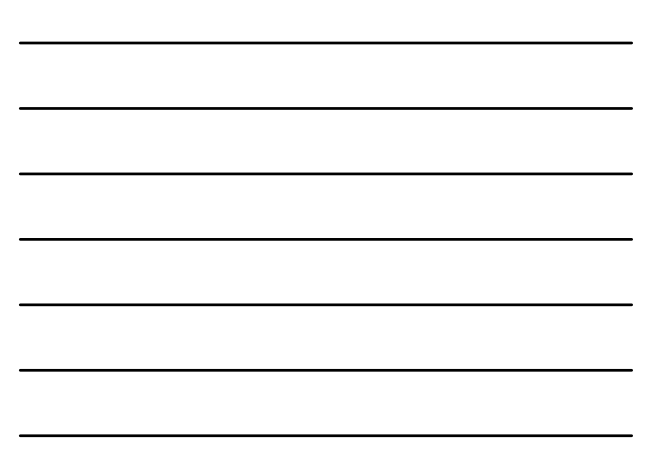

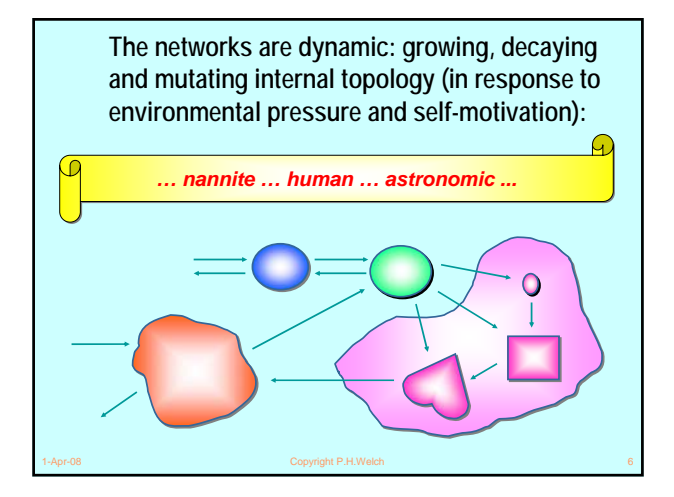

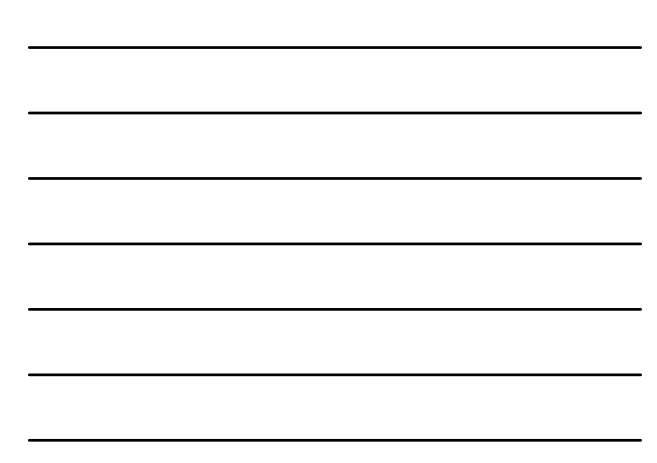

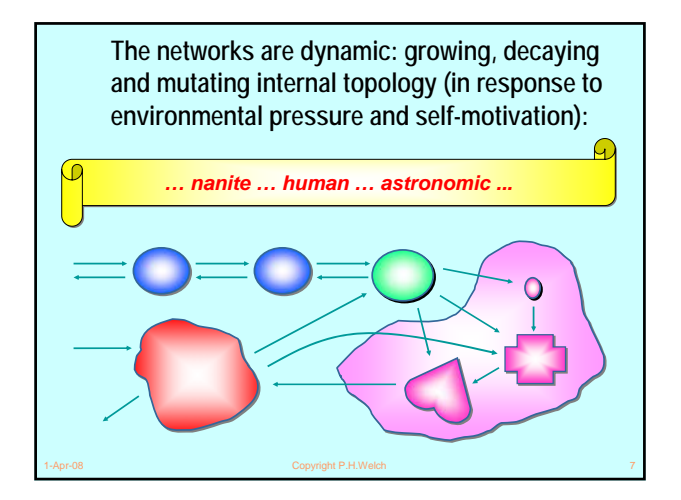

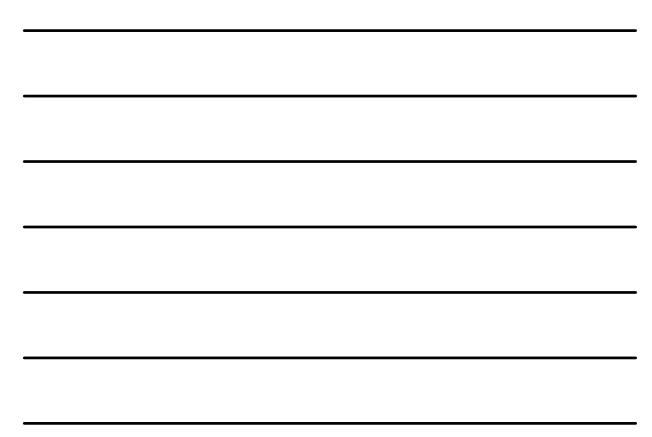

#### **The Real World and Concurrency**

Computer systems - to be of use in this world - need to model that part of the world for which it is to be used.

If that modeling can reflect the natural concurrency in the system … it should be *simpler*.

Yet concurrency is thought to be an *advanced* topic, *harder* than serial computing (which therefore needs to be mastered first).

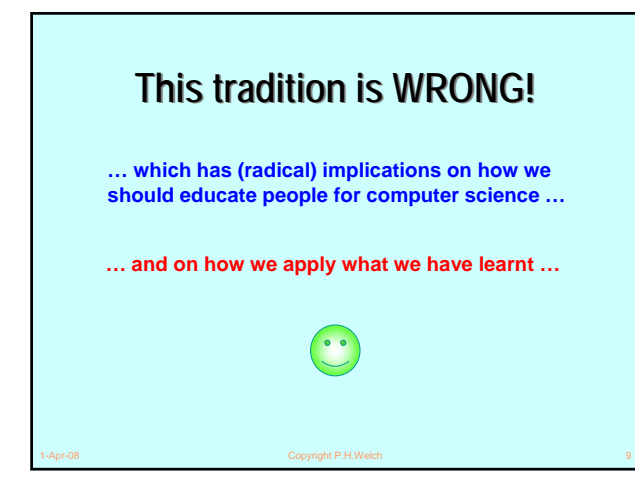

## **What we want from Parallelism What we want from Parallelism**

- A powerful tool for *simplifying* the description of systems.
- *Performance* that spins out from the above, but is *not* the primary focus.
- A model of concurrency that is *mathematically clean*, yields no engineering surprises and scales well with system complexity.

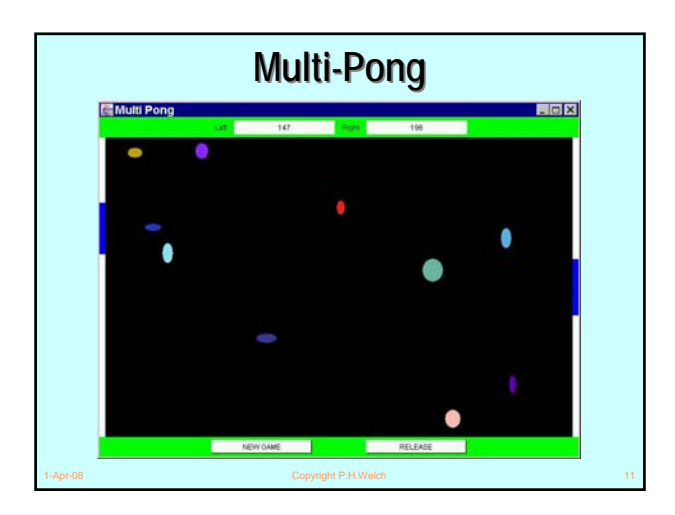

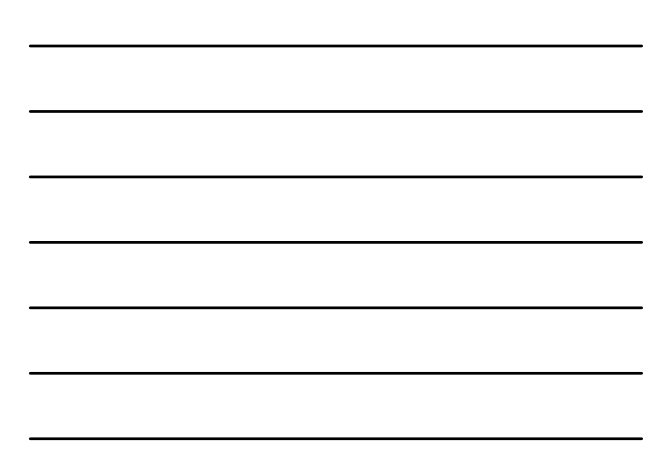

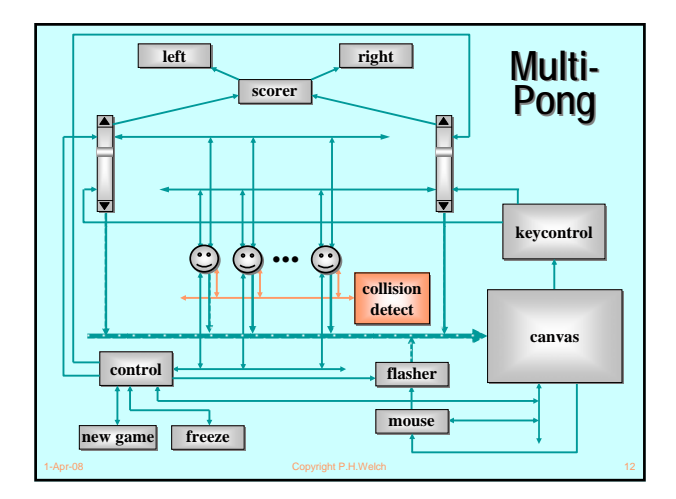

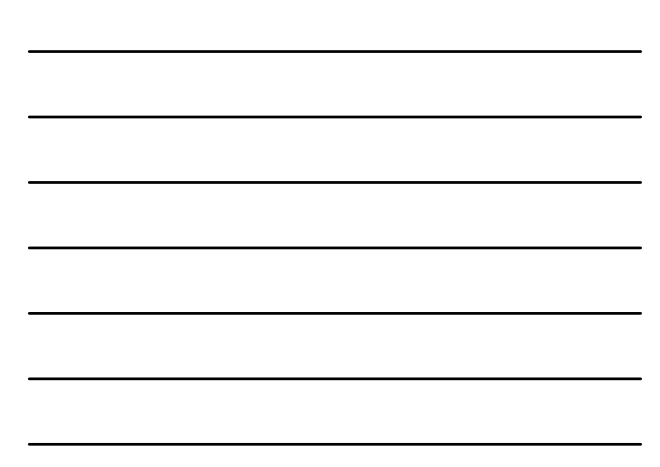

#### **Good News! Good News!**

The good news is that we can worry about each process on its own. *A process interacts with its environment through its channels***.** *It does not interact directly with other processes***.**

Some processes have *serial* implementations - *these are just like traditional serial programs*.

Some processes have *parallel* implementations *networks of sub-processes (think hardware)*.

**Our skills for serial logic sit happily alongside our new skills for concurrency - there is no conflict.**  *This will scale!*

1-Apr-08 Copyright P.H.Welch 13

#### **Java Monitors - CONCERNS Java Monitors - CONCERNS**

- *Easy to learn* but *very difficult to apply* … *safely* …
- Monitor methods are *tightly interdependent* their semantics compose in *complex ways* … the whole skill lies in setting up and staying in control of these complex interactions …
- Threads have no structure … there are no *threads within threads* …
- Big problems when it comes to **scaling up complexity** ...

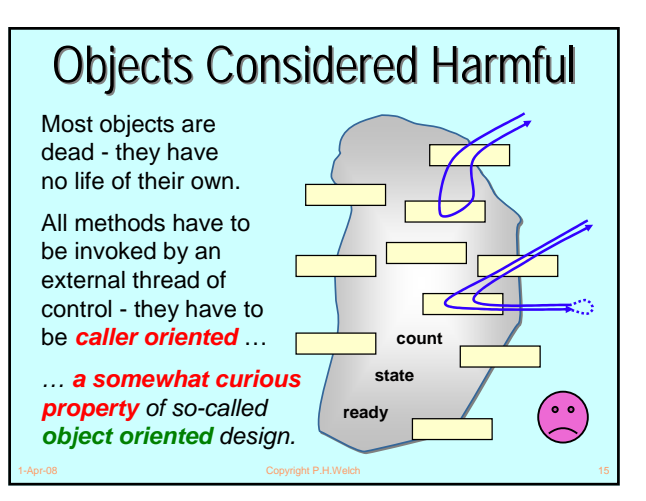

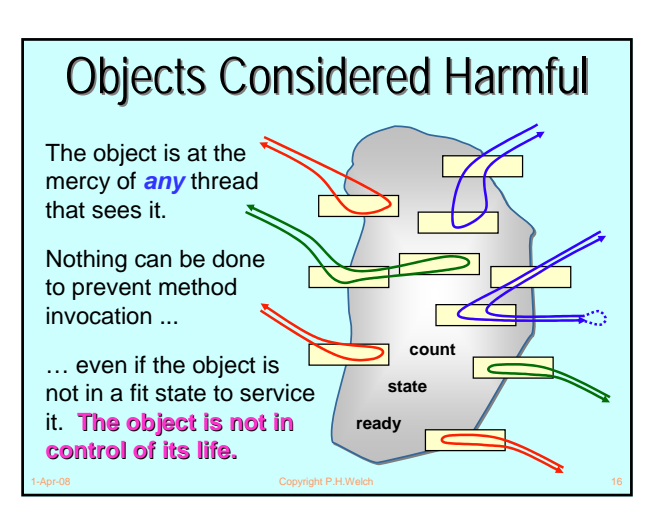

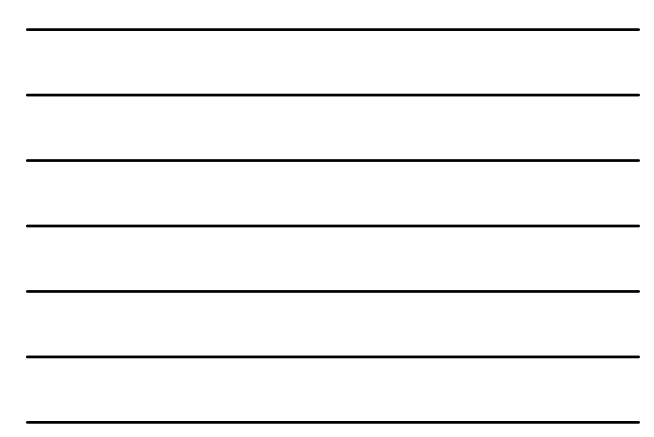

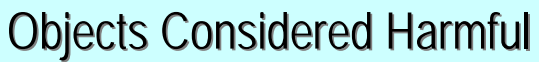

Each single thread of control snakes around objects in the system, bringing them to life *transiently* as their methods are executed.

Threads cut across object boundaries leaving spaghetti-like trails, *paying no regard to the underlying structure*.

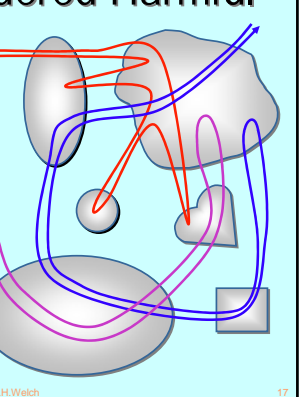

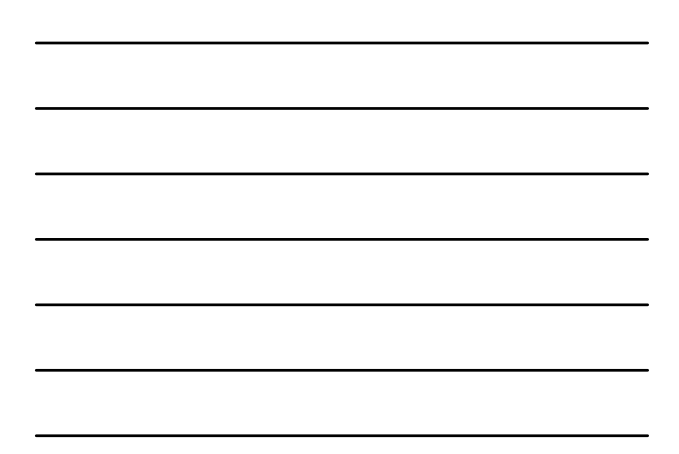

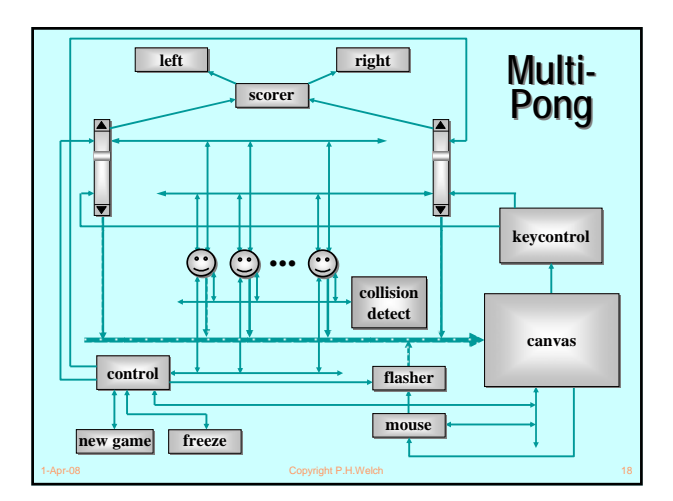

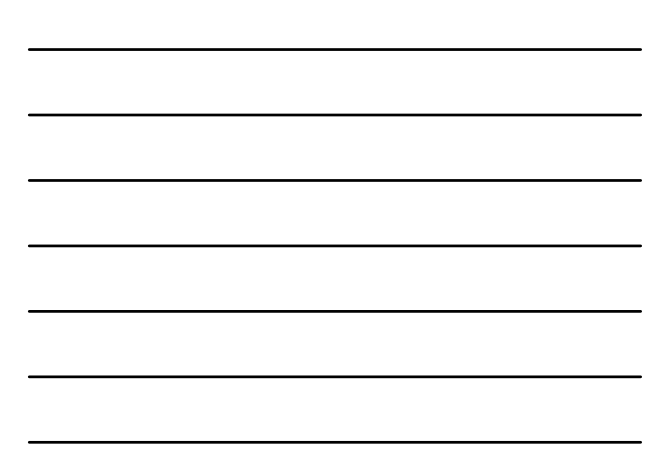

### **Java Monitors - CONCERNS Java Monitors - CONCERNS**

- Almost all multi-threaded codes making direct use of the Java monitor primitives that we have seen *(including our*  **own)** contained race or deadlock hazards.
- Sun's Swing classes are not thread-safe … **why not?**
- **One of our codes contained a race hazard that did not trip for two years. This had been in daily use, its sources published on the web and its algorithms presented without demur to several Java literate audiences.**

1-Apr-08 Copyright P.H.Welch 19

### **Java Monitors - CONCERNS Java Monitors - CONCERNS**

**<java.sun.com/products/jfc/tsc/articles/threads/threads1.html>**

- *''If you can get away with it, avoid using threads. Threads can be difficult to use, and they make programs harder to debug.''*
- *''Component developers do not have to have an in-depth understanding of threads programming: toolkits in which all components must fully support multithreaded access, can be difficult to extend, particularly for developers who are not expert at threads programming.''*

1-Apr-08 Copyright P.H.Welch 20

#### **Java Monitors - CONCERNS Java Monitors - CONCERNS**

**<java.sun.com/products/jfc/tsc/articles/threads/threads1.html>**

 *''It is our basic belief that extreme caution is warranted when designing and building multi-threaded applications … use of threads can be very deceptive … in almost all cases they make debugging, testing, and maintenance vastly more difficult and sometimes impossible. Neither the training, experience, or actual practices of most programmers, nor the tools we have to help us, are designed to cope with the non-determinism … this is particularly true in Java … we urge you to think twice about using threads in cases where they are not absolutely necessary …''*

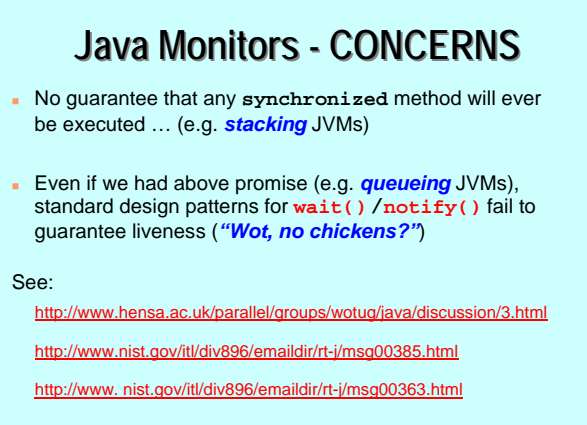

1-Apr-08 Copyright P.H.Welch 22

#### **Java Monitors - CONCERNS Java Monitors - CONCERNS**

- Threads yield non-determinacy (and, therefore, scheduling sensitivity) straight away ...
- No help provided to guard against race hazards ...
- Overheads too high (> 30 times *???)*
- Tyranny of Magic Names (e.g for *listener* callbacks)
- Learning curve is long ...
- Scalability (both in logic and performance) *???*
- Theoretical foundations *???*
	- (deadlock / livelock / starvation analysis *???*)
	- (rules / tools *???*)

## **Java Monitors - CONCERNS Java Monitors - CONCERNS**

1-Apr-08 Copyright P.H.Welch 23

- So, Java monitors are not something with which we want to think - certainly not on a daily basis.
- But concurrency should be a powerful tool for **simplifying** the description of systems …
- **so it needs to be something I want to use and am comfortable with comfortable with - on a daily basis! on a daily basis!**

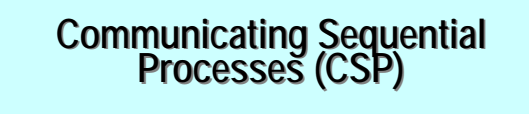

A mathematical theory for specifying and verifying complex patterns of behaviour arising from interactions between concurrent objects.

**CSP** has a formal, and *compositional*, semantics that is in line with our informal intuition about the way things work.

1-Apr-08 Copyright P.H.Welch 25

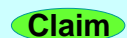

### **Why CSP? Why CSP?**

- Encapsulates fundamental principles of communication.
- Semantically defined in terms of structured mathematical model.
- Sufficiently expressive to enable reasoning about deadlock and livelock.
- Abstraction and refinement central to underlying theory.
- Robust *and commercially supported* software engineering tools exist for formal verification.

## **Why CSP? Why CSP?**

**CSP** libraries available for Java (**JCSP, CTJ**).

Ultra-lightweight kernels<sup>\*</sup> have been developed yielding *sub-microsecond* overheads for context switching, process startup/shutdown, synchronized channel communication and high-level shared-memory locks.

1-Apr-08 Copyright P.H.Welch 27

Easy to learn and easy to apply …

\* not yet available for JVMs (or Core JVMs! )

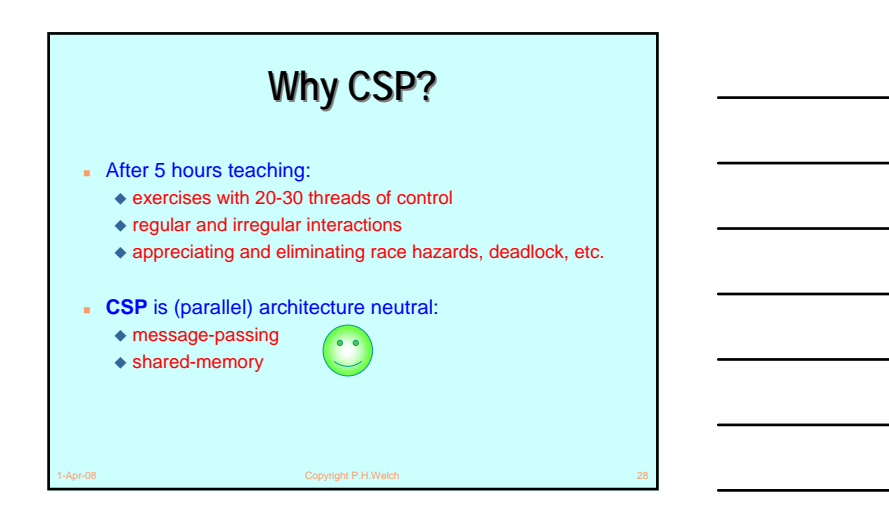

## **So, what is CSP? So, what is CSP?**

**CSP** deals with *processes*, *networks* of processes and various forms of *synchronisation* / *communication* between processes.

A network of processes is also a process - so **CSP** naturally accommodates layered network structures (*networks of networks*).

We do not need to be mathematically sophisticated to work with **CSP**. That sophistication is pre-engineered into the model. We benefit from this simply by using it.

#### **Processes Processes** A **process** is a component that encapsulates some data structures and algorithms for manipulating that data. **myProcess**

- Both its data and algorithms are **private**. The outside world can neither see that data nor execute those algorithms! [They are not *objects*.]
- The algorithms are executed by the process in its own thread (or threads) of control.

1-Apr-08 Copyright P.H.Welch 30

So, how does one process interact with another?

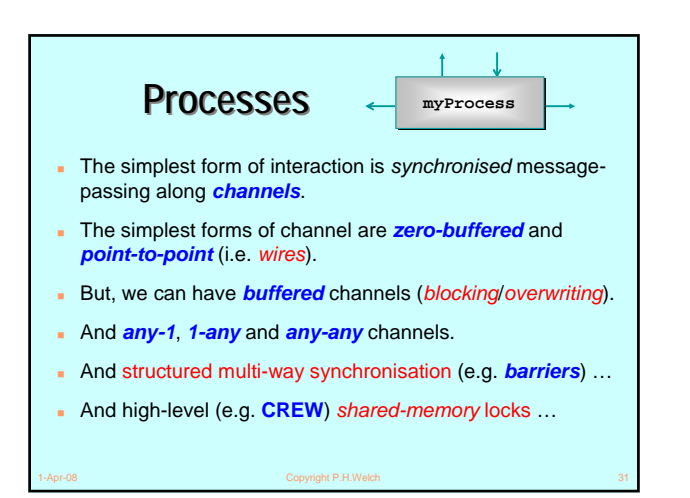

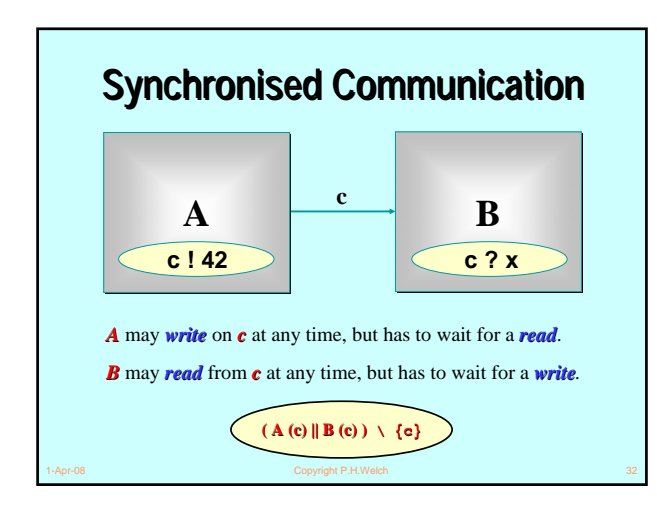

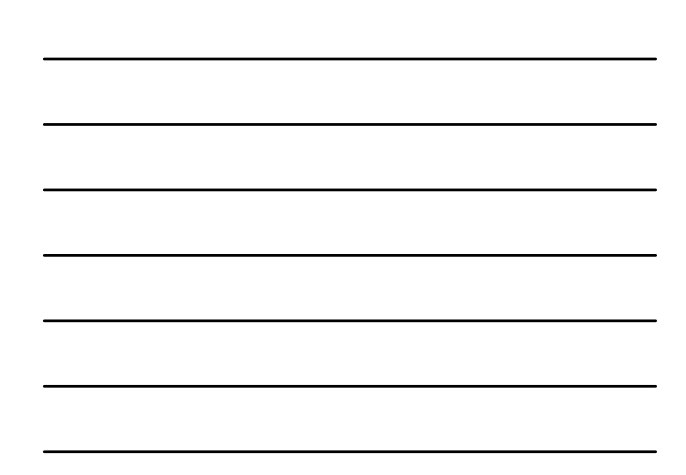

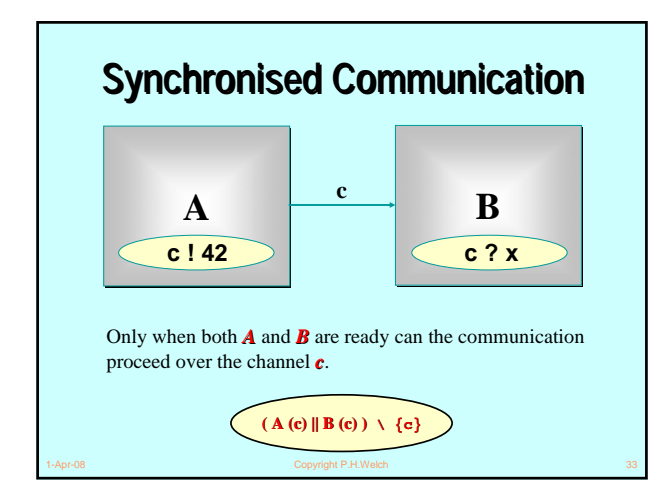

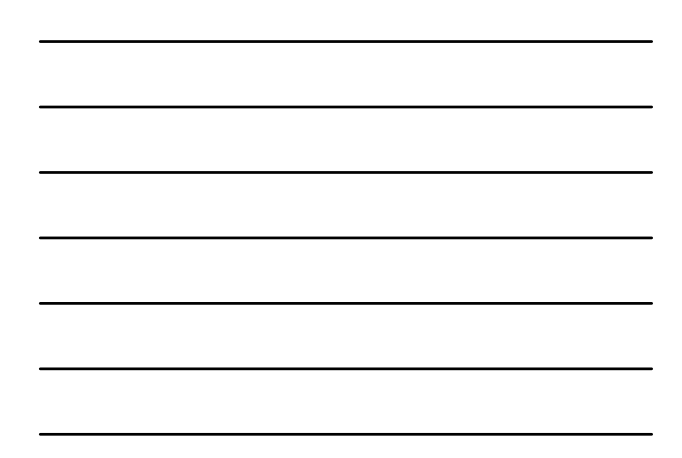

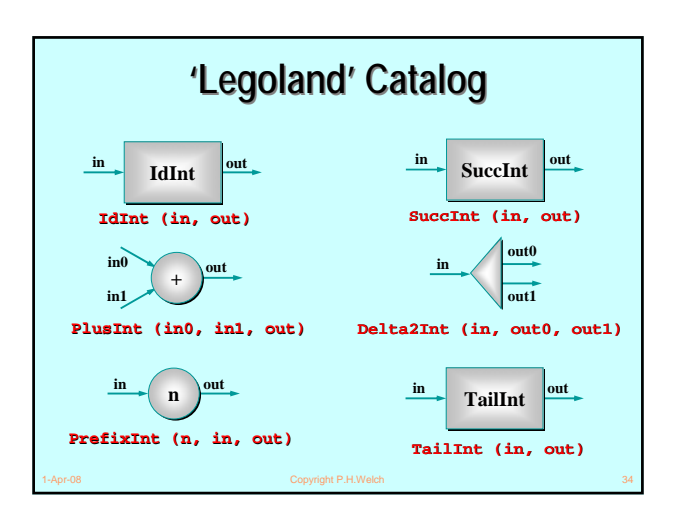

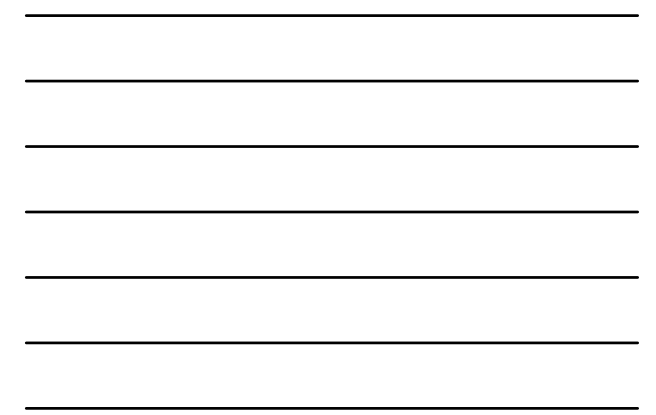

# **'Legoland' Catalog 'Legoland' Catalog**

- This is a catalog of fine-grained processes think of them as pieces of hardware (e.g. chips). They process data (*ints*) flowing through them.
- They are presented not because we suggest working at such fine levels of granularity …

1-Apr-08 Copyright P.H.Welch 35

 They are presented in order to build up fluency in working with parallel logic.

## **'Legoland' Catalog 'Legoland' Catalog** Parallel logic should become just as easy to Parallel logic should become just as easy to manage as serial logic. manage as serial logic. ■ This is not the traditionally held view ... But that tradition is **wrong**. **CSP/occam** people have always known this. Let's look at some **CSP** *pseudo-code* for these processes …

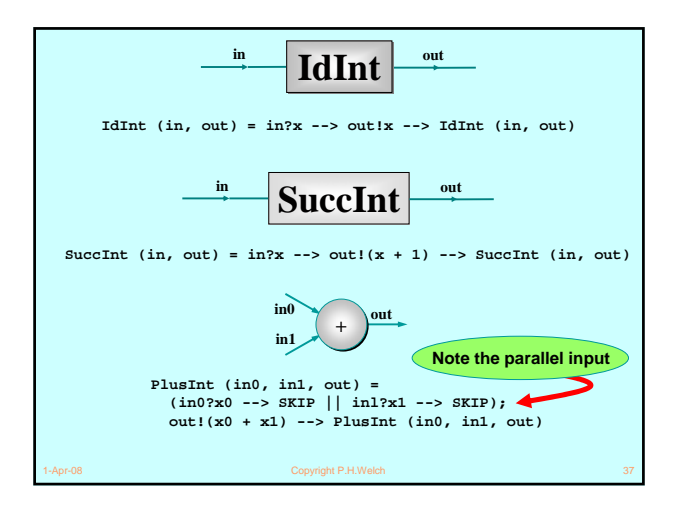

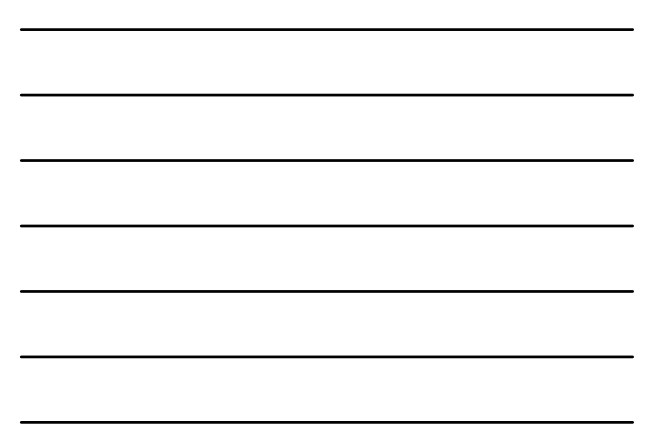

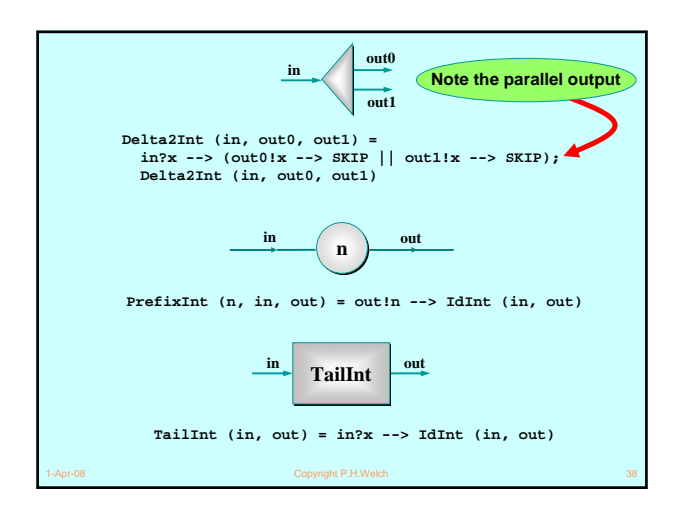

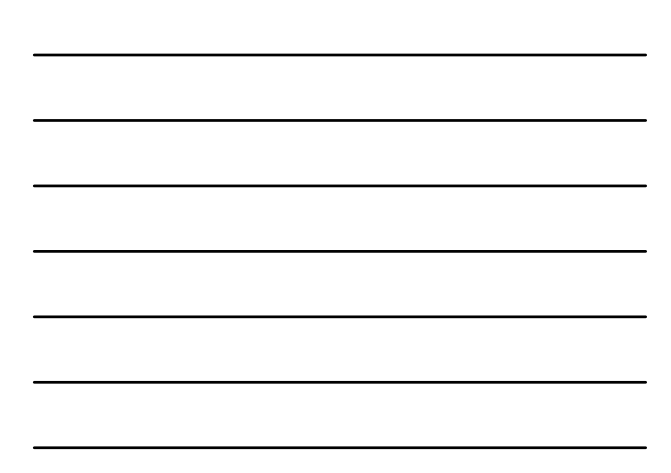

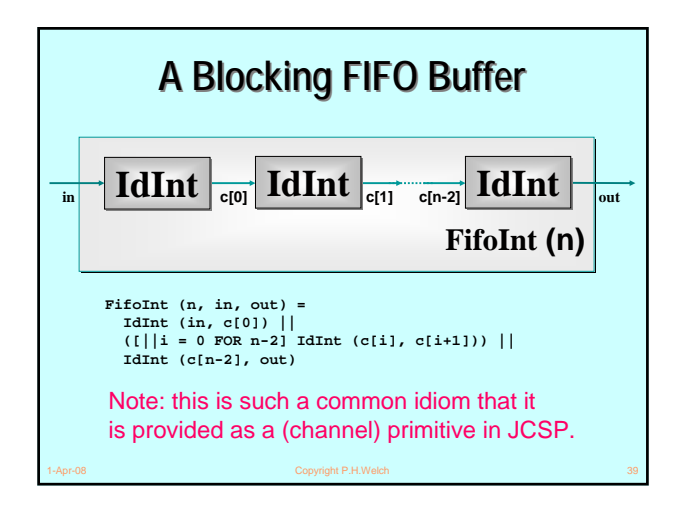

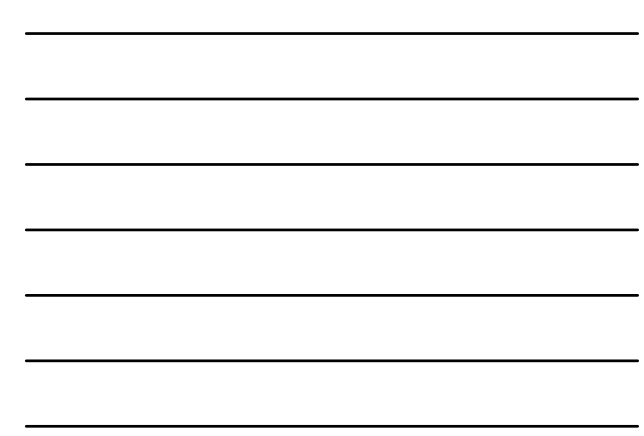

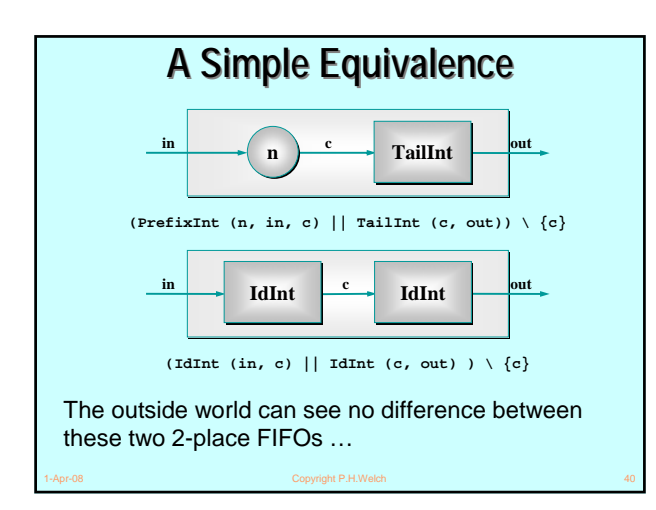

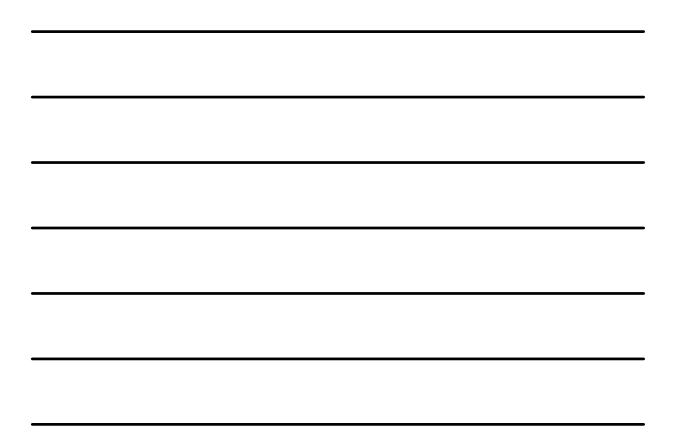

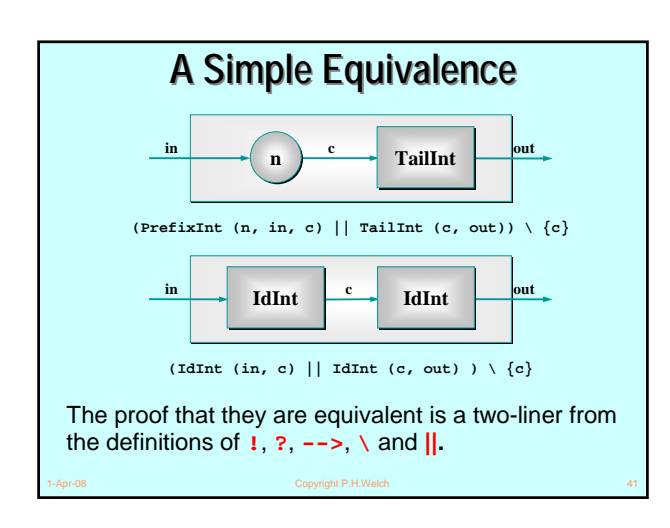

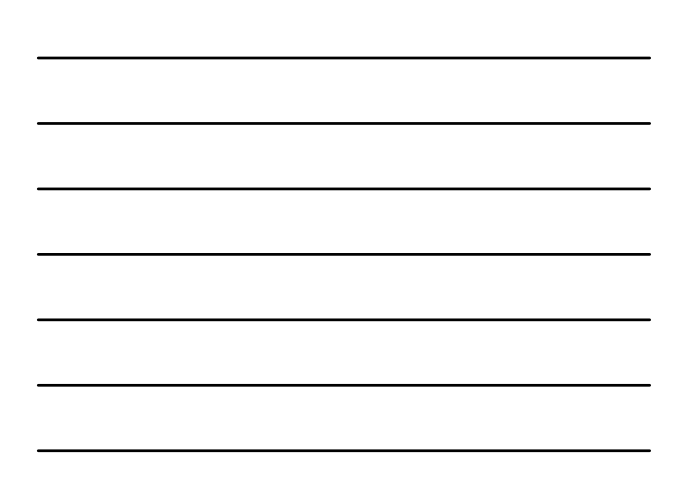

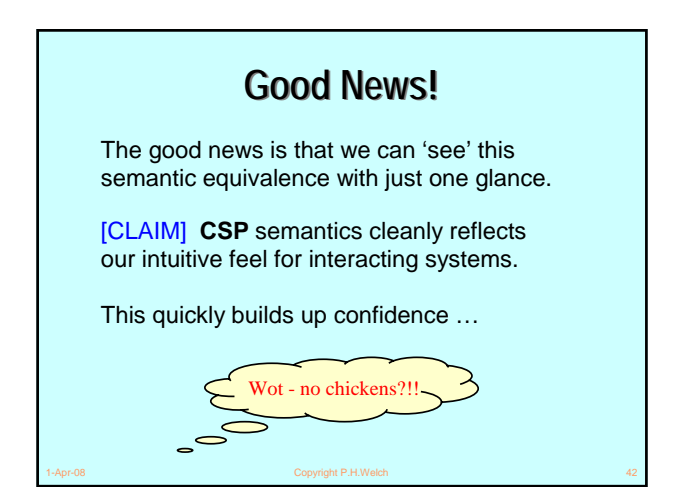

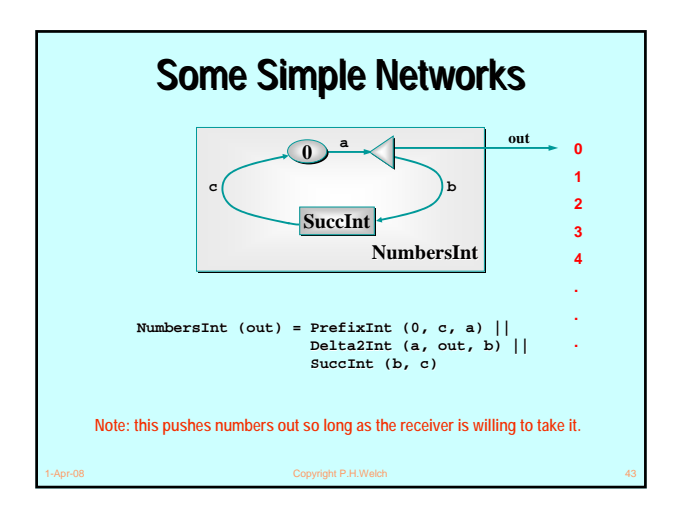

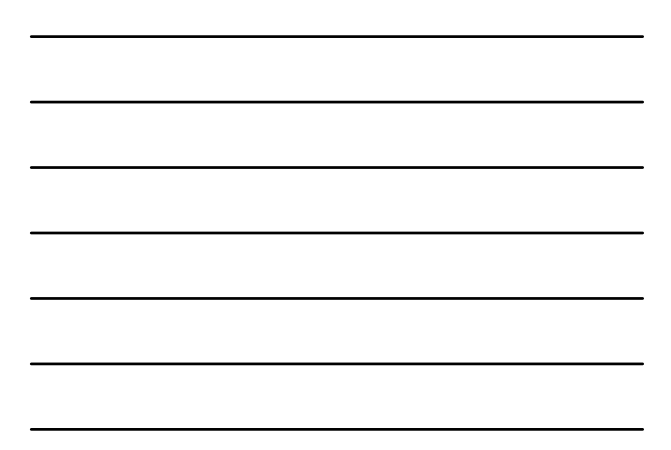

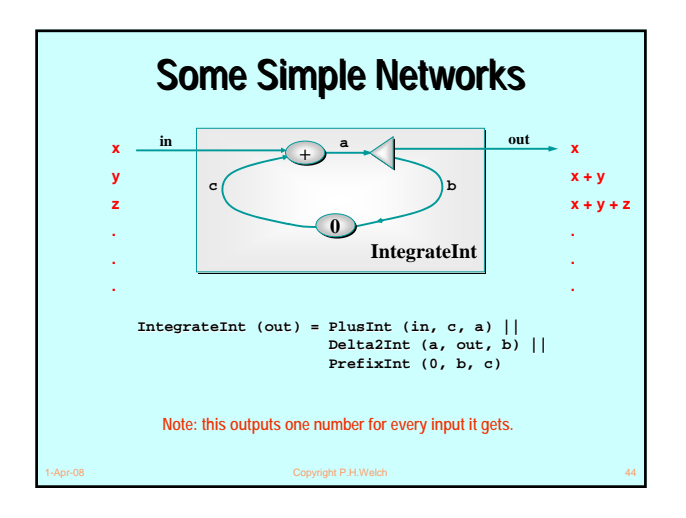

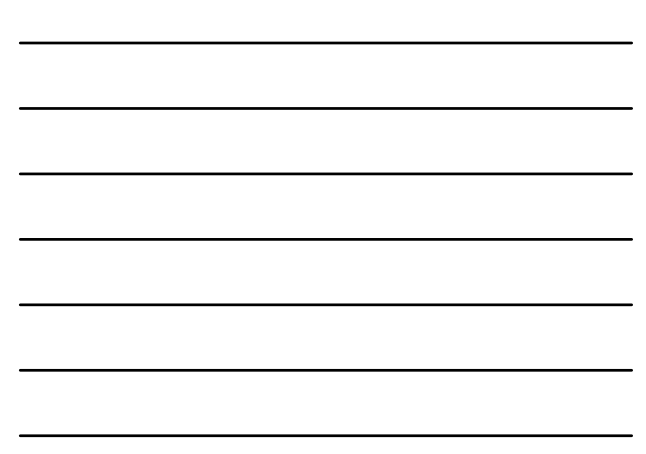

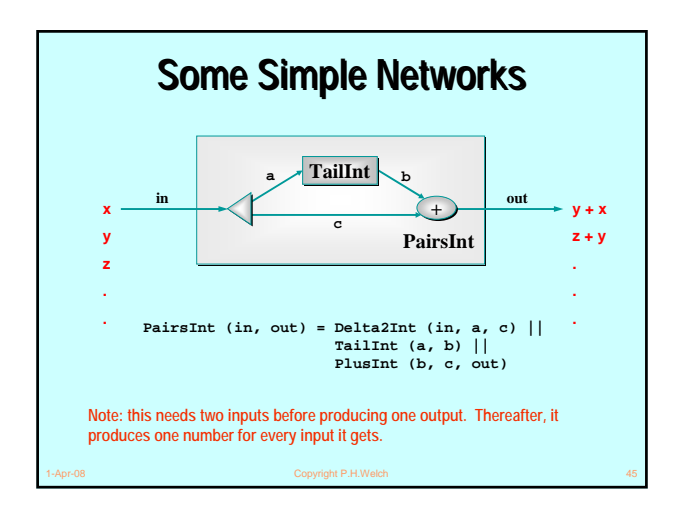

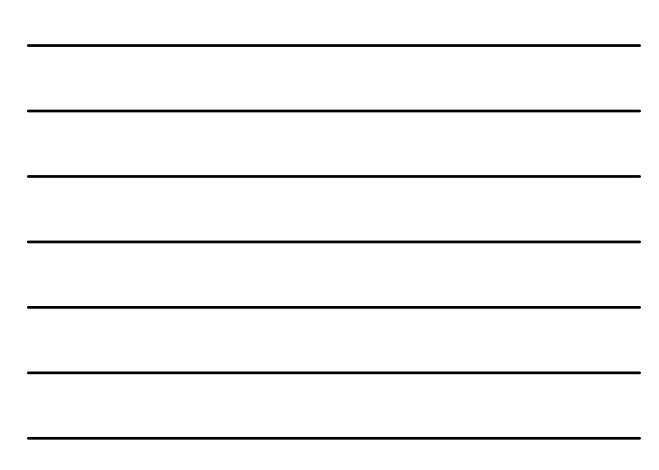

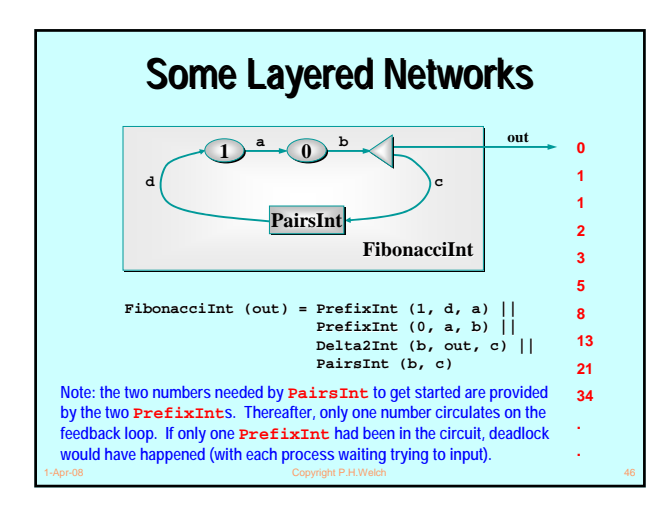

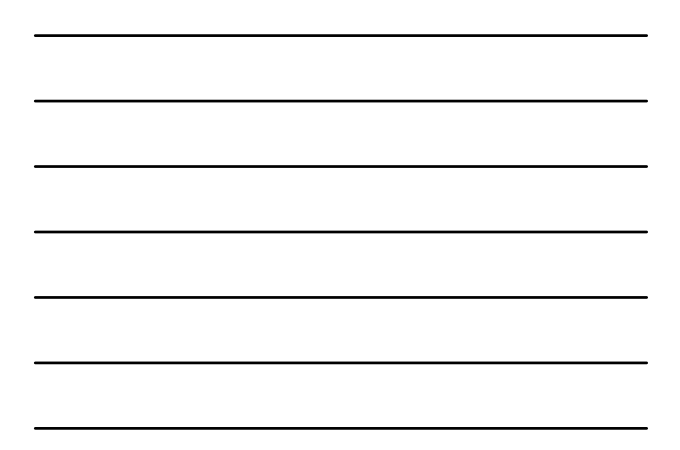

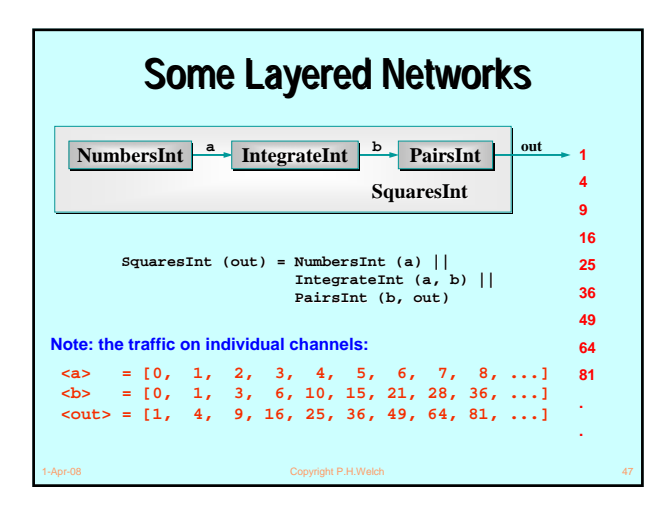

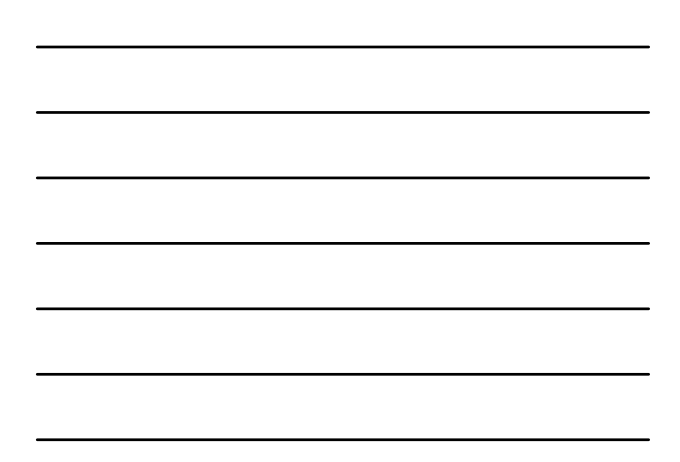

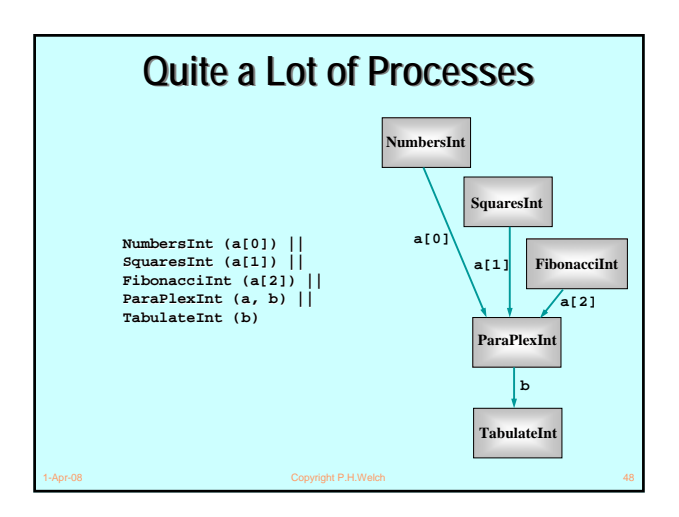

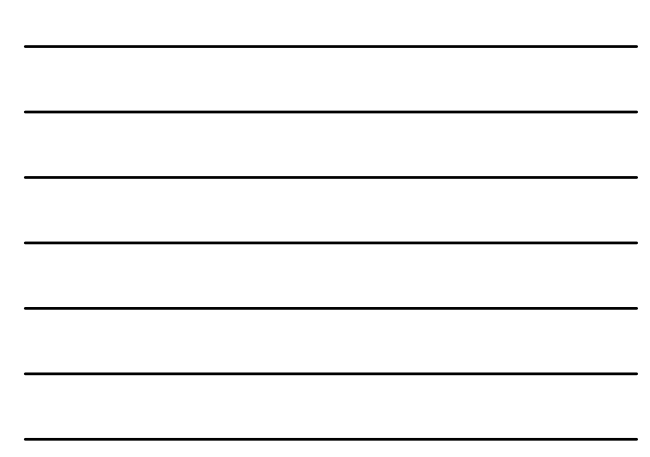

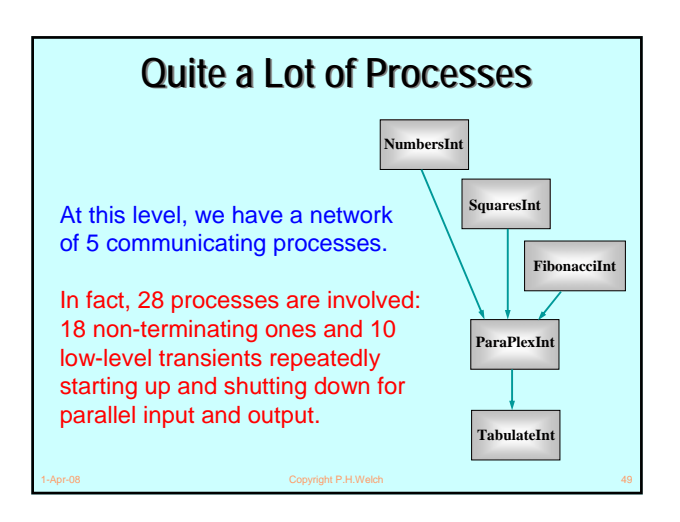

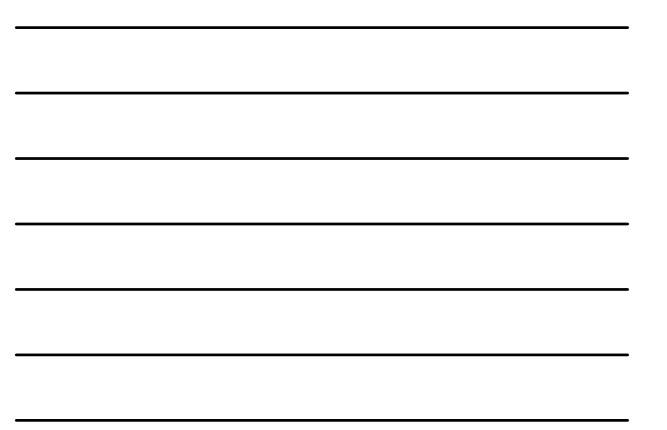

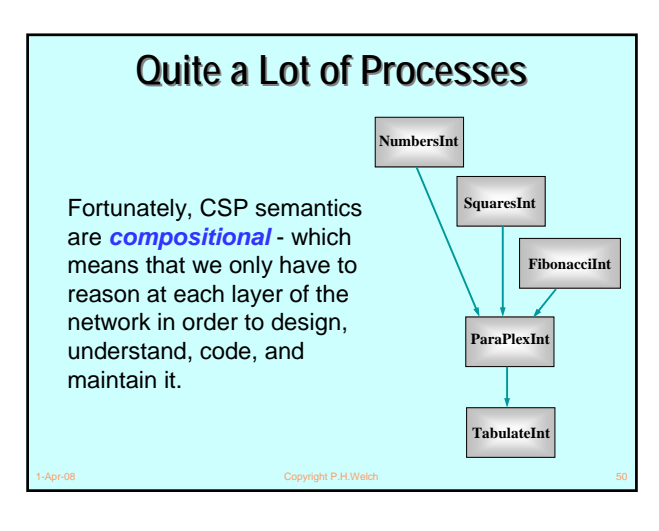

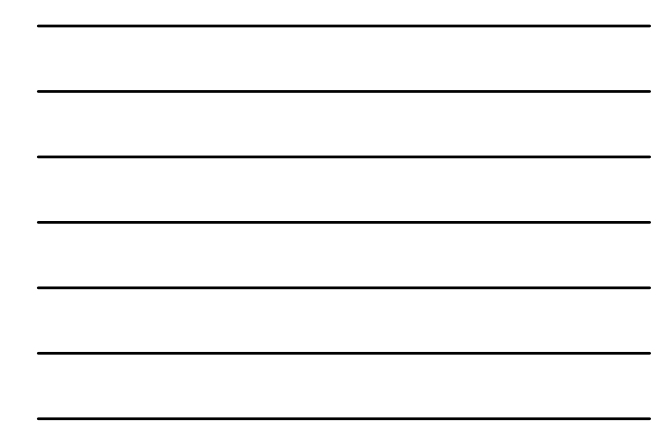

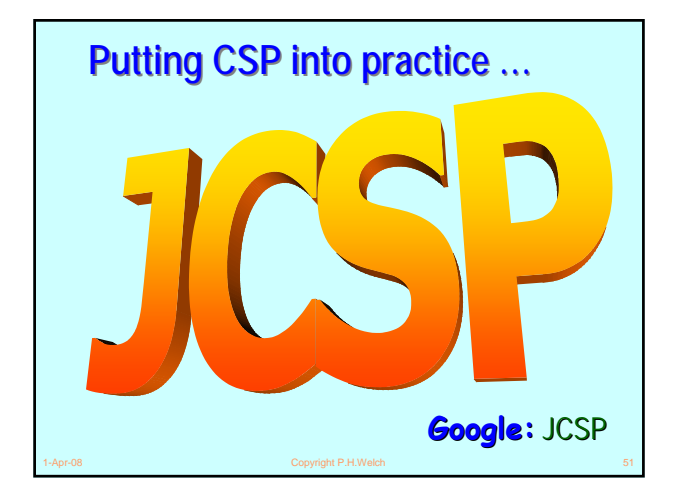

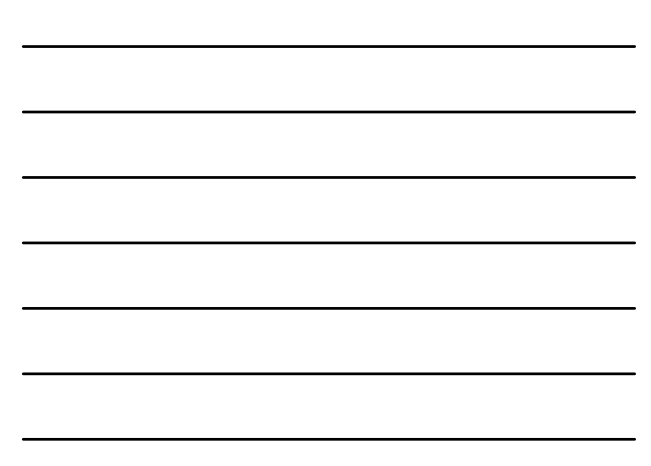

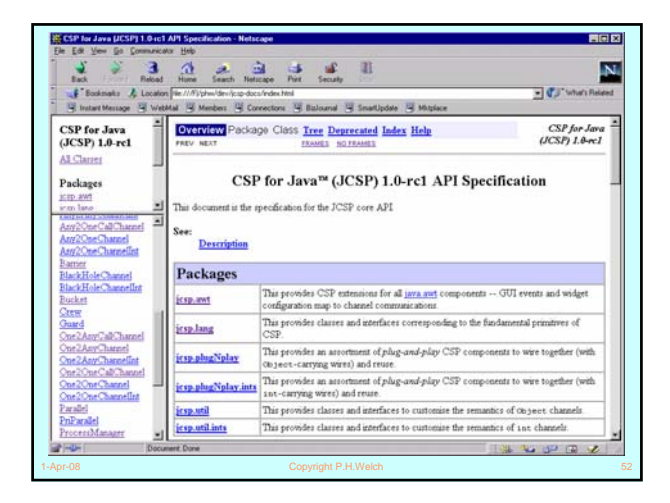

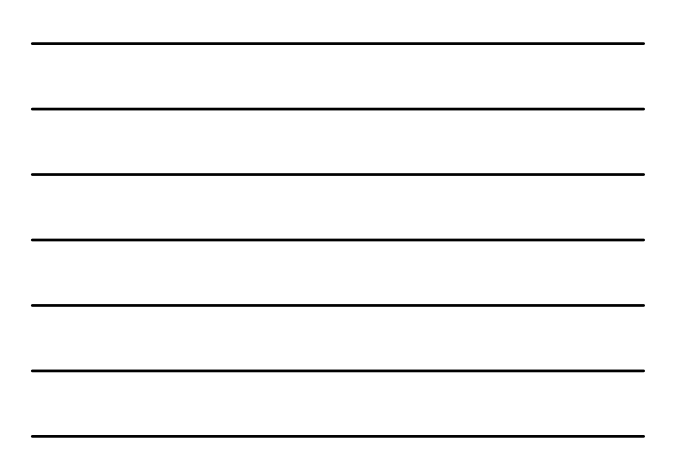

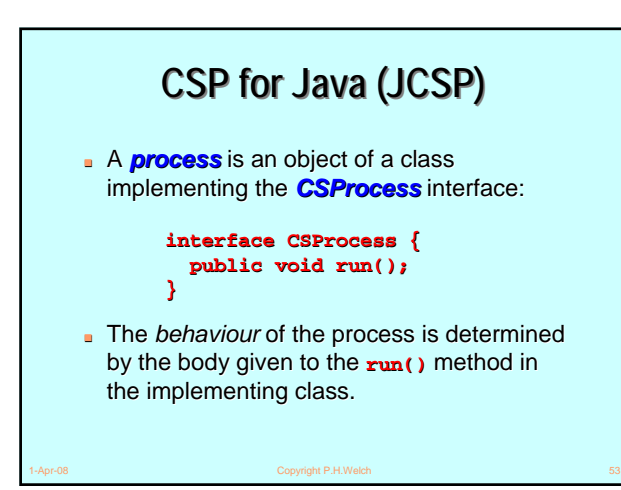

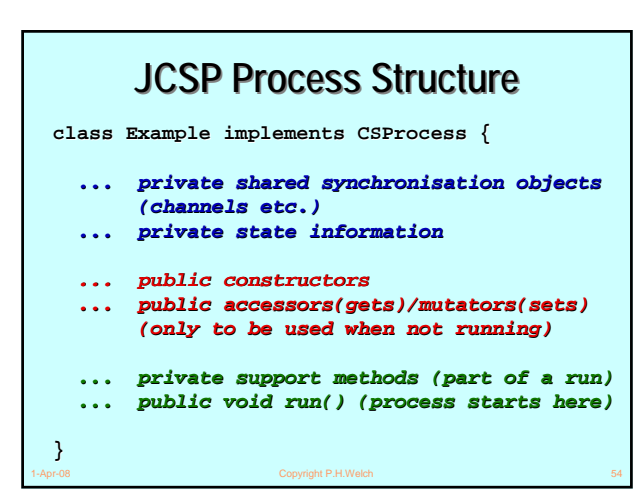

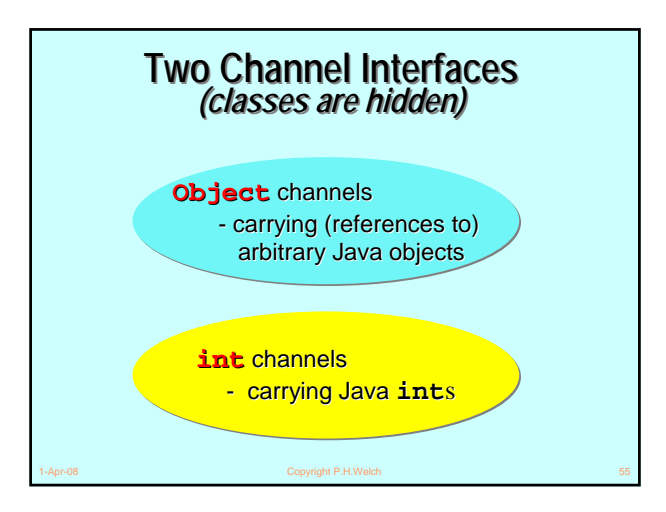

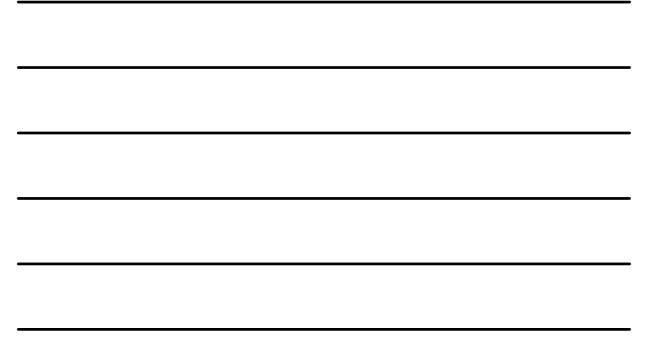

## **Channel-End Interfaces Channel-End Interfaces**

- $\blacksquare$  Channel-end interfaces are what the processes see. Processes only need to care what kind of data they carry (ints or **Object**s) and whether the channels are for output, input or **ALTing** (i.e. *choice*) input.
- $\blacksquare$  It is the network builder's concern to choose the variety of channel (e.g. *synchronous*, **buffered**, shared) to use when connecting processes together.

1-Apr-08 Copyright P.H.Welch 56

## **int Channels Channels**

- The **int** channels are convenient and secure.
- As with **occam-π**, it's difficult to introduce race hazards.
- For completeness, **JCSP** should provide channels for carrying all of the Java primitive data-types. These would be trivial to add. So far, there has been no pressing need.

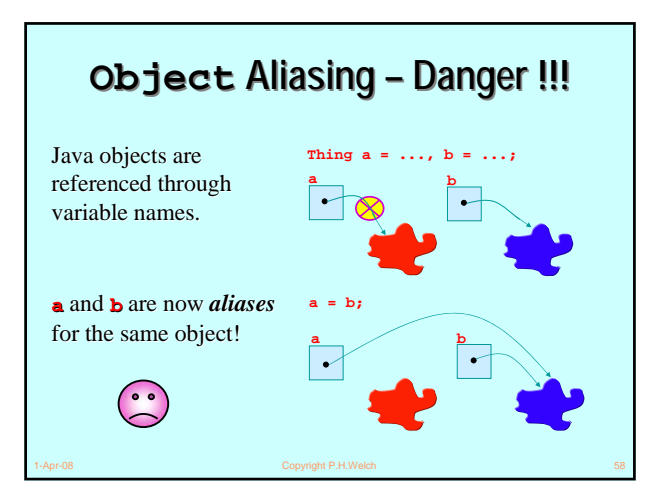

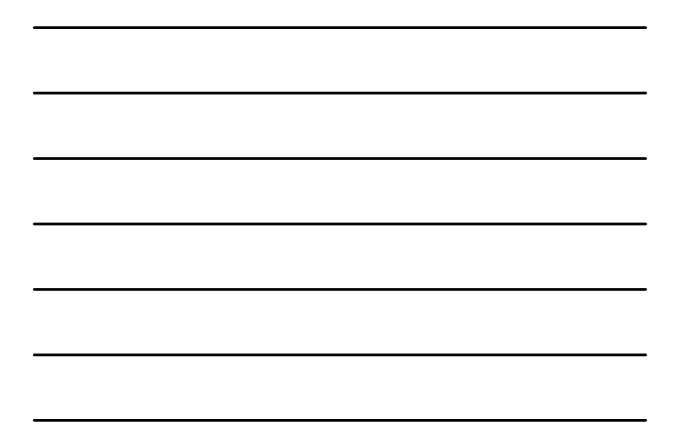

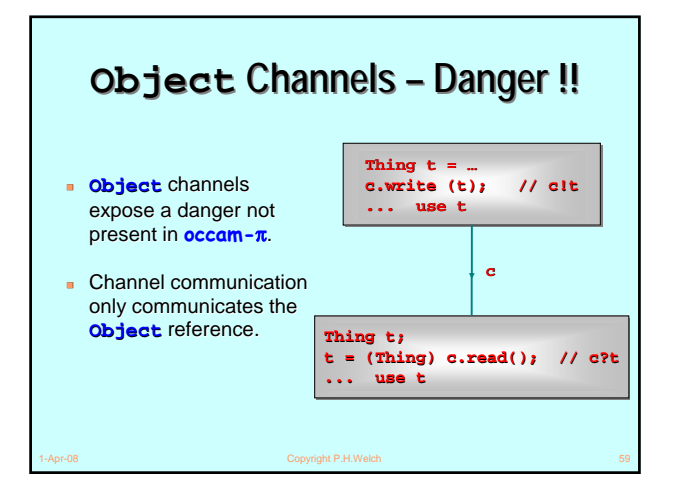

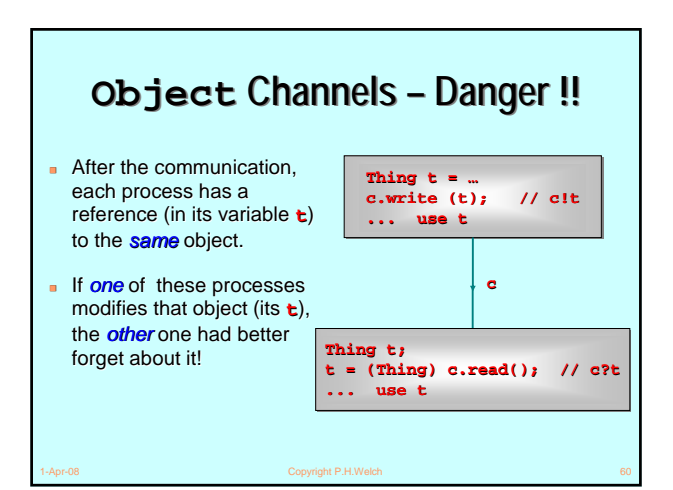

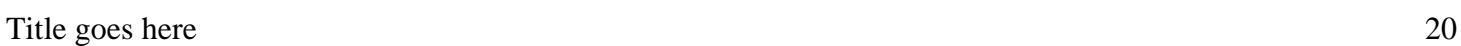

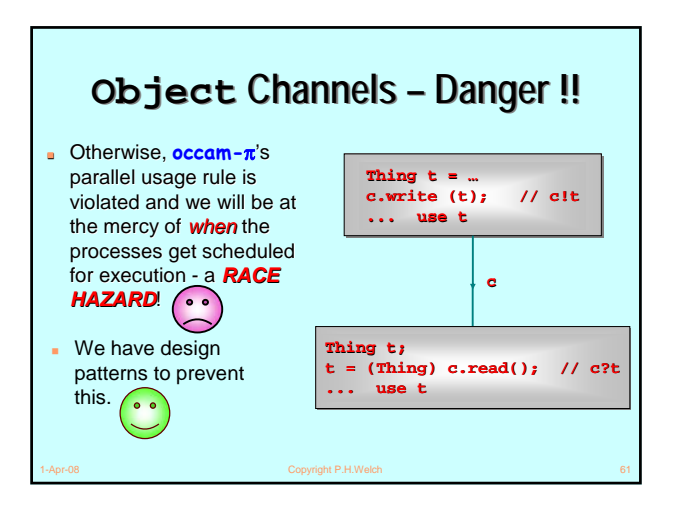

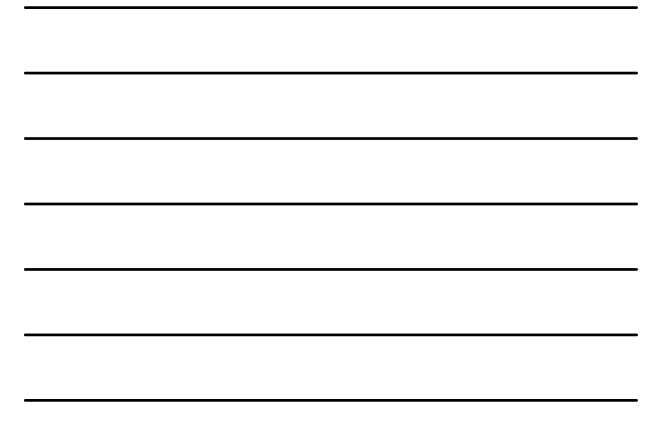

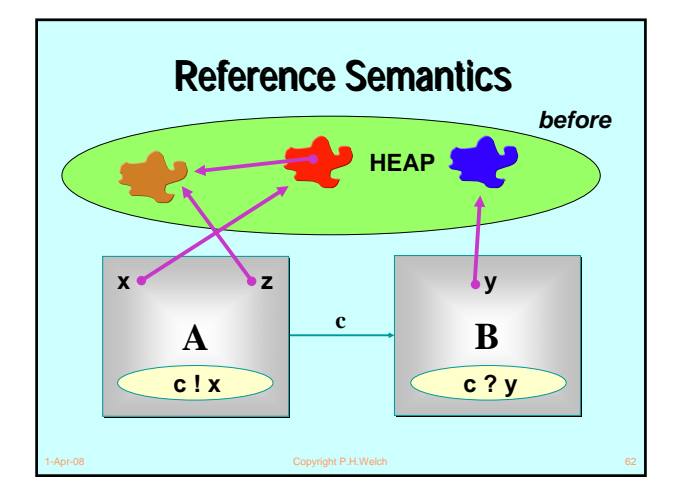

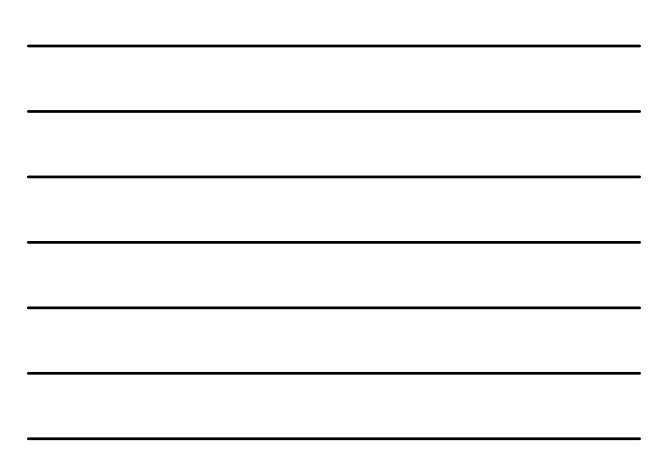

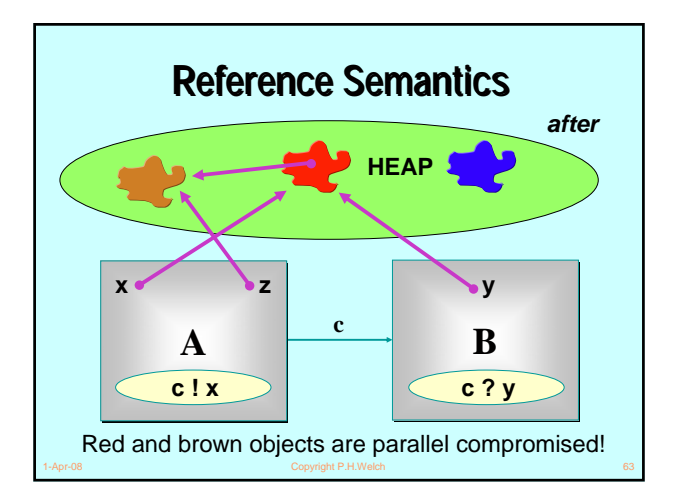

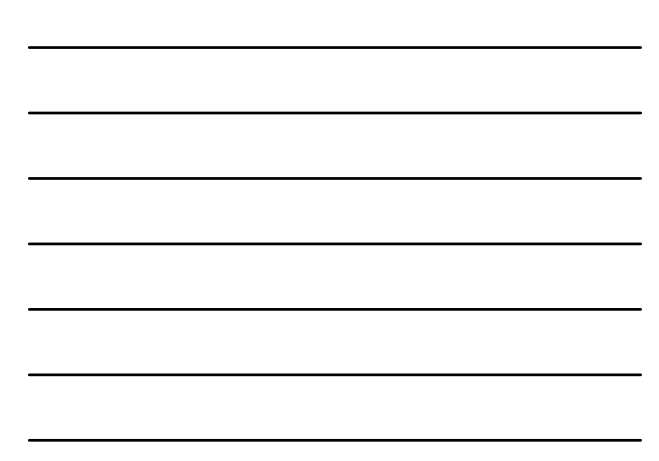

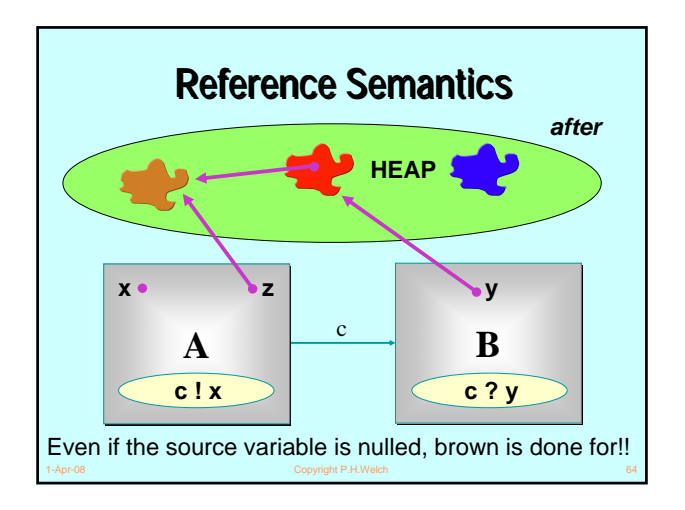

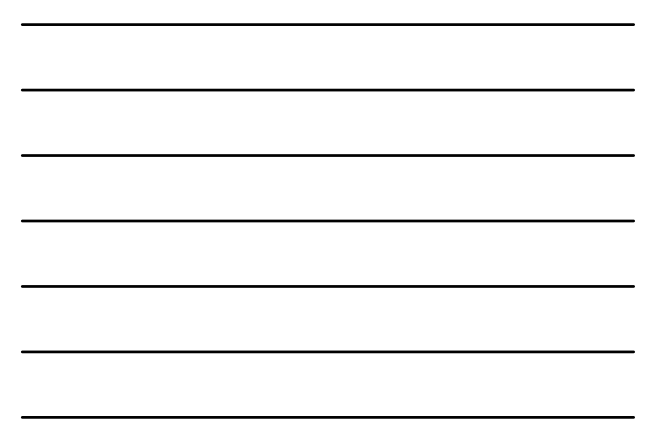

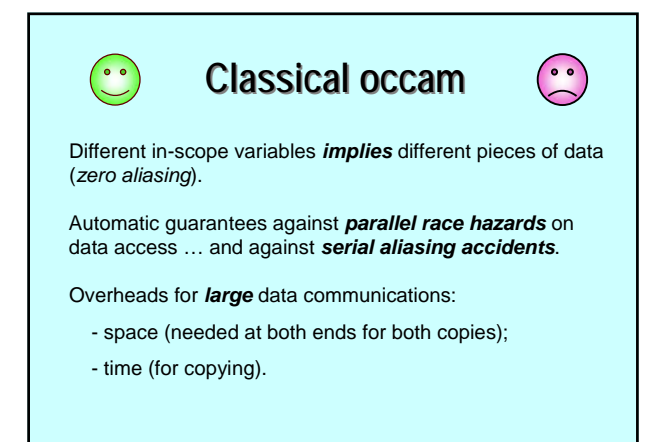

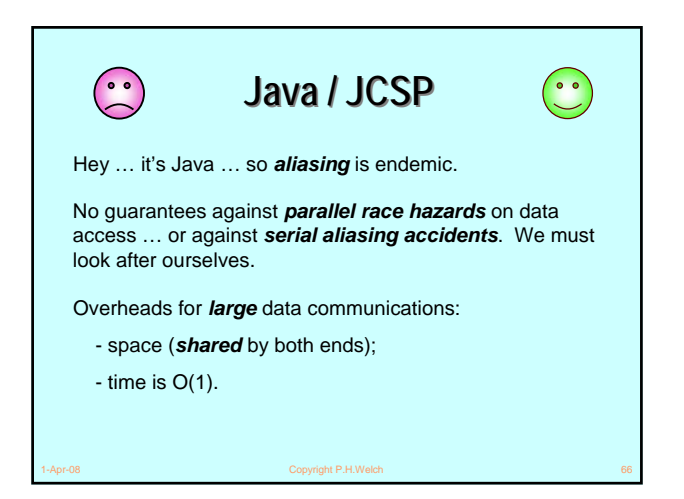

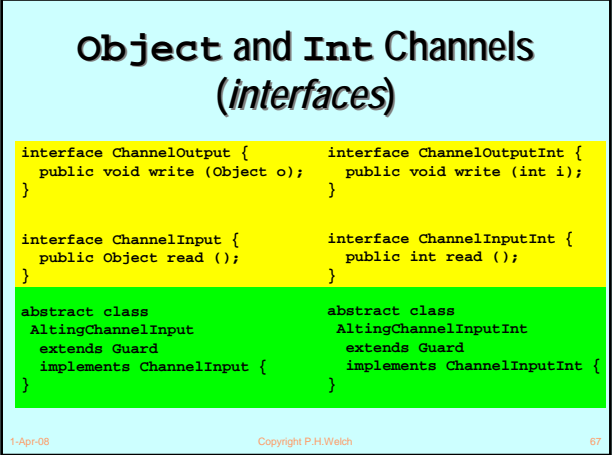

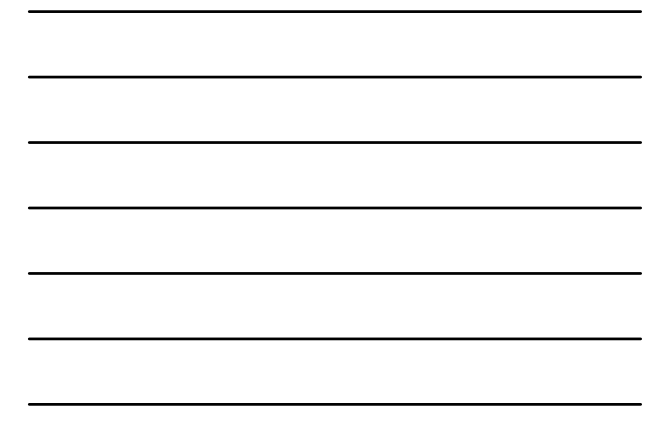

## **Channel-End Interfaces Channel-End Interfaces**

- **Channel-ends** are what the processes see they only care what kind of data they carry (ints or **Object**s) and whether the channels are for output, input or **ALTing** (i.e. *choice*) input.
- $\blacksquare$  It will be the network builder's concern to decide the kinds of **channels** to be used and construct them for connecting processes.
- Let's review some of the *Legoland* processes this time in **JCSP**.

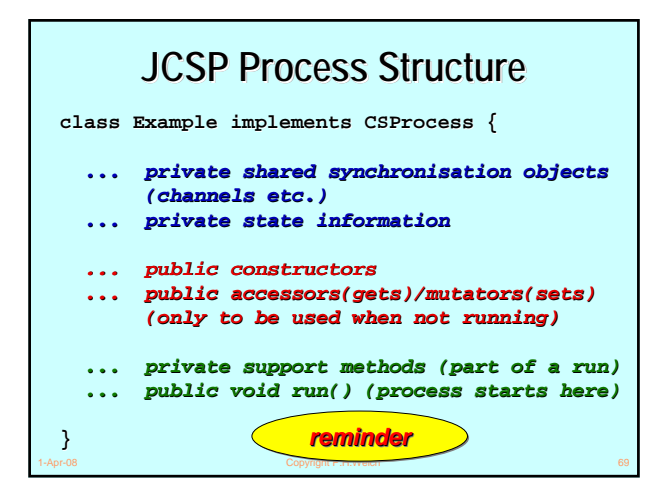

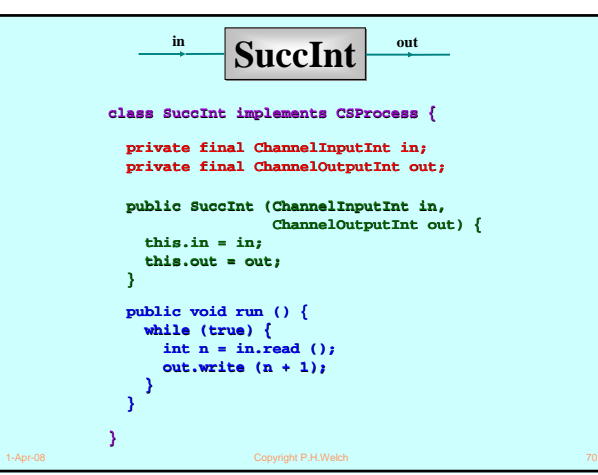

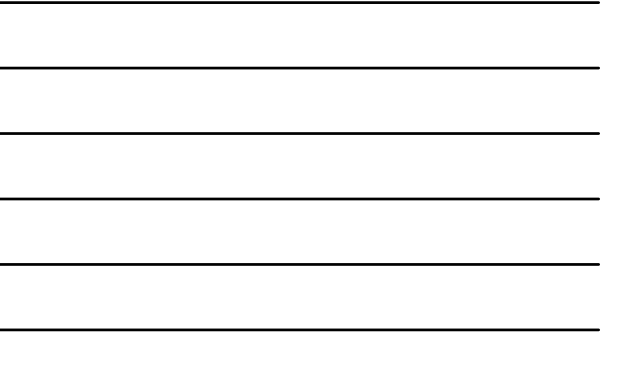

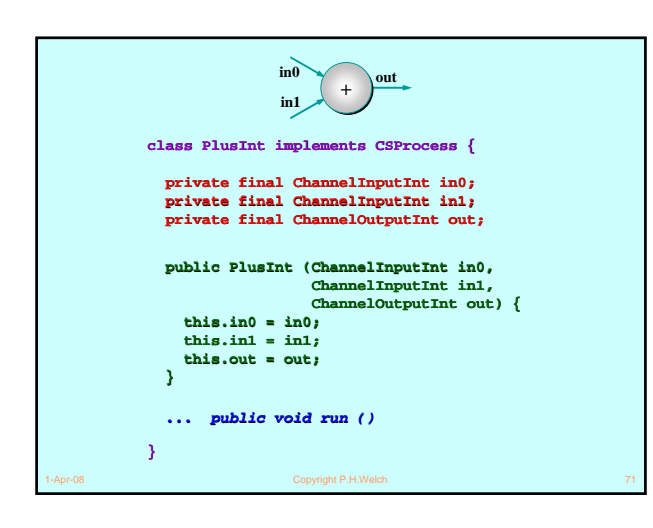

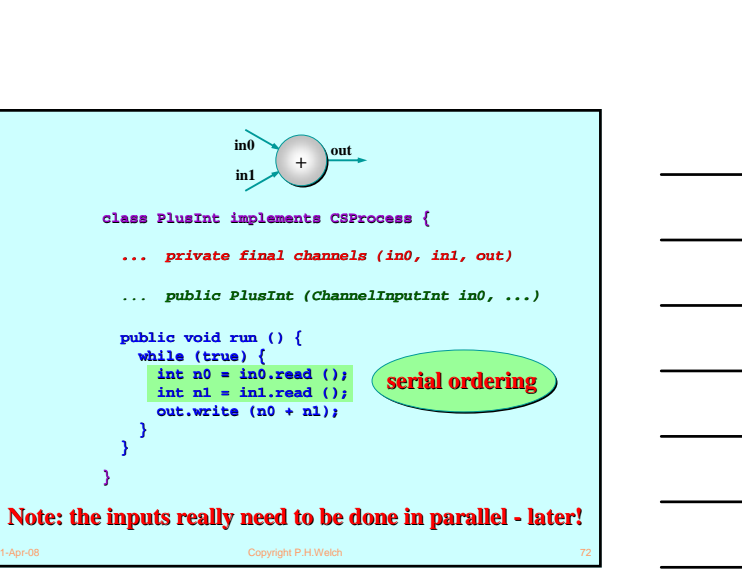

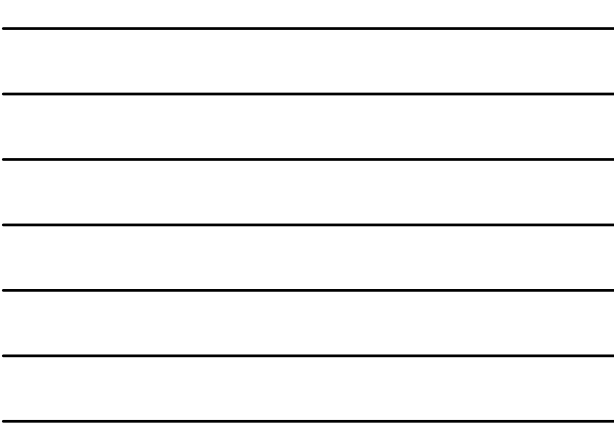

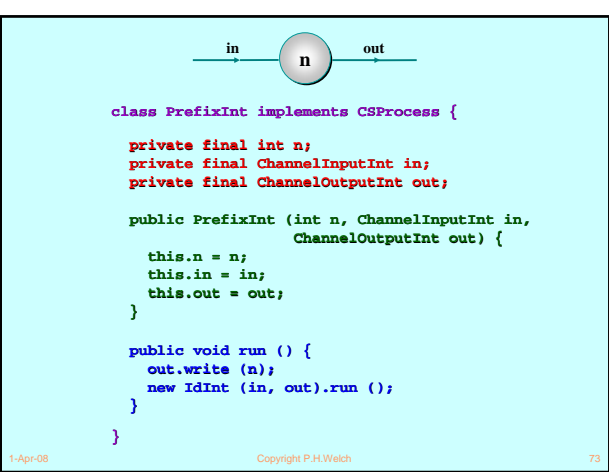

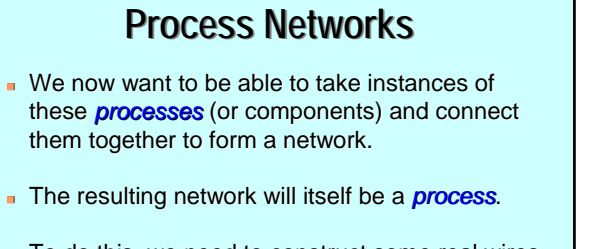

- To do this, we need to construct some real wires these are instances of (JCSP internal) these are instances of (JCSP internal) *channel channel* classes – we only get (Java) *interfaces* to them.
- $\blacksquare$  We also need a way to compose everything together – the **Parallel** constructor.

#### **Parallel Parallel**

- **Parallel** is a **CSProcess** whose constructor takes an array of **CSProcess**es.
- **Its** *run*() method is the parallel composition of its given **CSProcess**es.
- **Example 3** The semantics is the same as for the **occam-**π **PAR** (or CSP **||**).
- 1-Apr-08 Copyright P.H.Welch 75 The **run**() terminates when and only when all of its component processes have terminated.

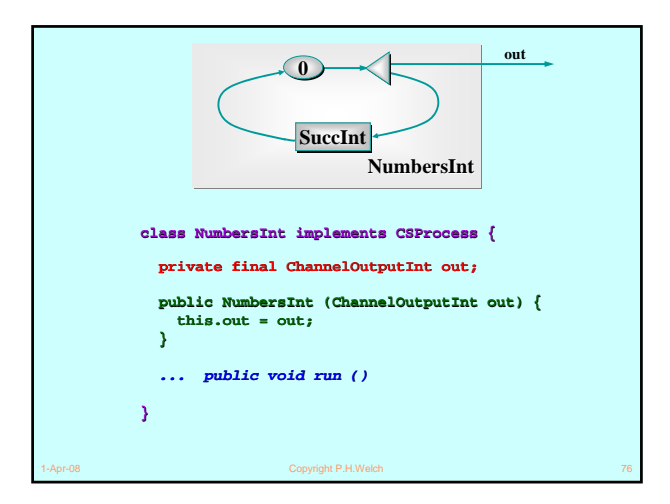

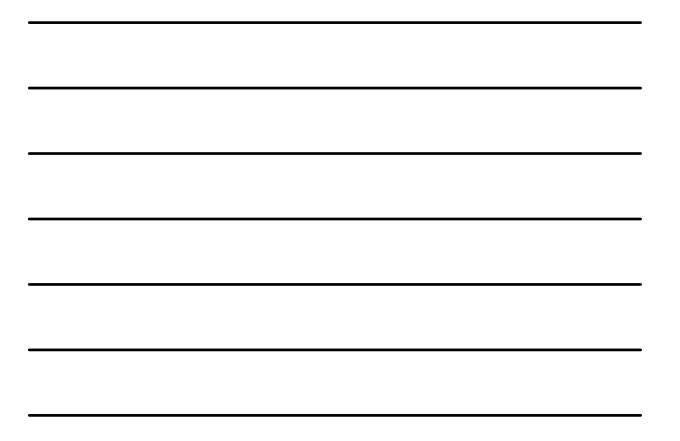

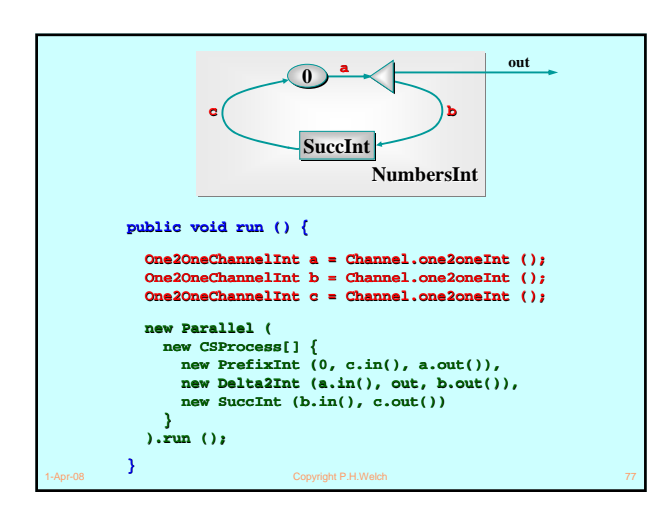

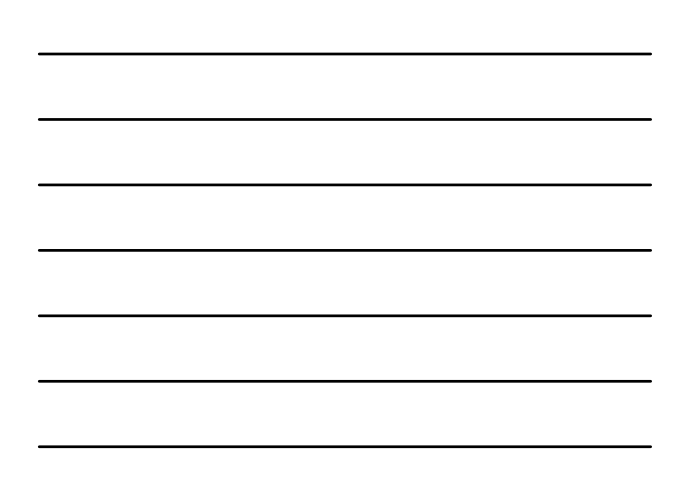

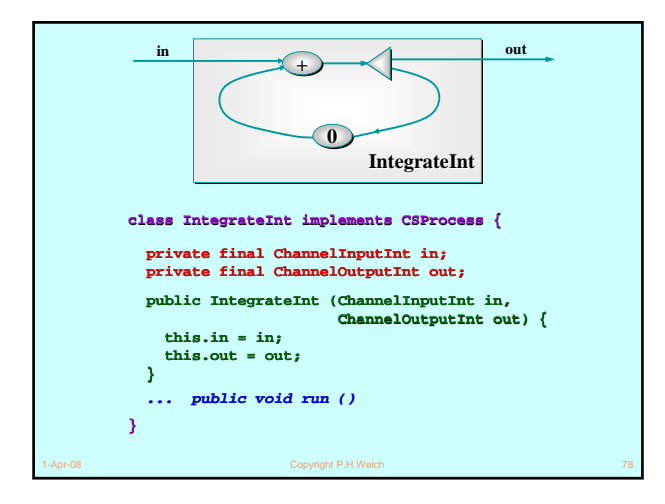

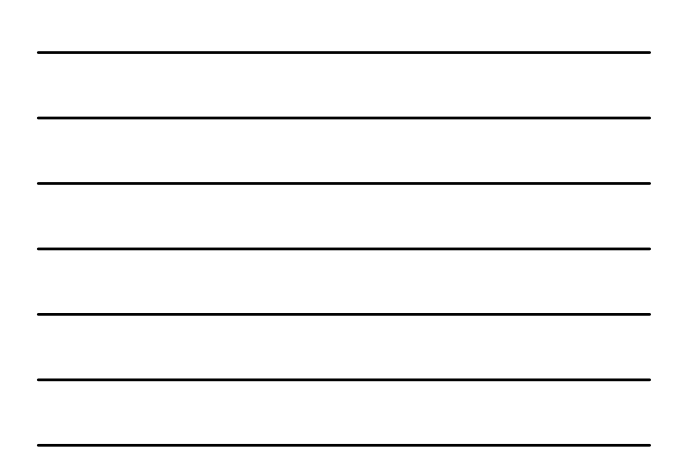

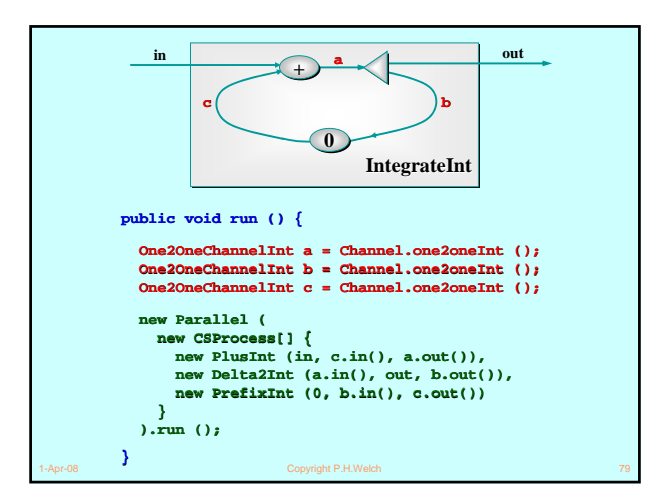

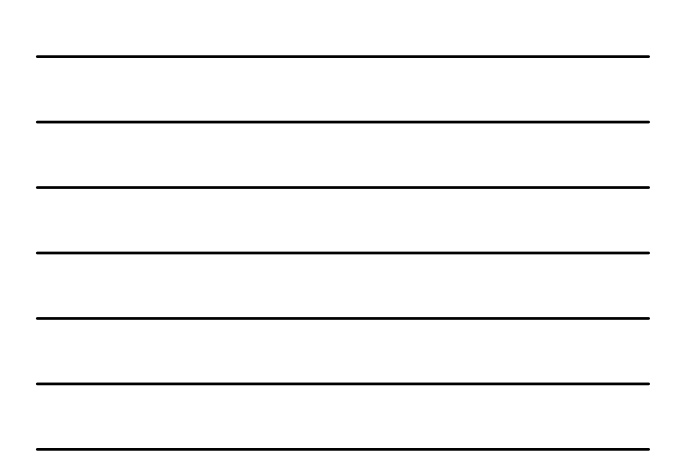

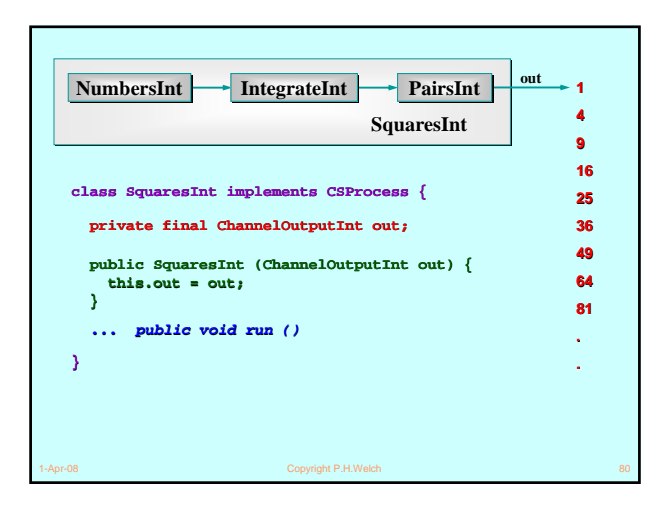

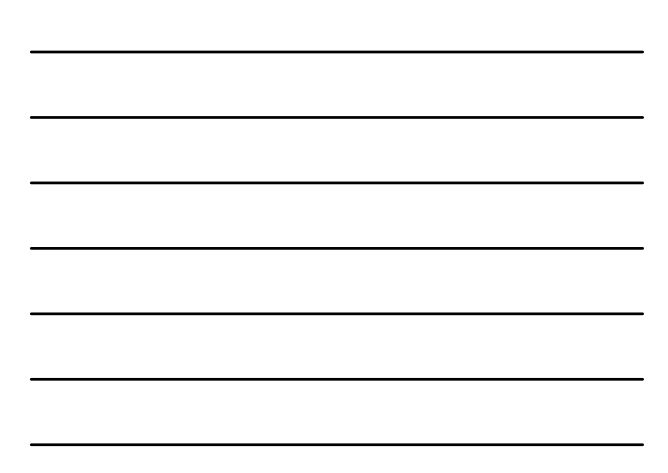

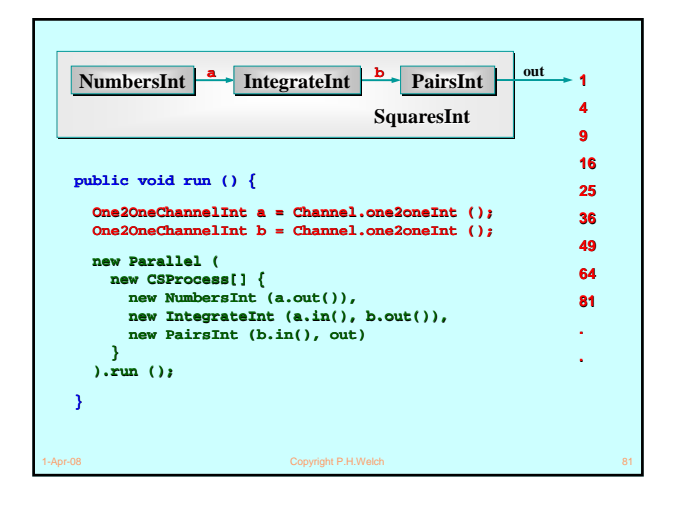

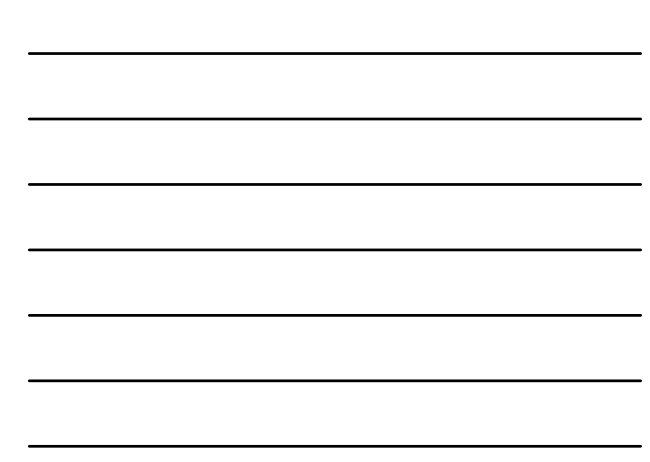

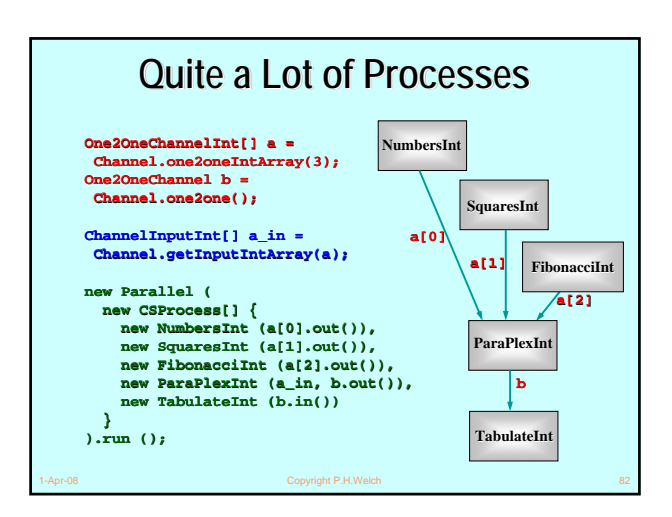

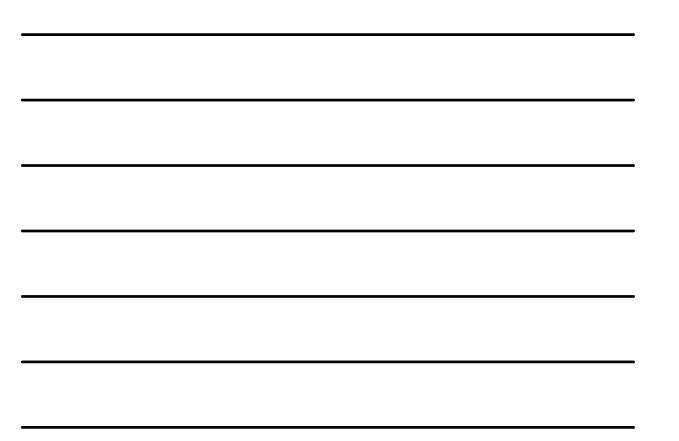

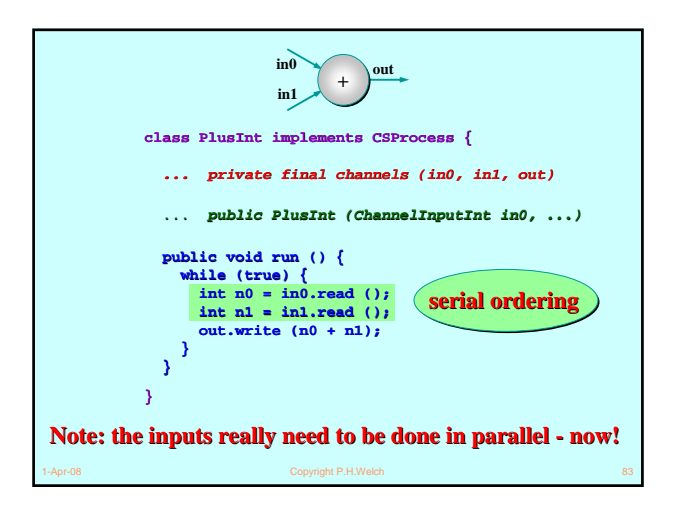

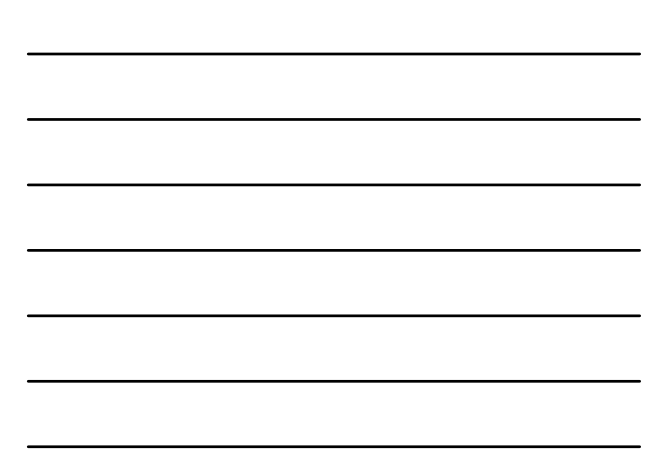

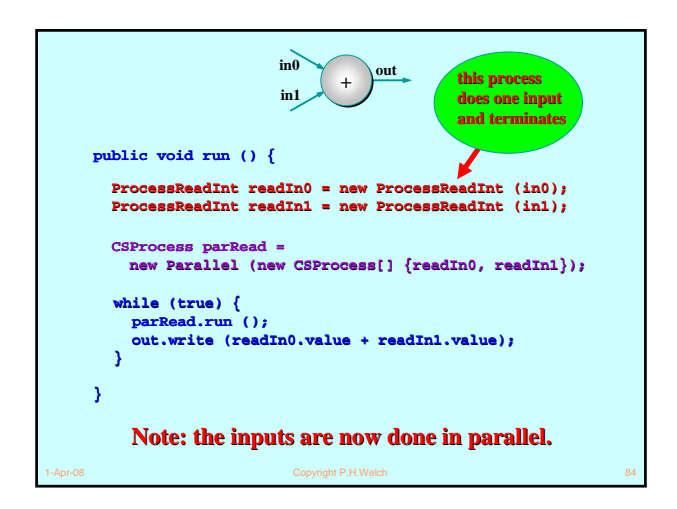

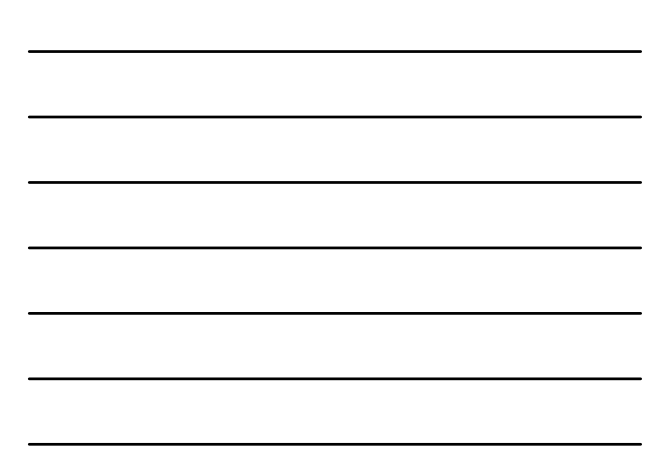

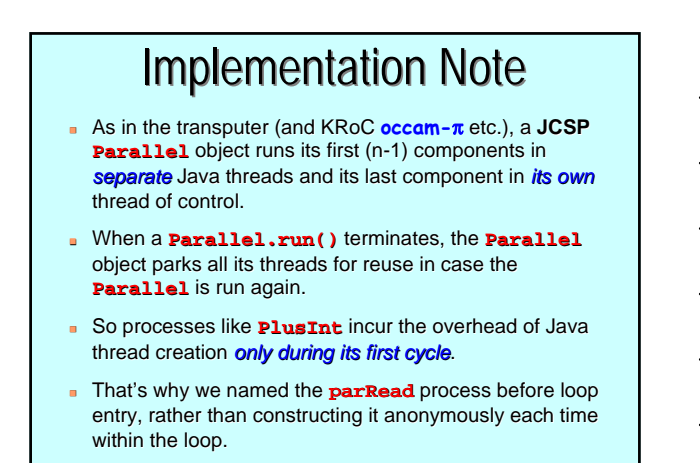

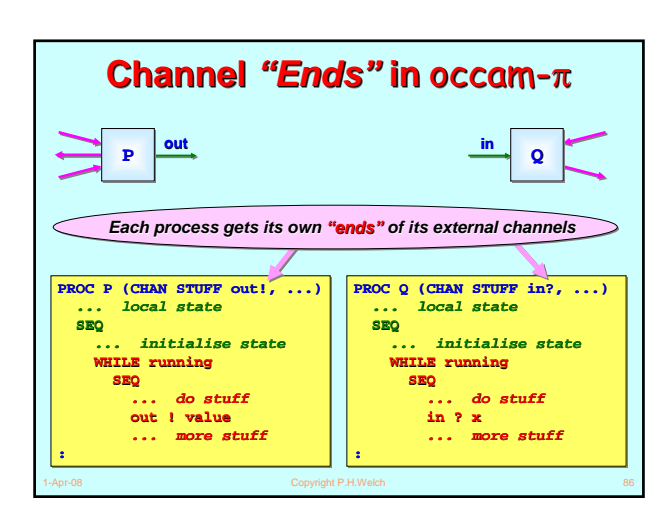

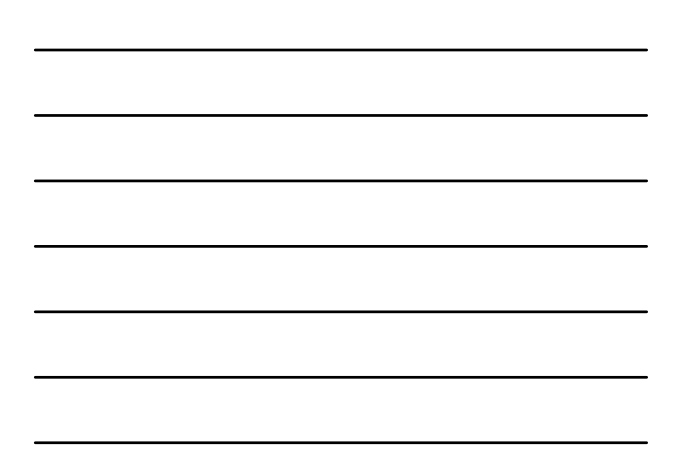

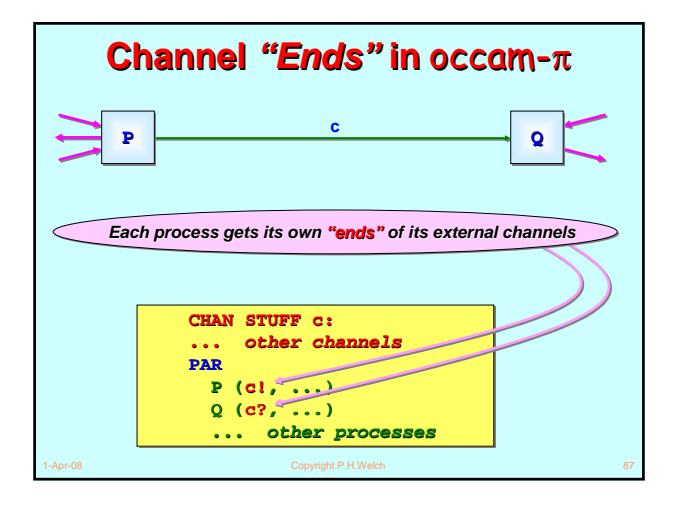

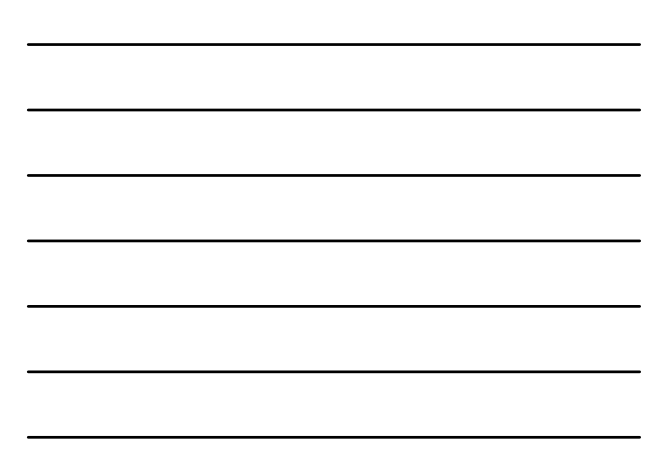

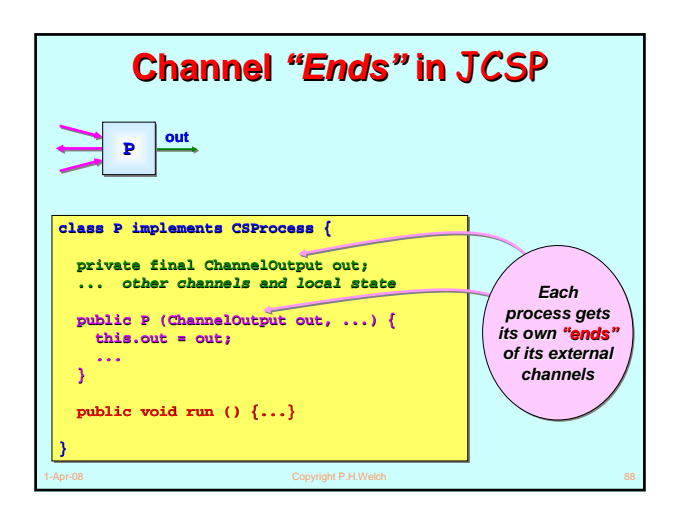

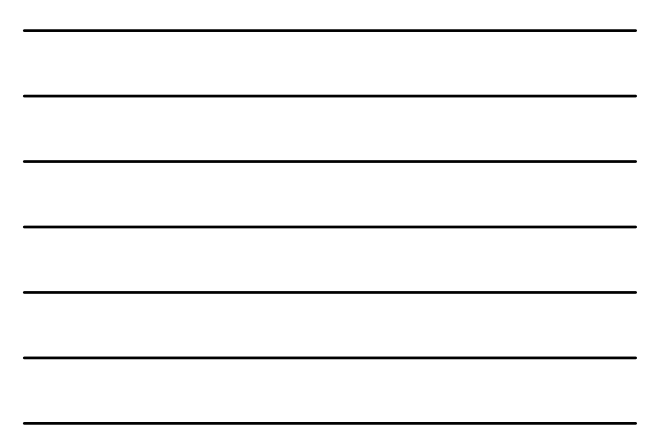

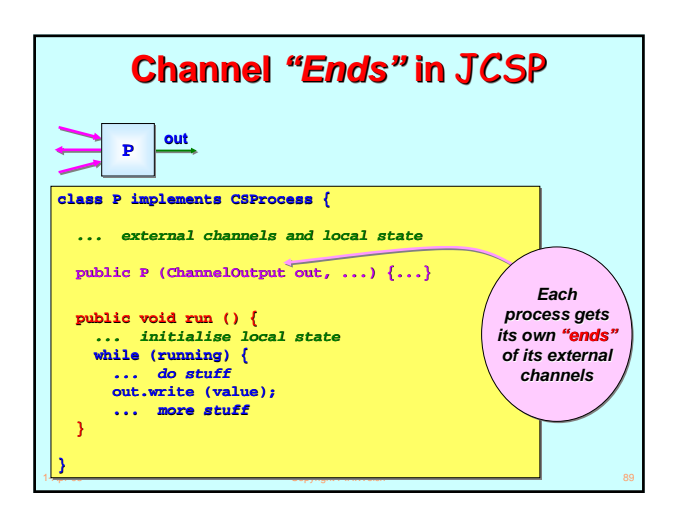

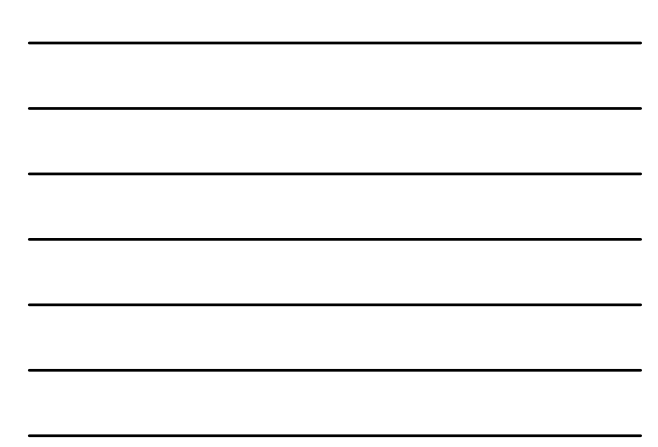

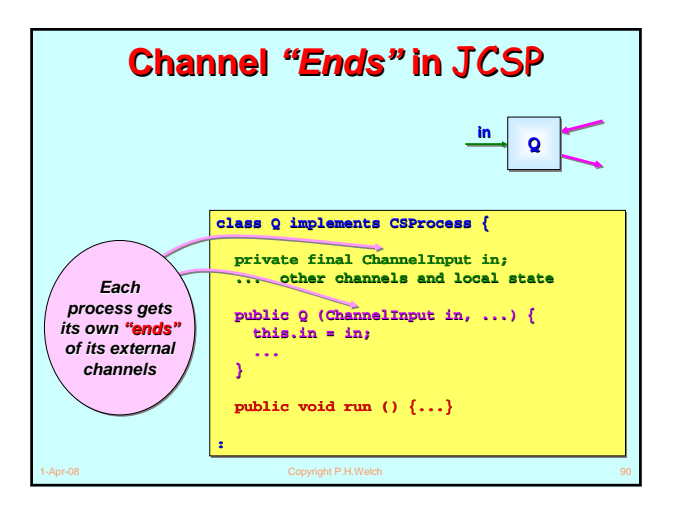

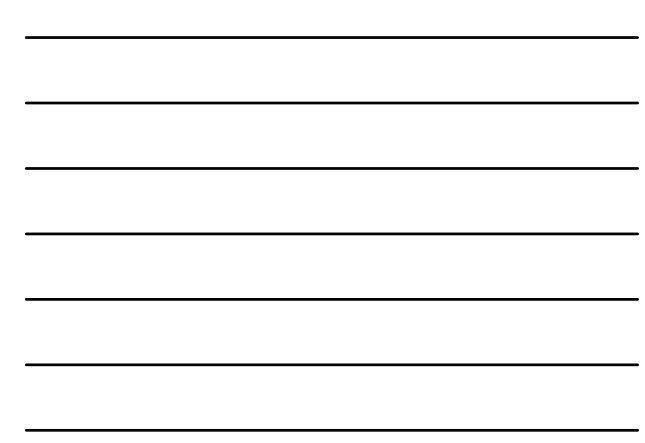

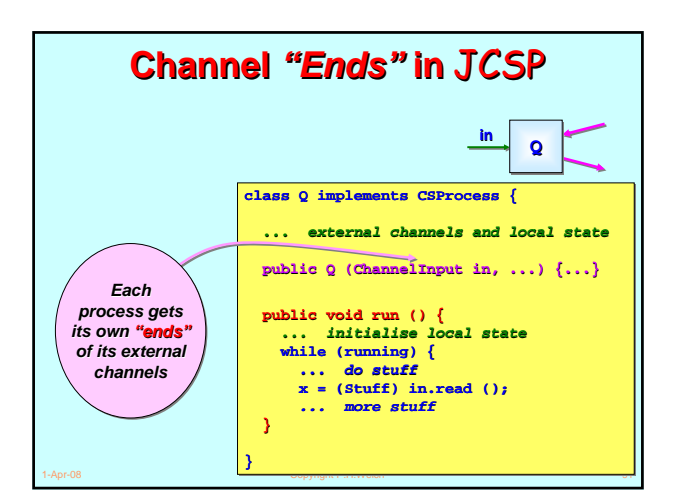

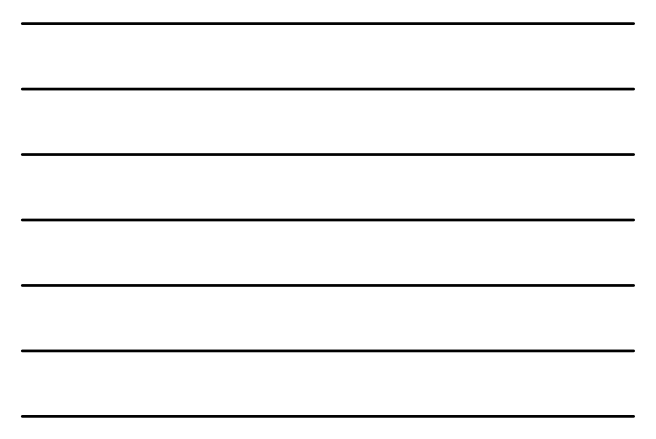

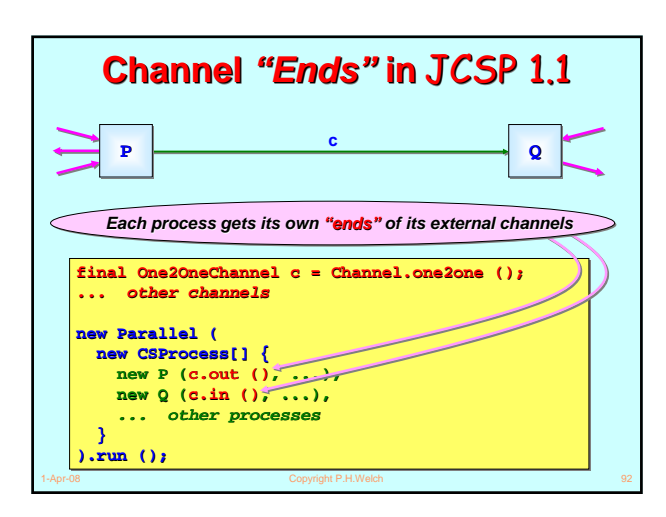

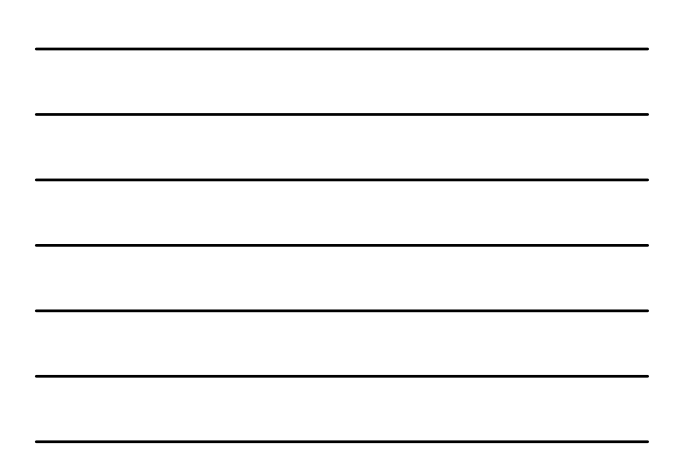

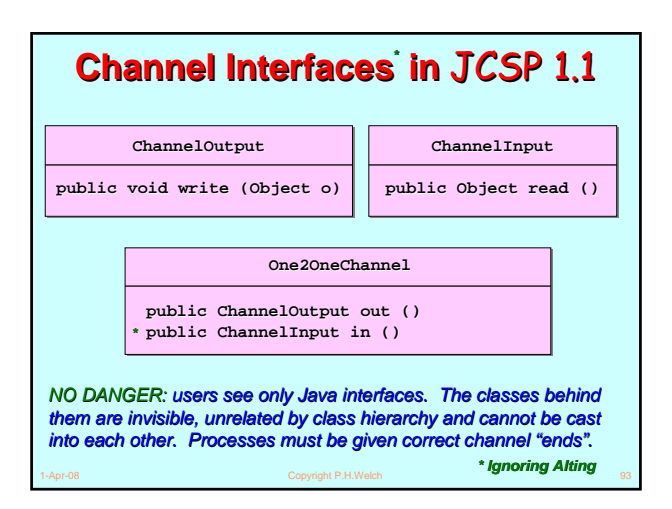

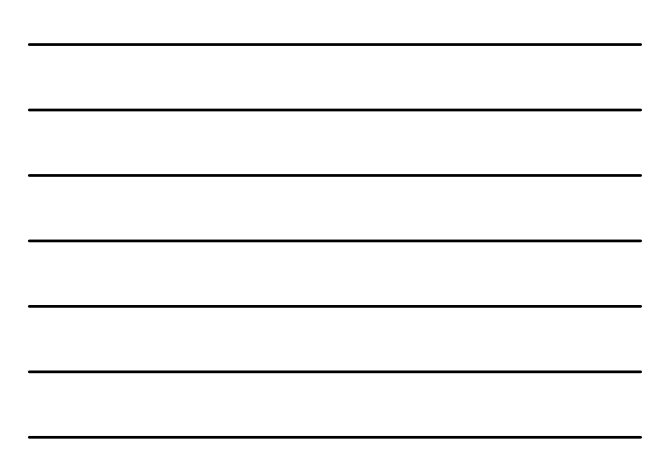

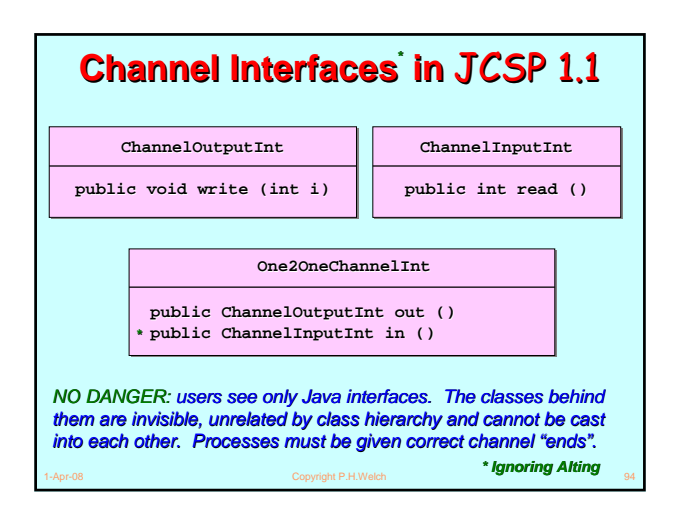

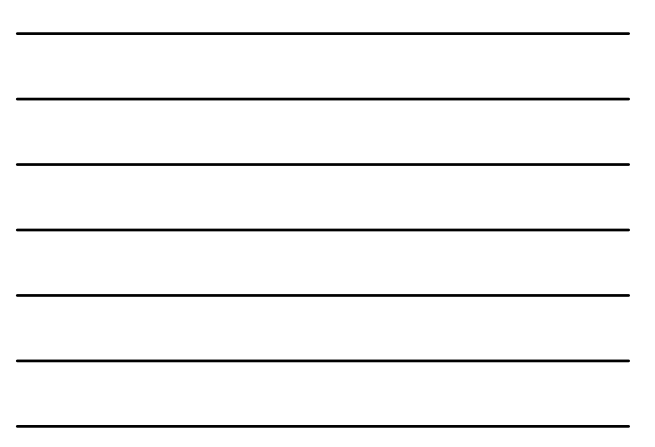

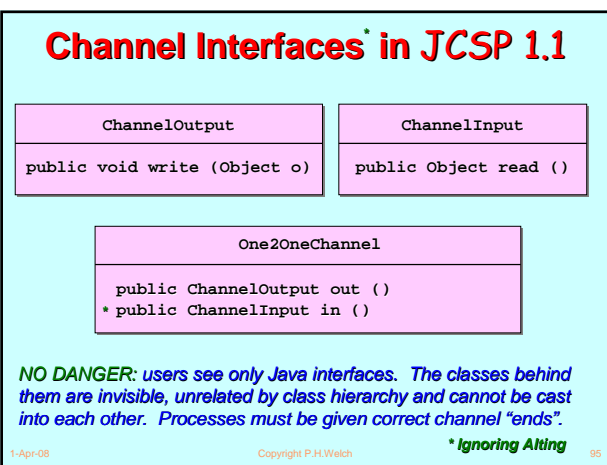

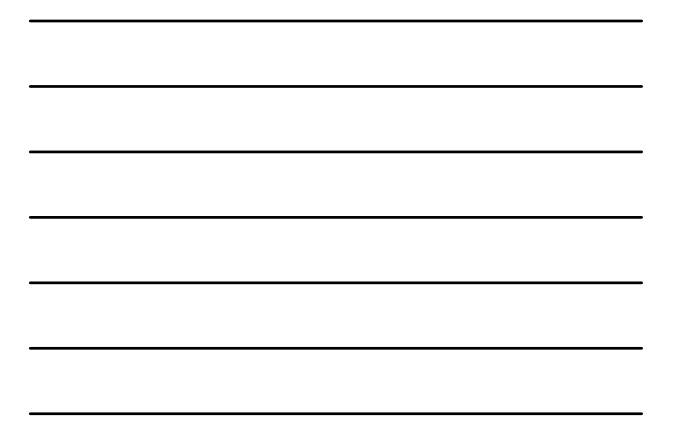

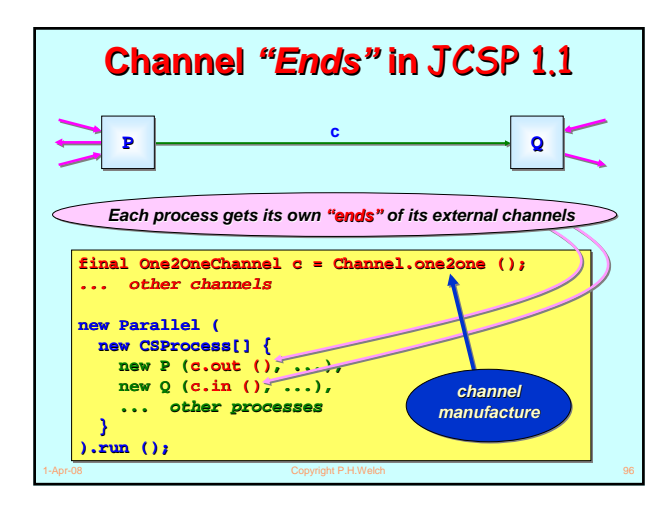

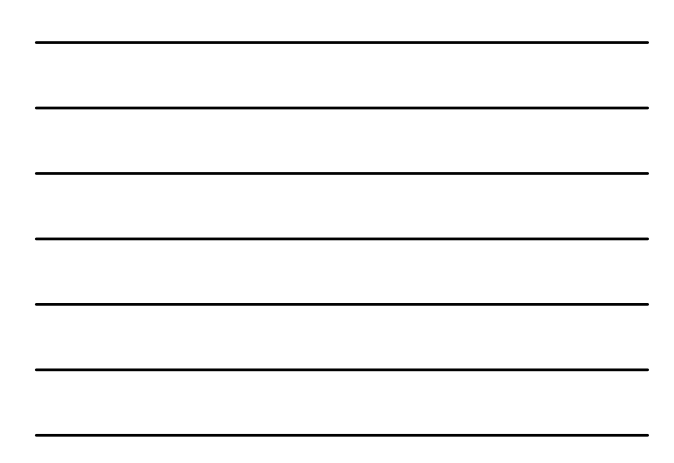

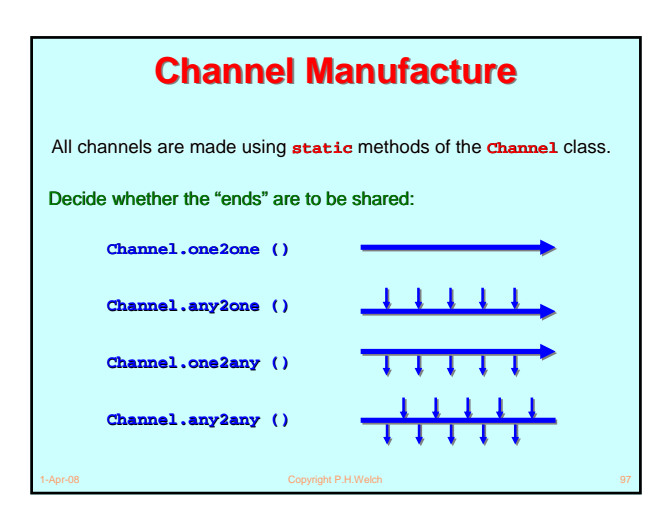

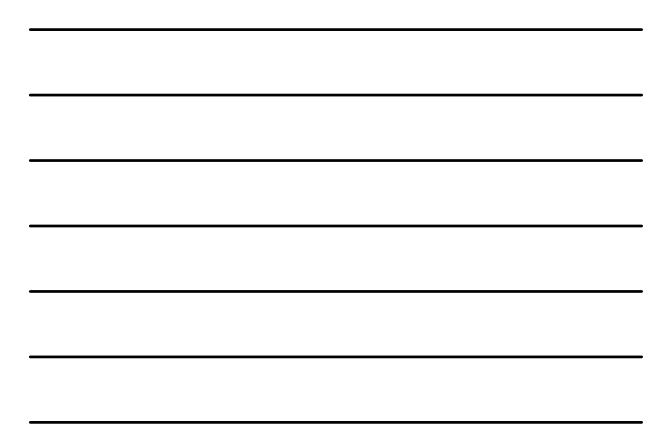

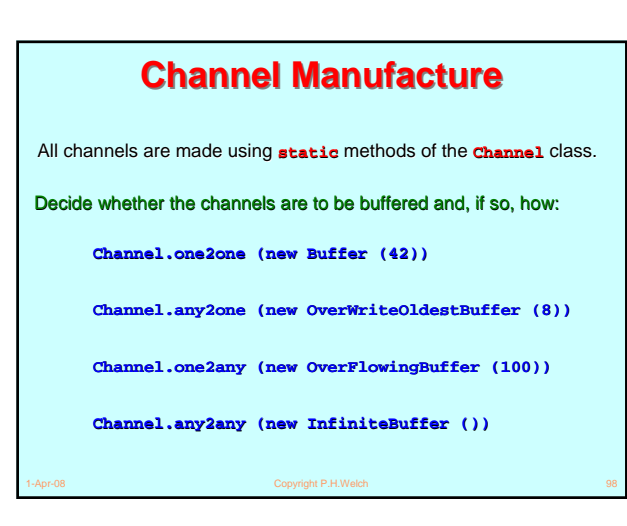

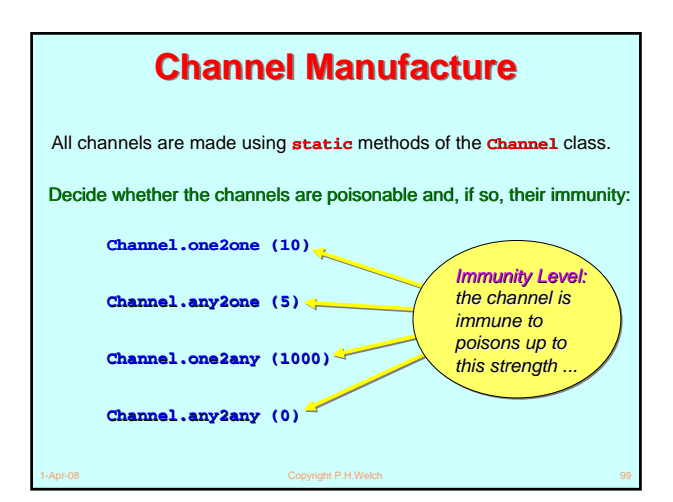

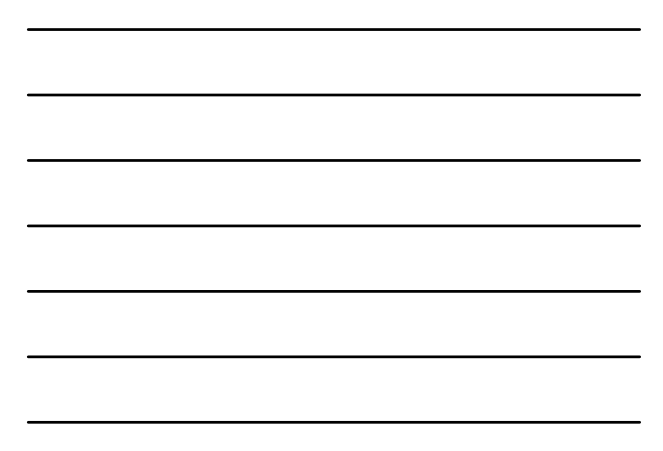

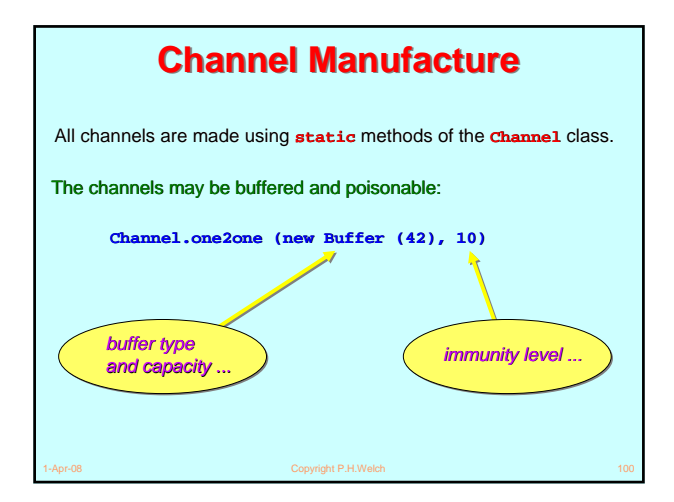

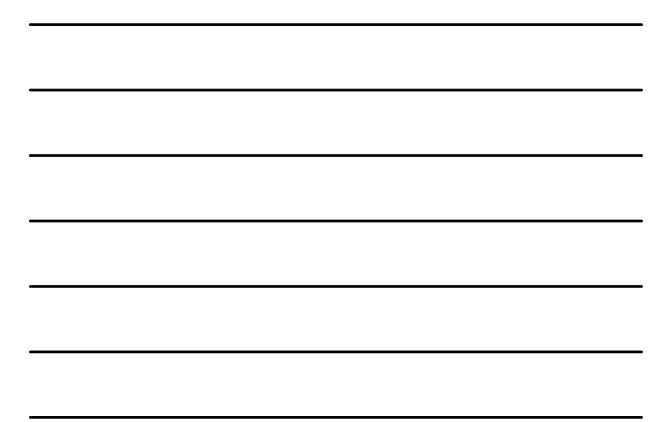

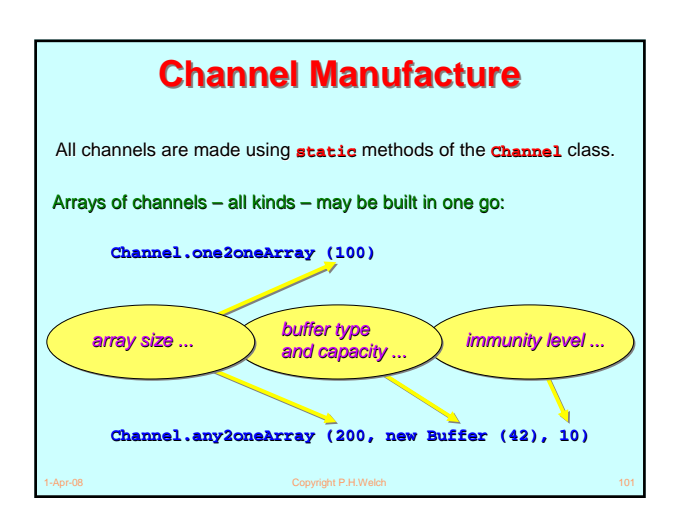

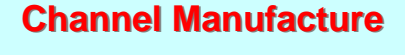

All channels are made using **static** methods of the **Channel** class.

Channels may be specialised to carry **int**s:

**Channel.one2oneInt ()**

**Channel.any2oneIntArray (200, new Buffer (42), 10)**

1-Apr-08 Copyright P.H.Welch 102

In future, channels will be specialised using Java generics ...

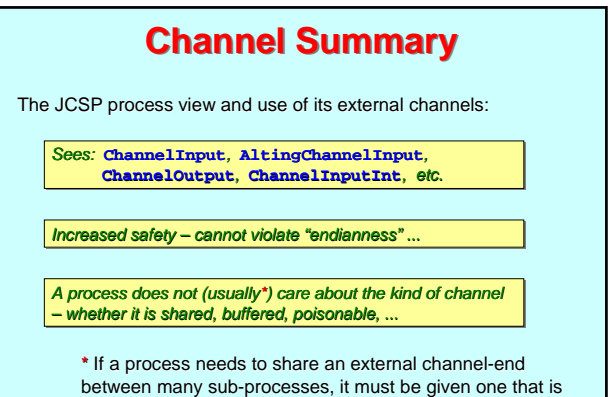

#### **Channel Summary Channel Summary**

1-Apr-08 Copyright P.H.Welch 103

shareable – i.e. an **Any** end. JCSP 1.1 does cater for this.

The JCSP network view of channels:

*The correct channel "ends" must be extracted from channels The correct channel "ends" must be extracted from channels and plugged into the processes using them ...*

*and plugged into the processes Increased safety Increased safety – cannot violate "endianness" ... – cannot violate "endianness" ...*

A wide range of channel kinds (fully synchronised, buffered,<br>poisonable, typed) are built from the Channel class...

JCSP processes work only with *interfaces* both for channels (whatever their kind) and for channel-ends. We think this will prove safer than providing *classes*.

1-Apr-08 Copyright P.H.Welch 104

## **Deterministic Processes (CSP) Deterministic Processes (CSP)**

So far, our parallel systems have been *deterministic*:

- the values in the output streams depend only on the values in the input streams;
- the semantics is scheduling independent;
- no race hazards are possible.

**CSP** parallelism, on its own, *does not introduce non-determinism*.

This gives a firm foundation for exploring real-world models which cannot always behave so simply.

## **Non-Deterministic Processes (CSP) Non-Deterministic Processes (CSP)**

In the real world, it is sometimes the case that things happen as a result of:

- what happened in the past;
- when (or, at least, in what order) things happened.

In this world, things are scheduling dependent.

**CSP** (and **JCSP**) addresses these issues *explicitly*.

**Non-determinism does not arise by default.**

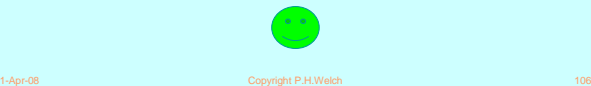

#### **A Control Process A Control Process** Coping with the real world - making choices … In **ReplaceInt**, data normally flows from **in** to **out** unchanged. However, if something arrives on **inject**, it is output on **out** - *instead of* the next input from **in**. **ReplaceInt (in, out, inject)** in  $\left($   $\right)$  out **? inject ?**

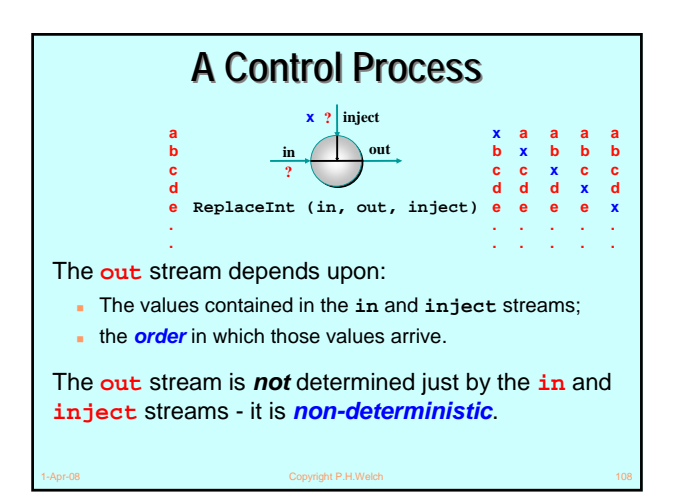

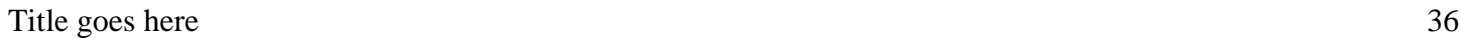

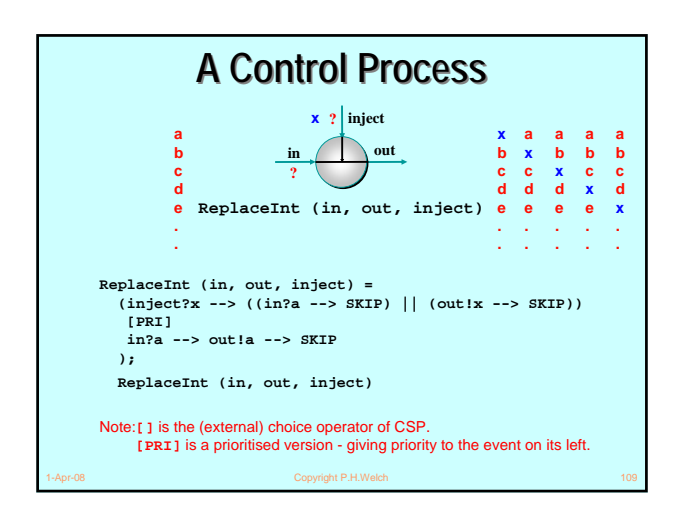

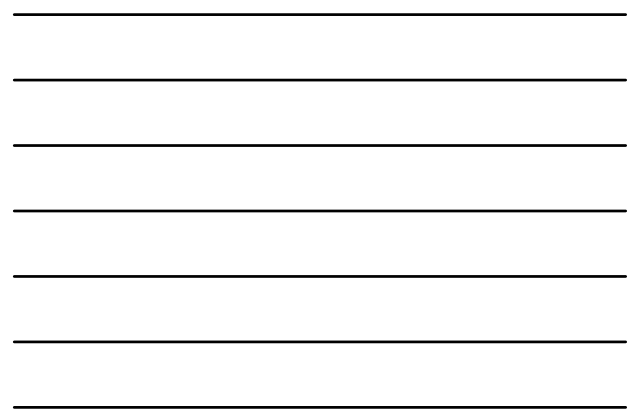

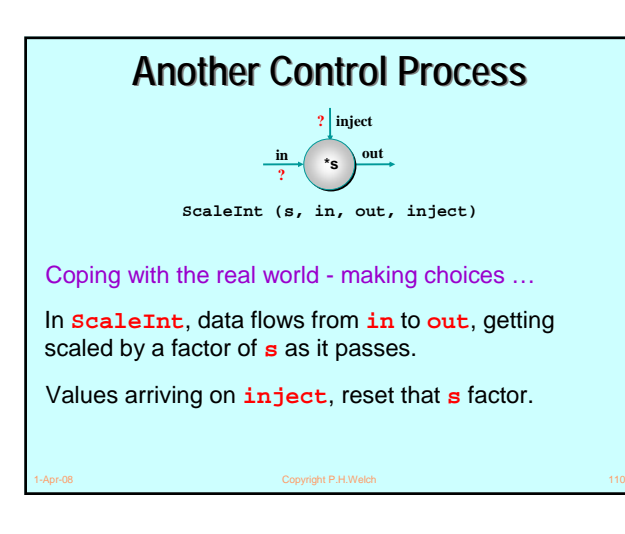

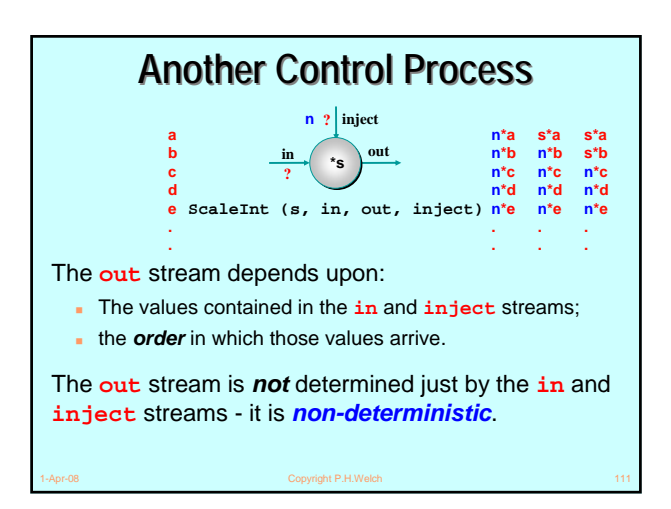

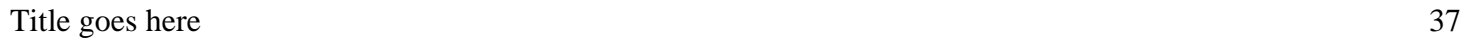

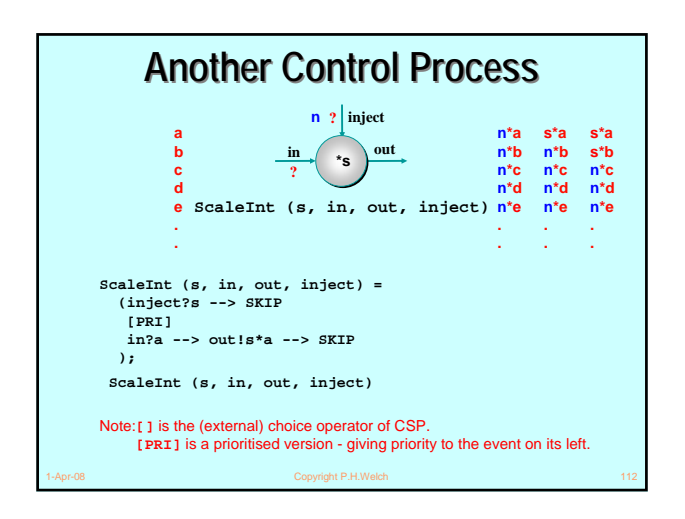

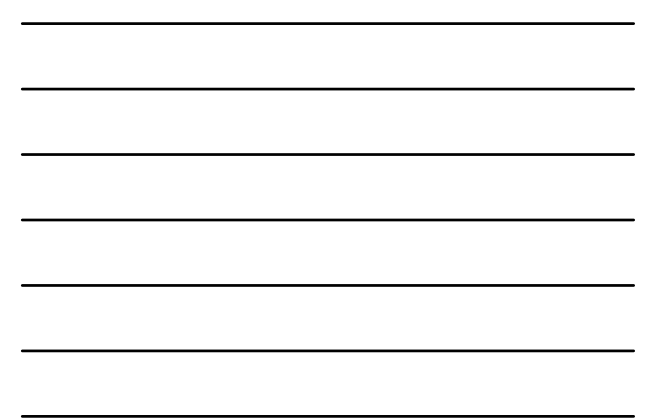

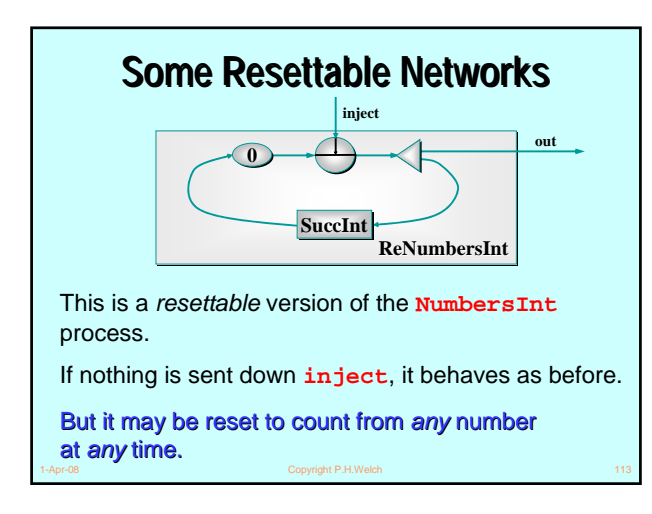

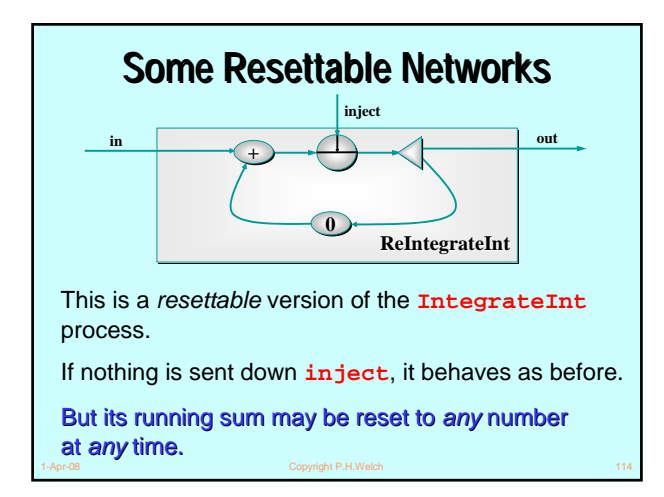

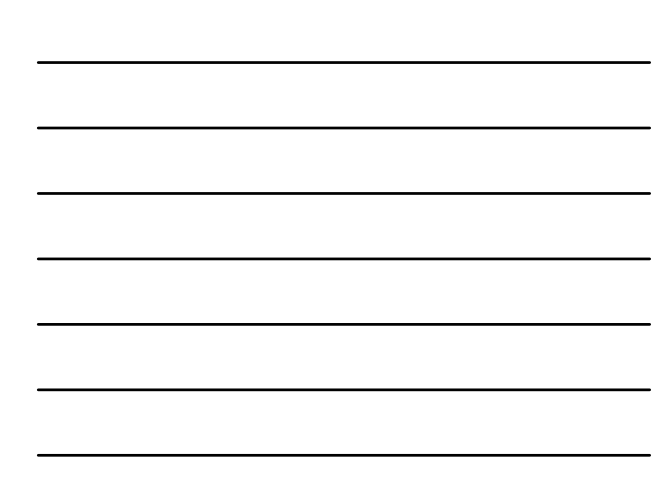

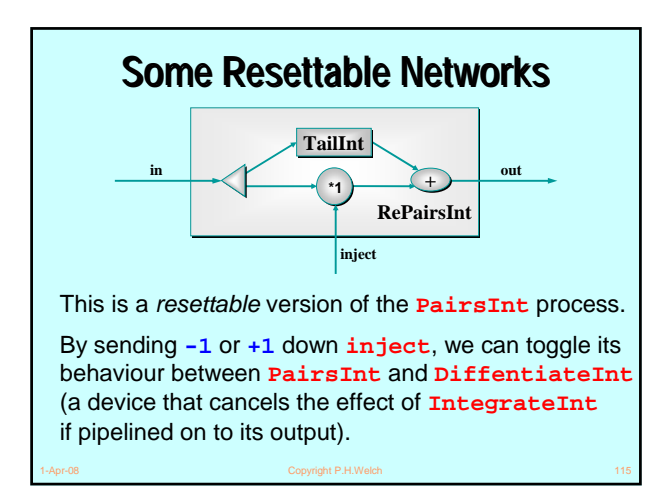

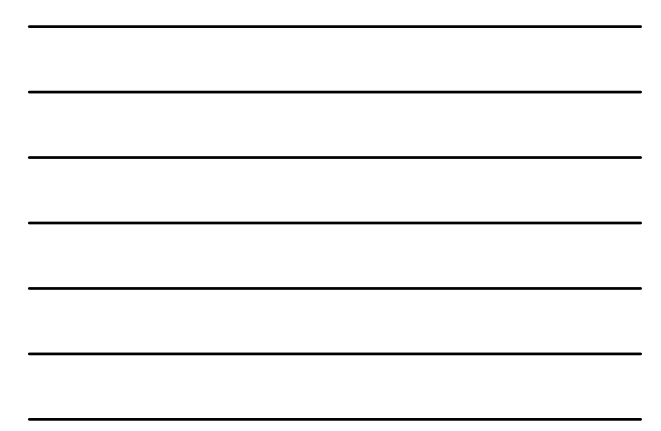

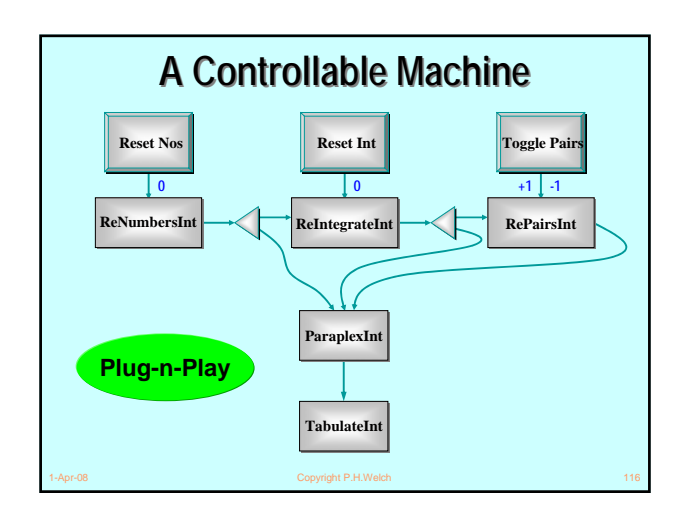

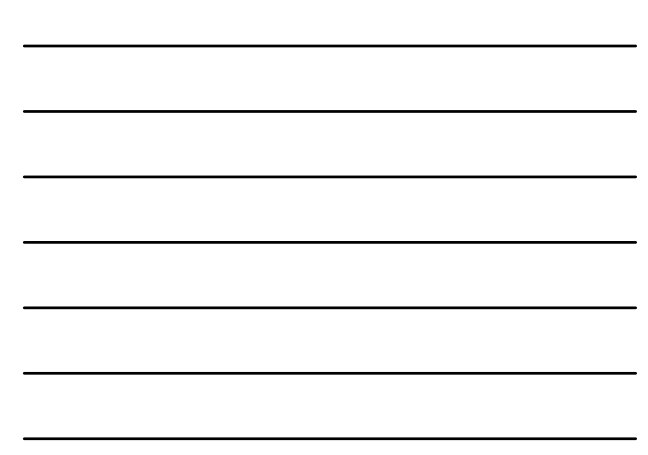

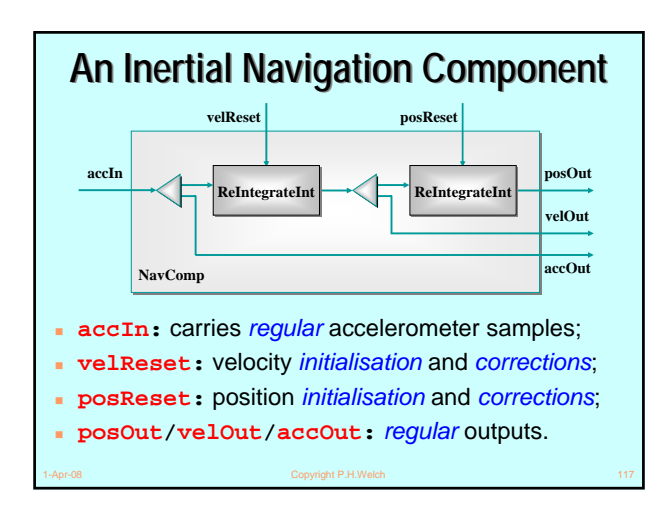

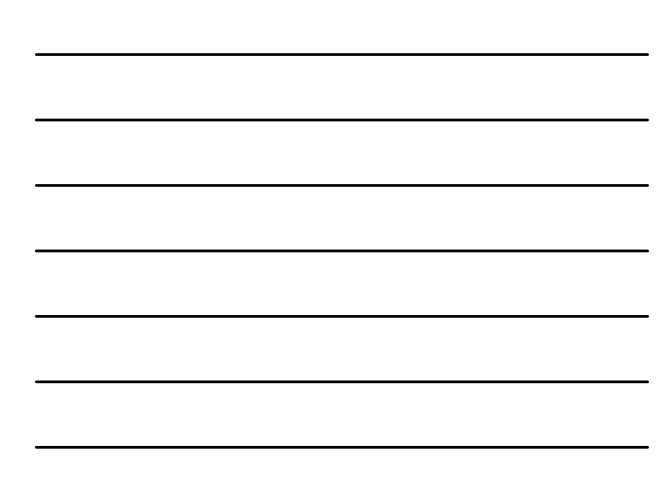

## **Deterministic Processes (JCSP) Deterministic Processes (JCSP)**

So far, our JCSP systems have been *determistic*:

- the values in the output streams depend only on the values in the input streams;
- the semantics is scheduling independent;
- no race hazards are possible.

CSP parallelism, on its own, *does not introduce non-determinism*.

This gives a firm foundation for exploring real-world models which cannot always behave so simply.

1-Apr-08 Copyright P.H.Welch 118

### **Non-Deterministic Processes (JCSP) Non-Deterministic Processes (JCSP)**

In the real world, it is sometimes the case that things happen as a result of:

- what happened in the past;
- when (or, at least, in what order) things happened.

1-Apr-08 Copyright P.H.Welch 119

In this world, things are scheduling dependent.

CSP (JCSP) addresses these issues *explicitly*.

Non-determinism does not arise by default.

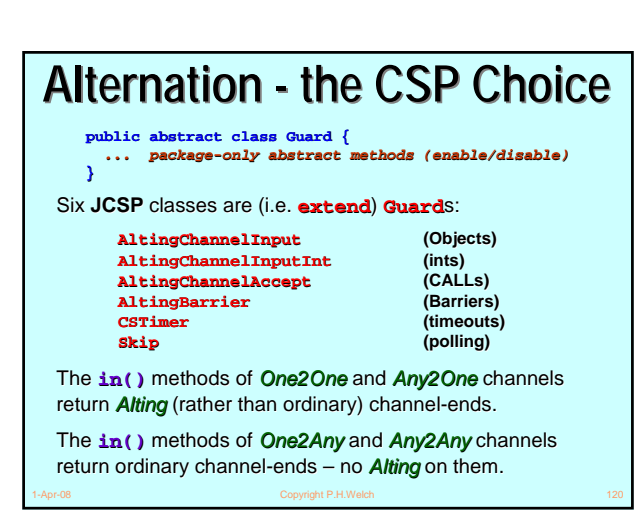

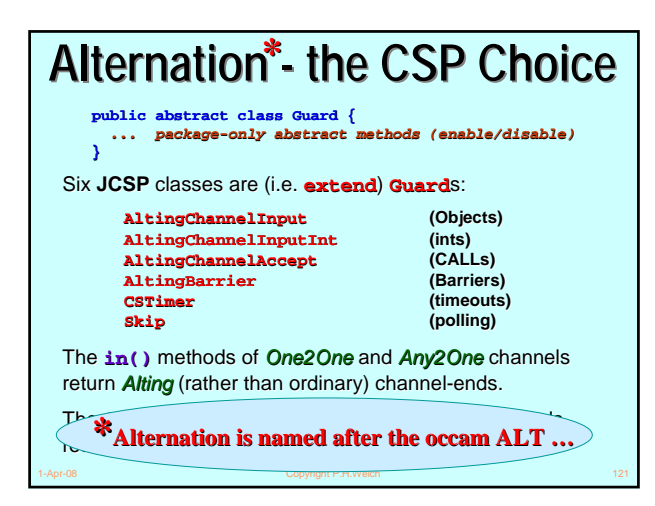

# **Ready/Unready Guards**

- **A channel** guard is ready iff *data is pending* - i.e. a process at the other end has output to (or called) the channel and this has not yet been input (or accepted).
- A **timer** guard is ready **iff** *its timeout has expired*.
- **A skip** guard is **always ready**.

# **Alternation**

1-Apr-08 Copyright P.H.Welch 122

For **ALTing**, a JCSP process must have a **Guard**[] array - this can be any mix of channel inputs, call channel accepts, timeouts or skips:

#### **final Guard[] guards = {...};**

It must construct an *Alternative* object for each such guard array:

```
final Alternative alt =
new Alternative (guards);
```
The **ALT** is carried out by invoking one of the three varieties of select methods on the alternative.

# **alt.select() alt.select()**

This blocks passively until one or more of the guards are ready. Then, it makes an **ARBITRARY** choice of one of these ready guards and returns the index of that chosen one. If that guard is a **channel**, the ALTing process must then **read** from (or **accept)** it.

# **alt.priSelect alt.priSelect() alt.priSelect()**

Same as above - except that if there is more than one ready guard, it chooses the one with the **lowest** *index*.

1-Apr-08 Copyright P.H.Welch 124

## **alt.fairSelect alt.fairSelect() alt.fairSelect()**

Same as above - except that if there are more than one ready guards, it makes a **FAIR** choice.

This means that, in successive invocations of **alt.fairSelect ()**, no ready guard will be chosen twice if another ready guard is available. At worst, no ready guard will miss out on **n** successive selections (where  $\boldsymbol{n}$  is the number of guards).

*Fair* alternation is possible because an **Alternative** object is tied to **one** set of guards.

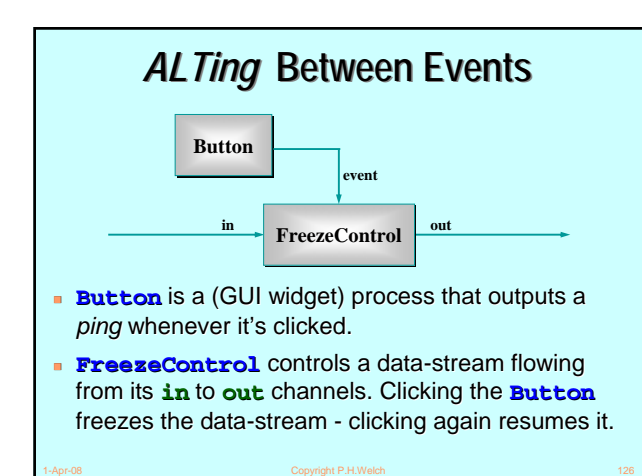

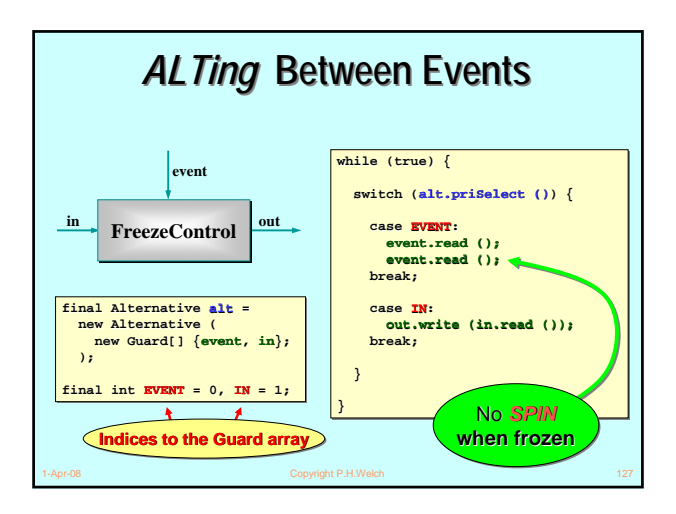

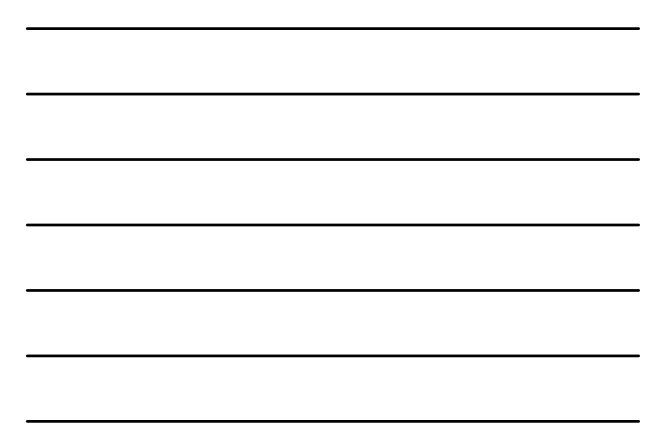

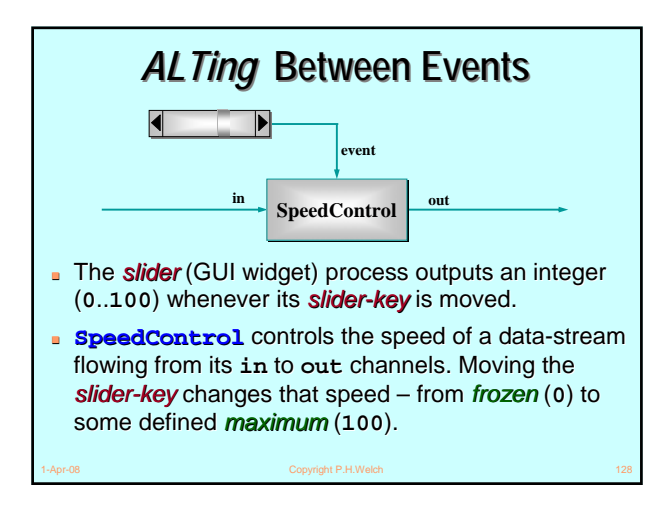

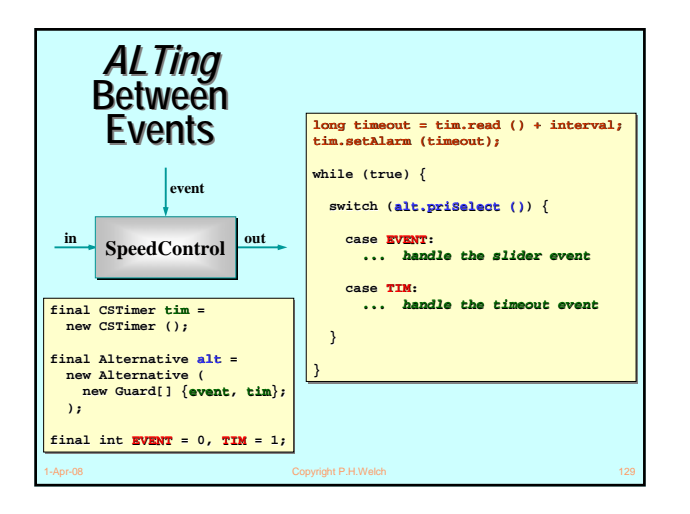

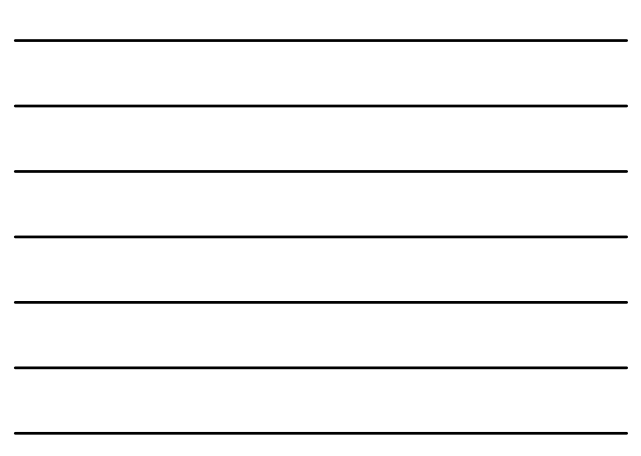

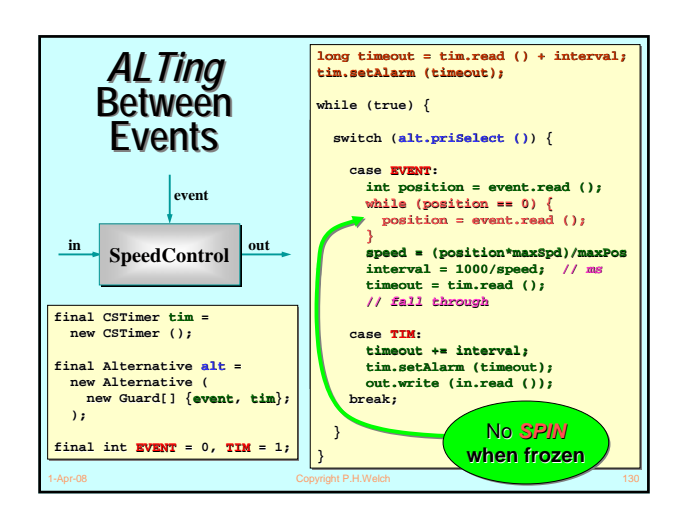

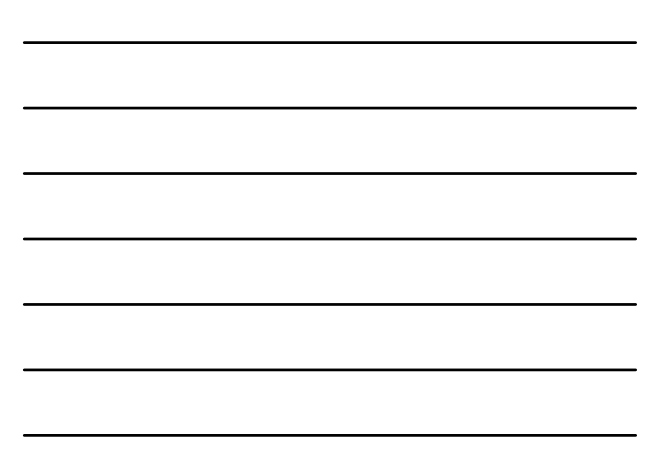

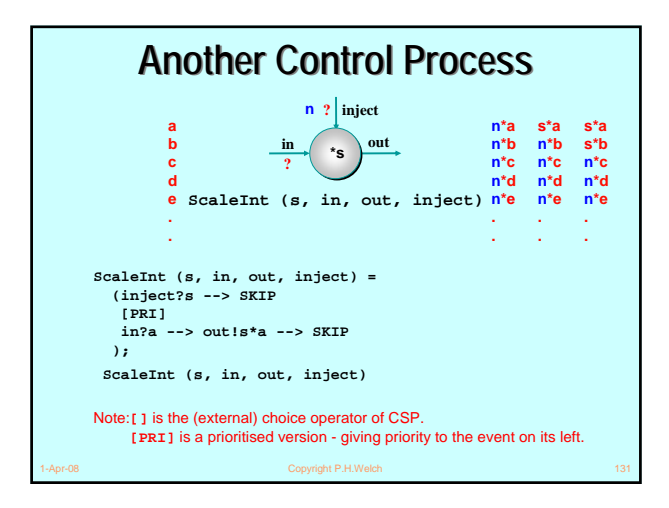

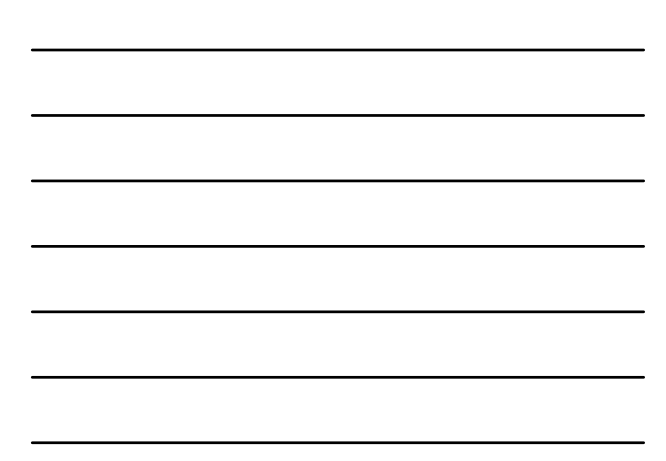

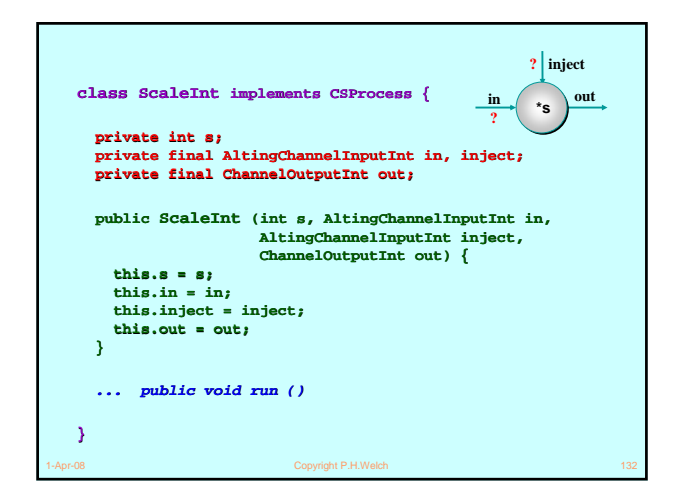

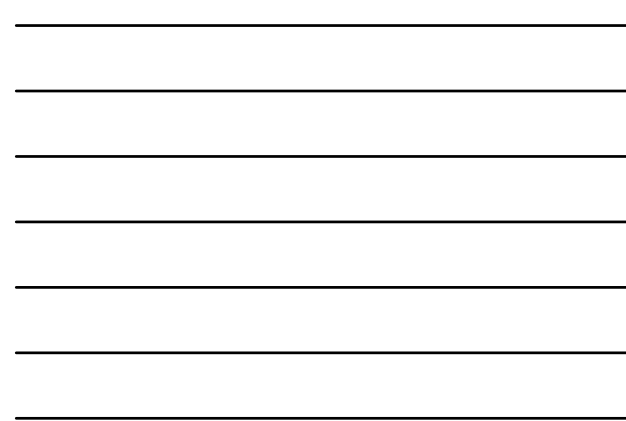

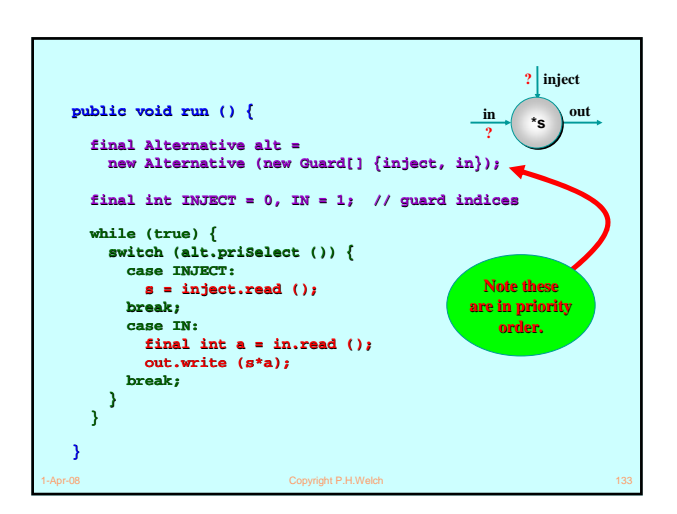

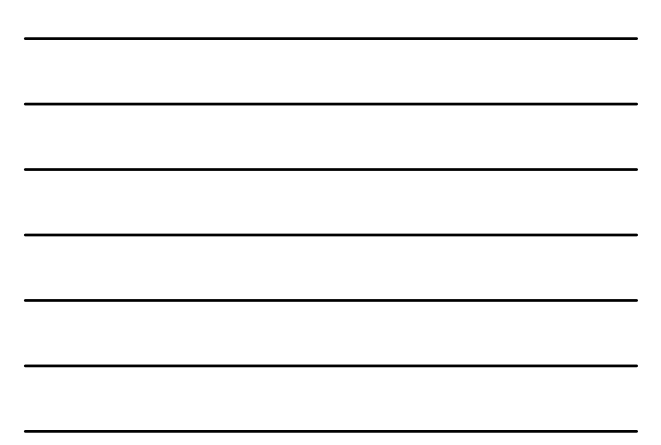

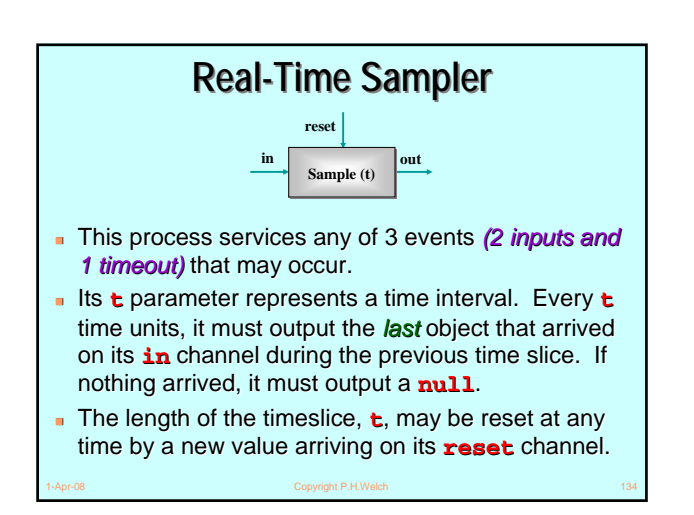

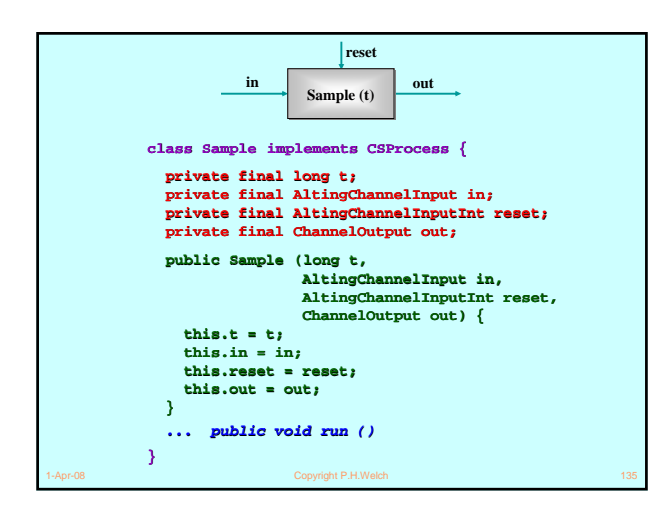

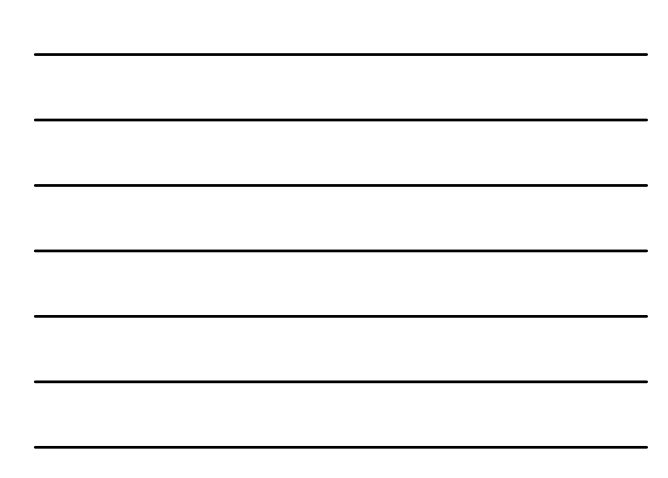

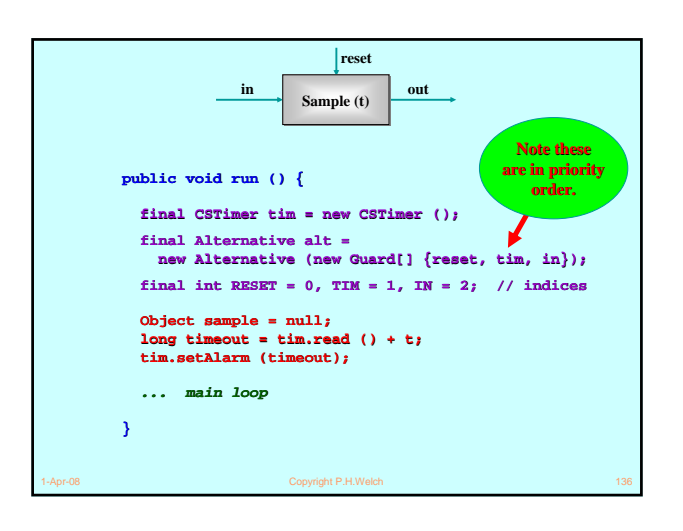

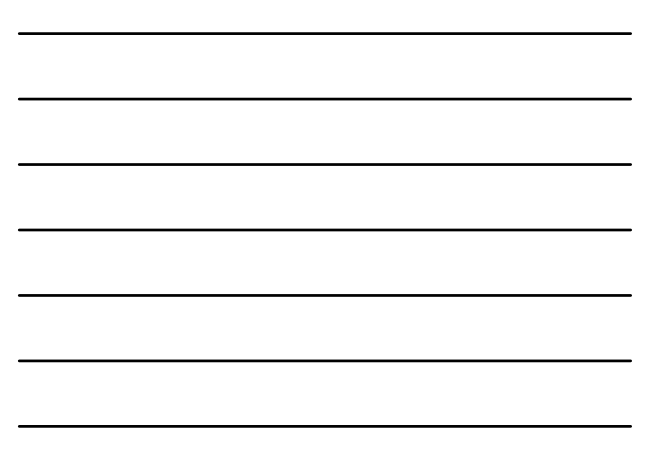

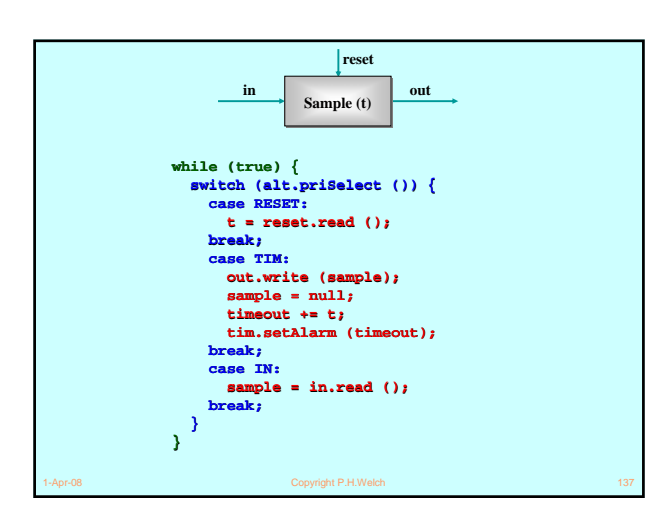

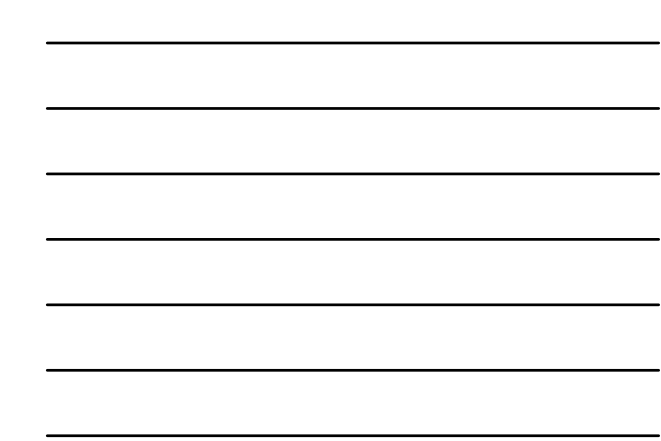

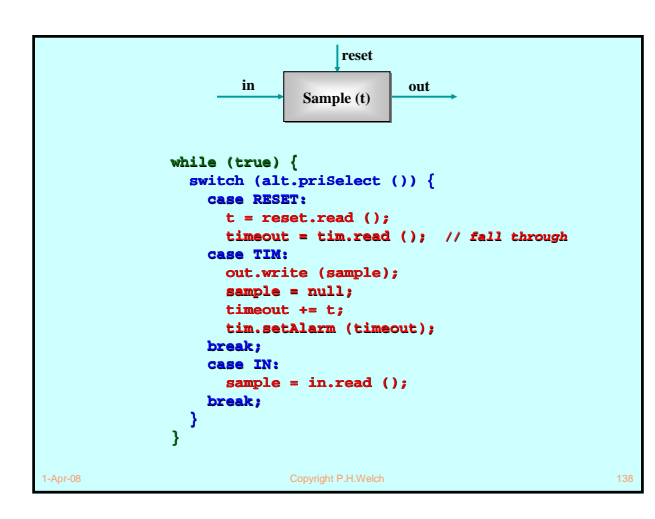

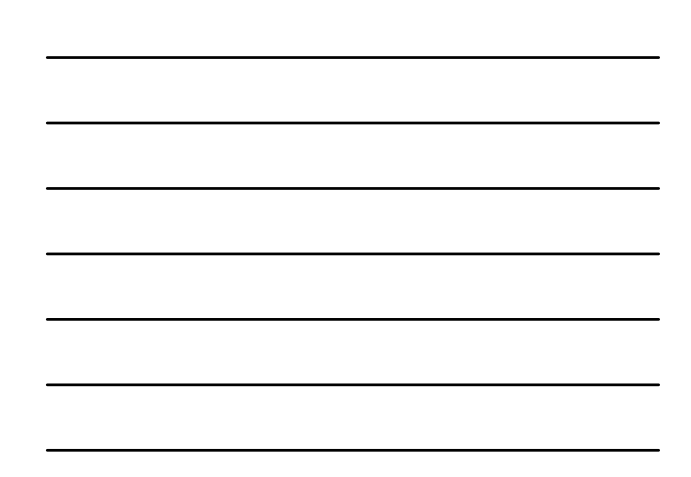

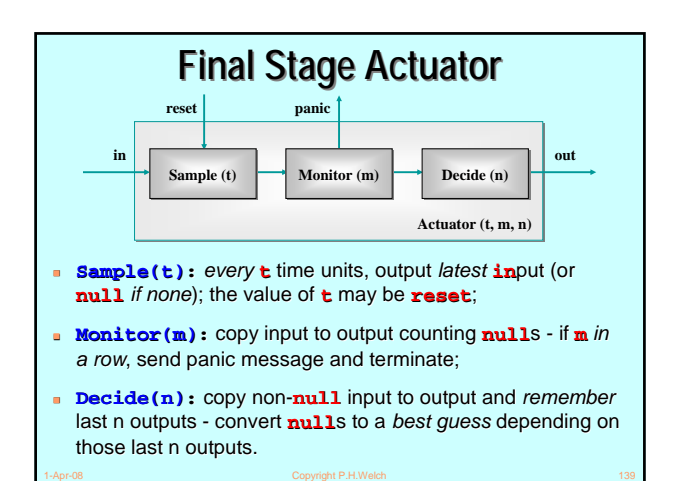

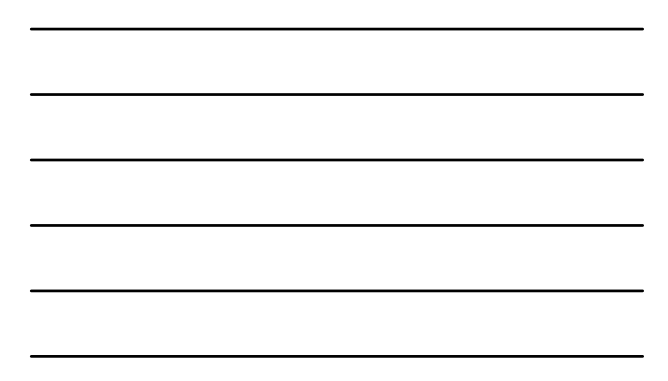

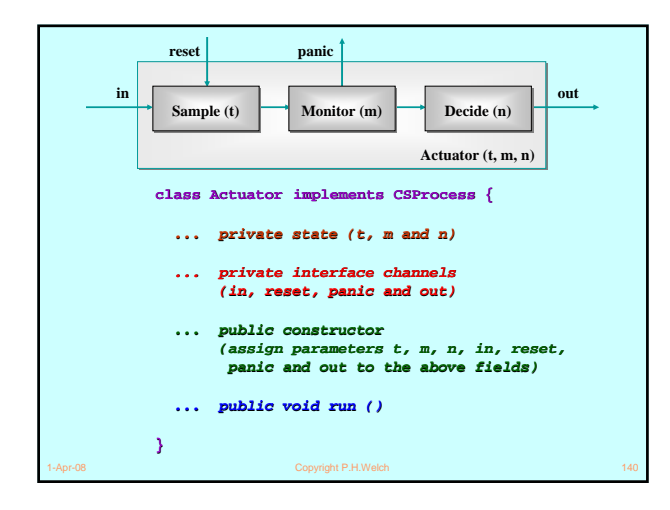

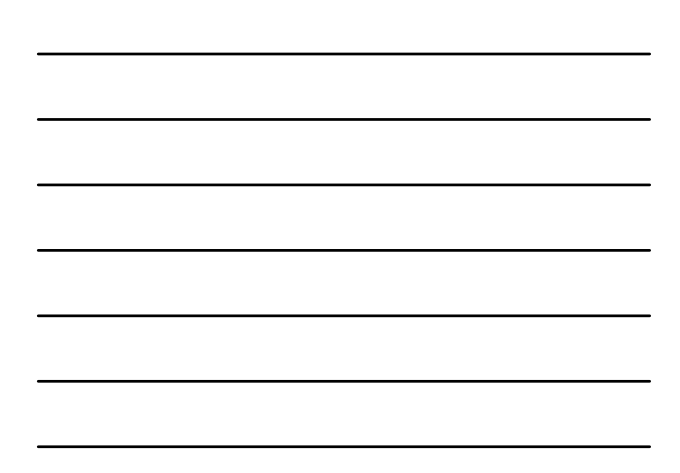

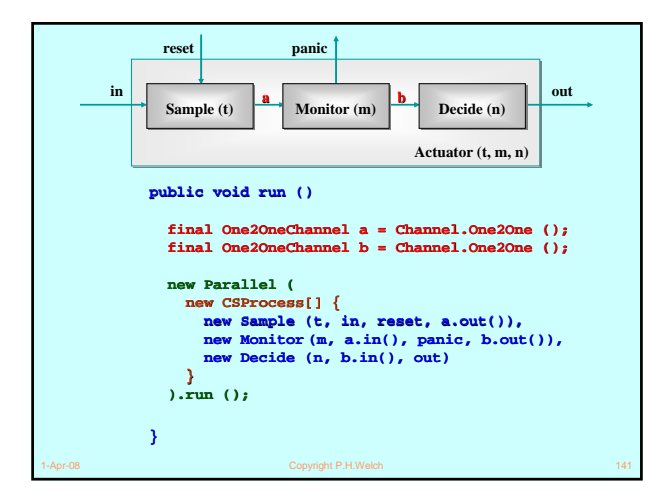

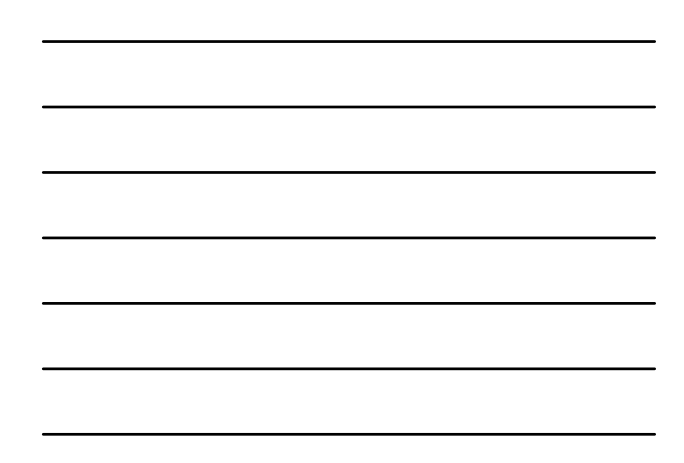

### **Pre-conditioned Alternation**

We may set an array of **boolean pre-conditions** on any of the **select** operations of an **Alternative**:

#### **switch (alt.fairSelect (depends)) {...}**

The **depends** array must have the same length as the **Guard** array to which the alt is bound.

The **depends** array, set at run-time, *enables/disables* the guards at corresponding indices. If **depends[i]** is **false**, that guard will be ignored - even if *ready*. *This gives considerable flexibility to how we program This gives considerable flexibility to how we program the willingness of a process to service events. the willingness a process* 

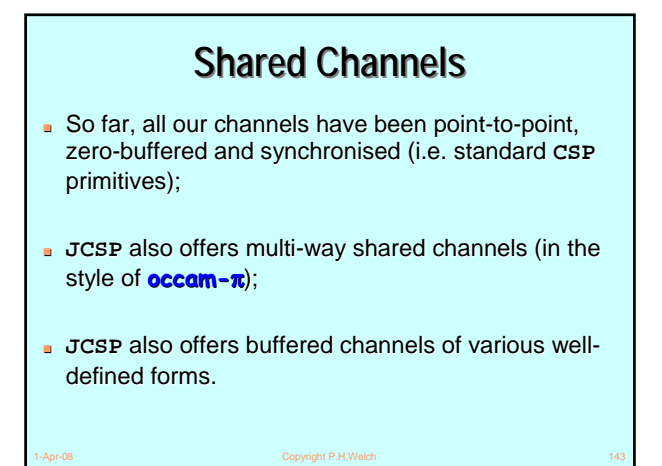

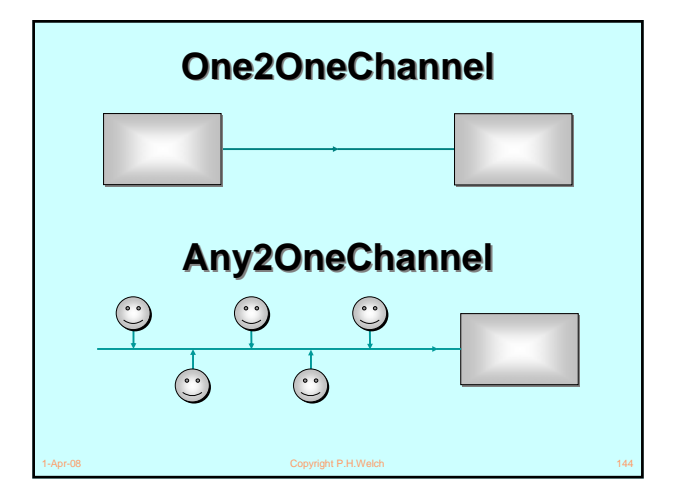

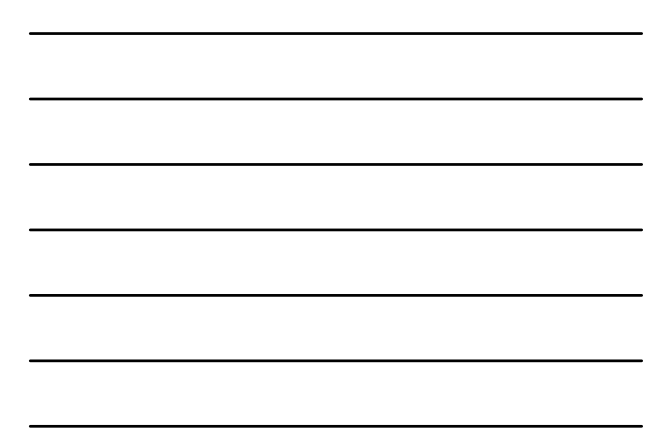

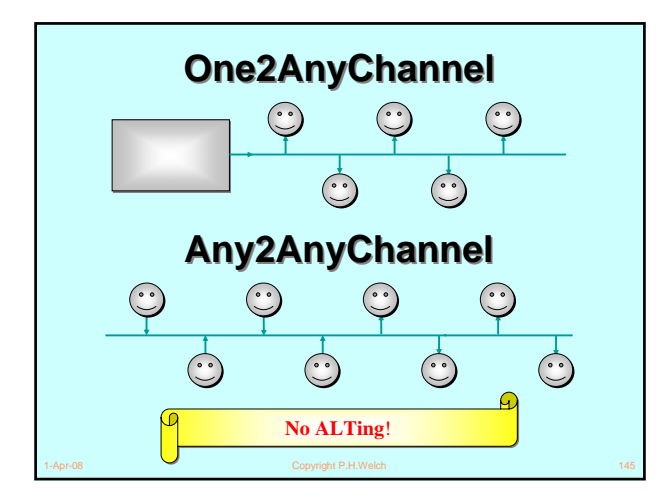

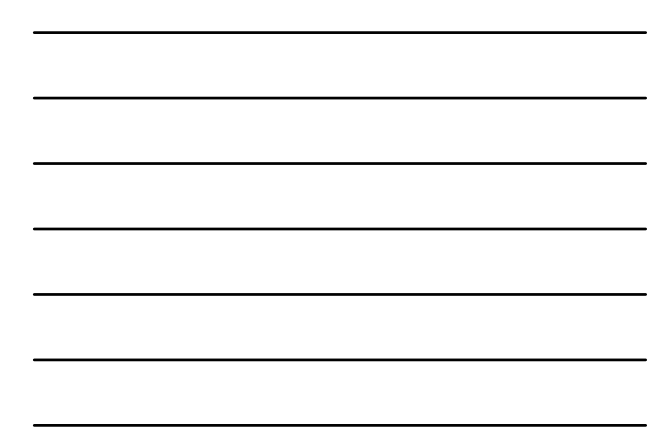

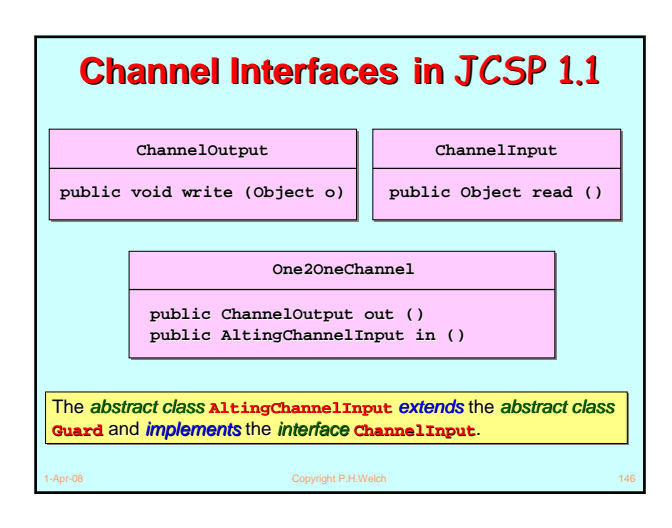

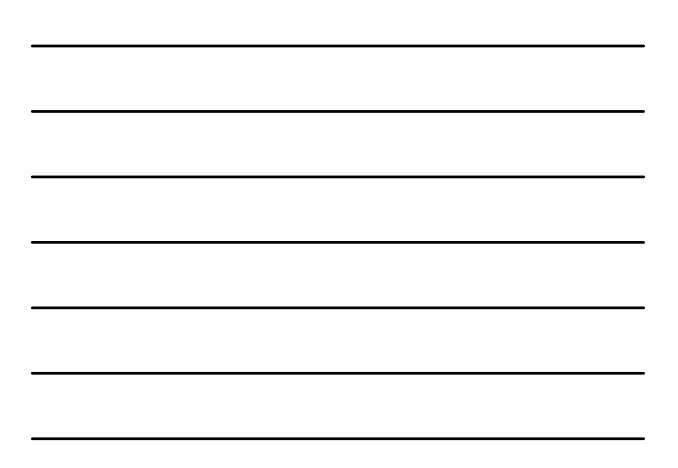

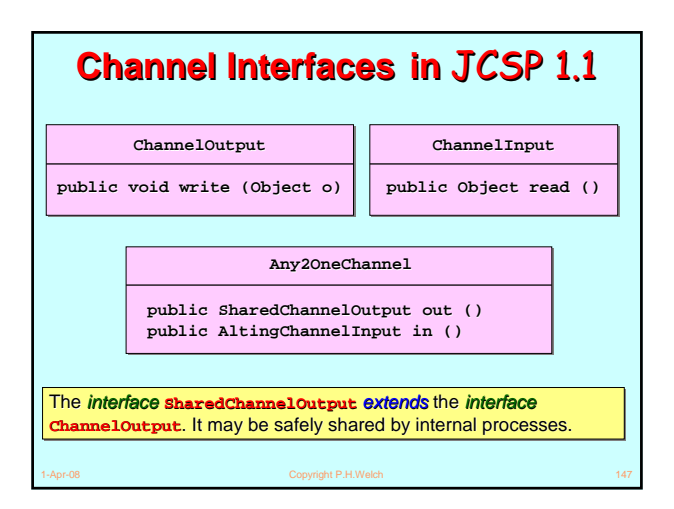

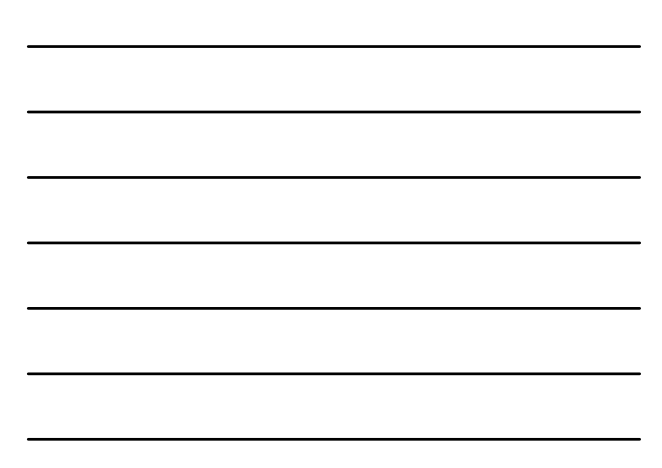

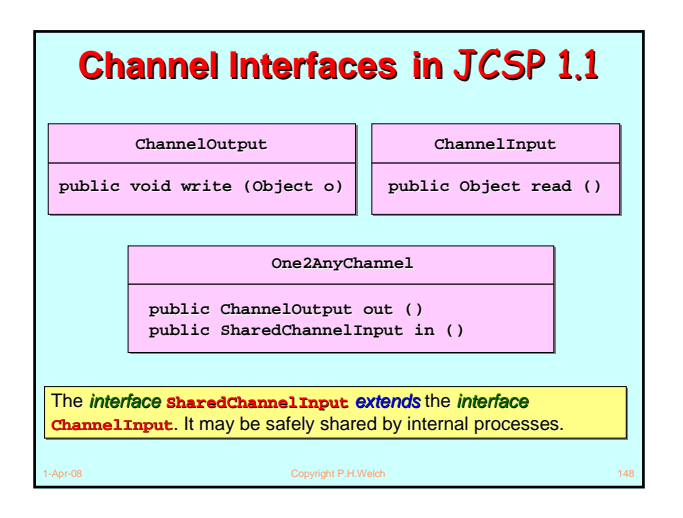

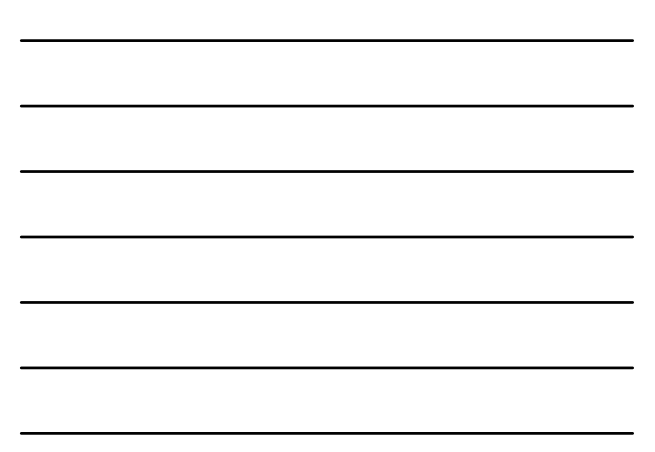

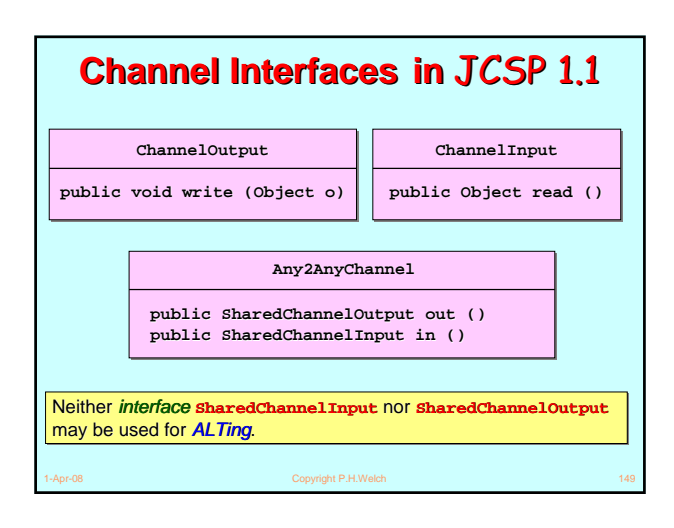

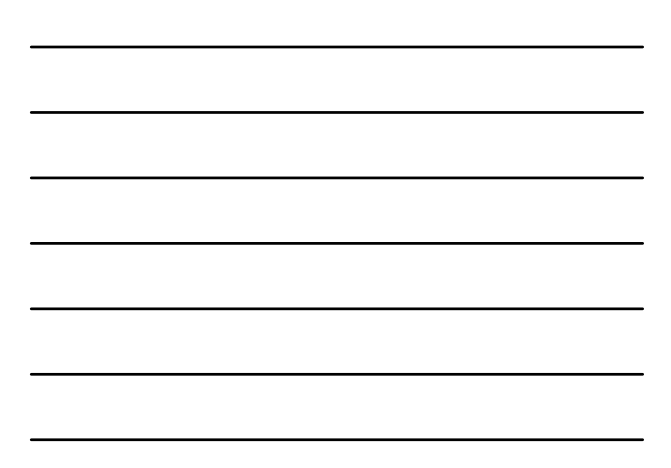

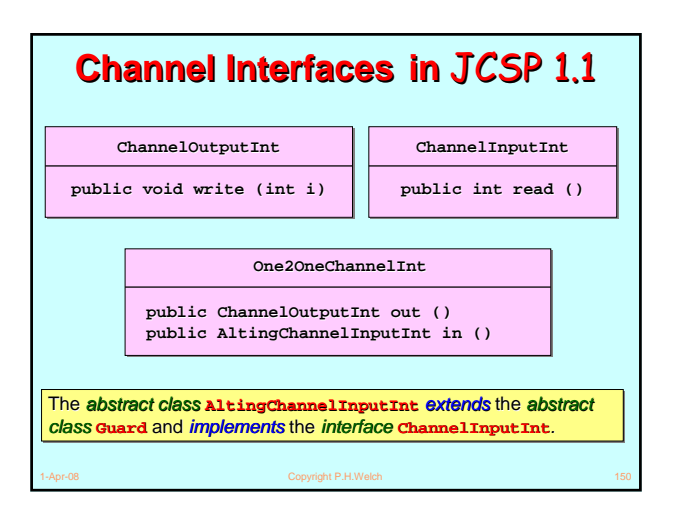

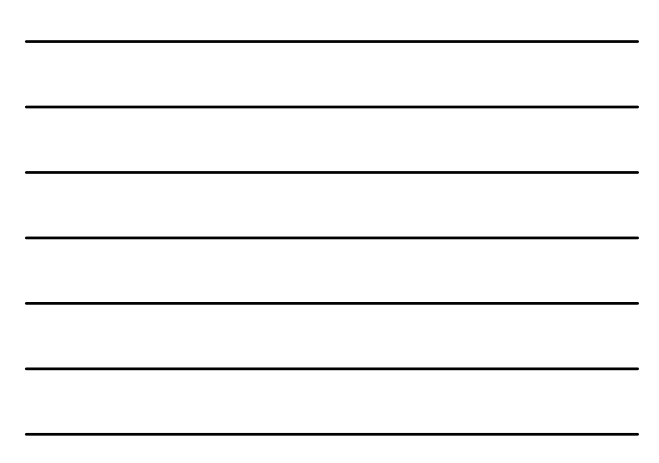

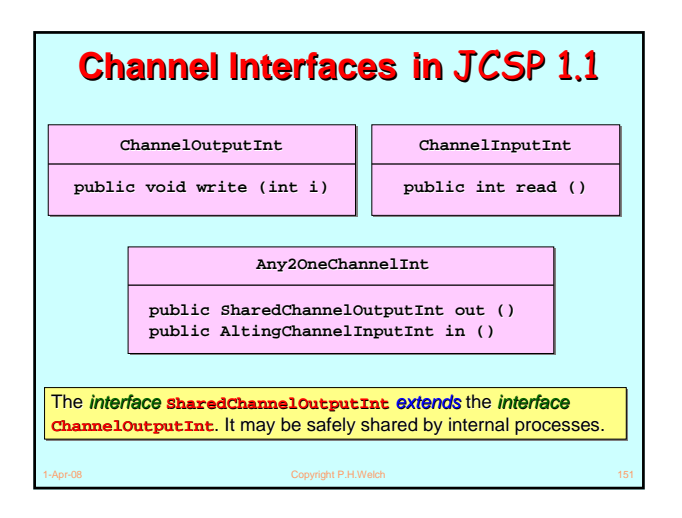

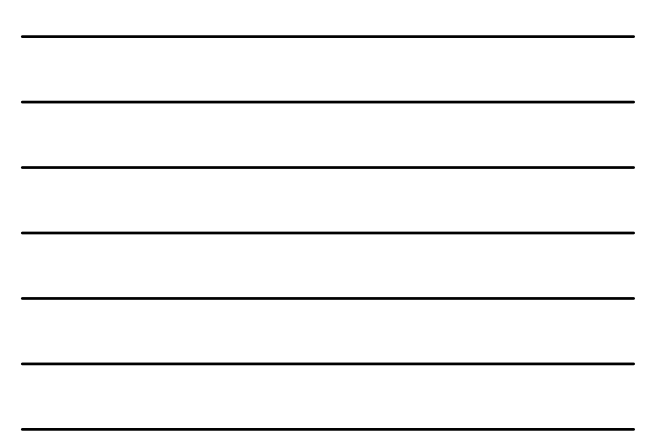

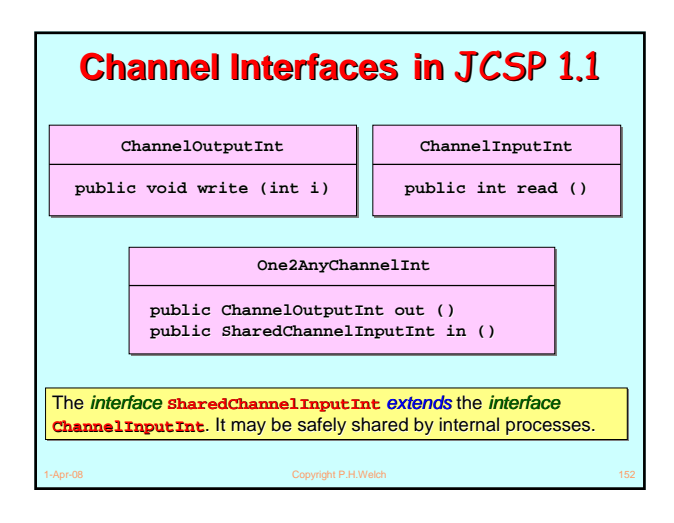

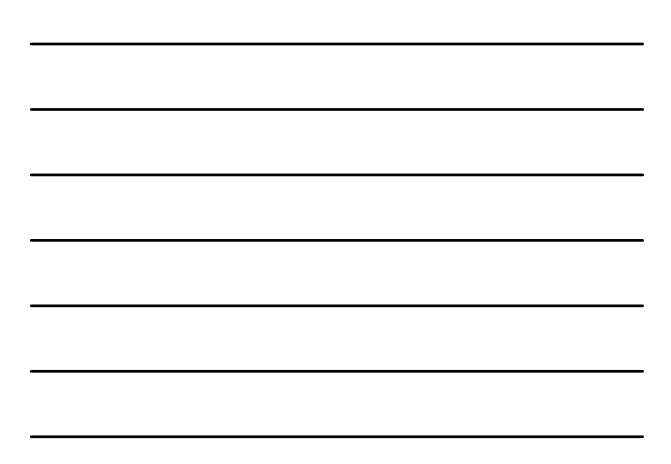

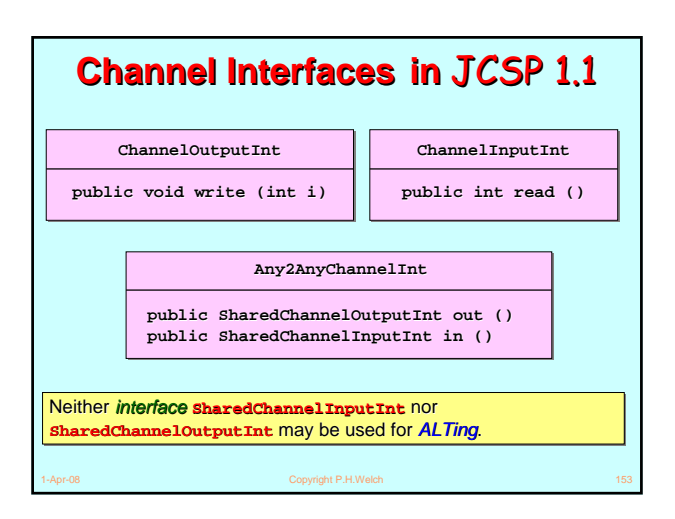

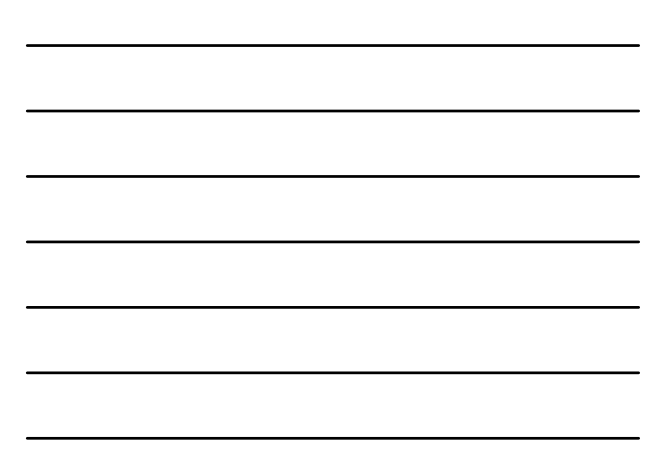

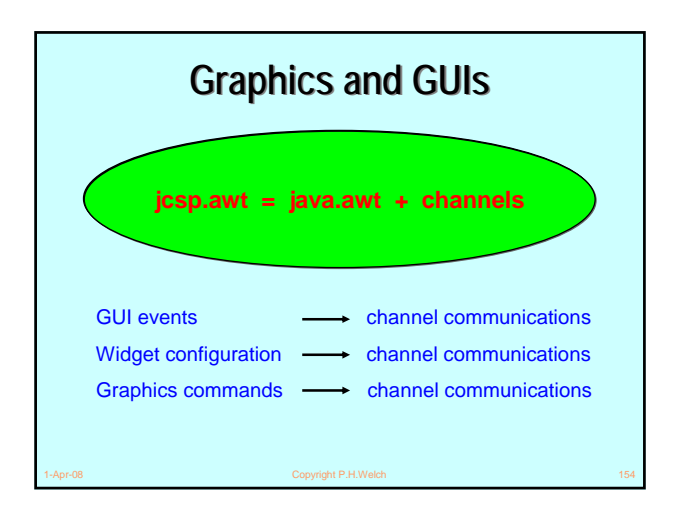

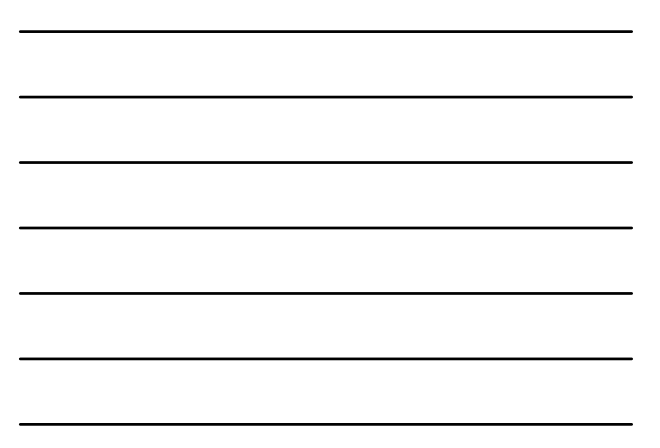

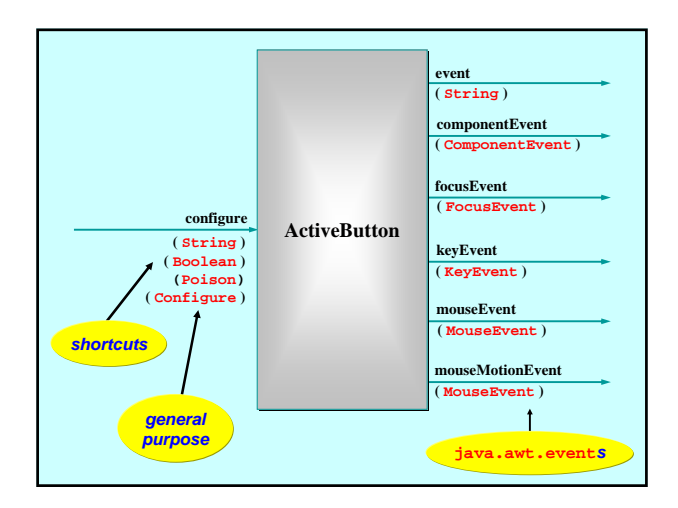

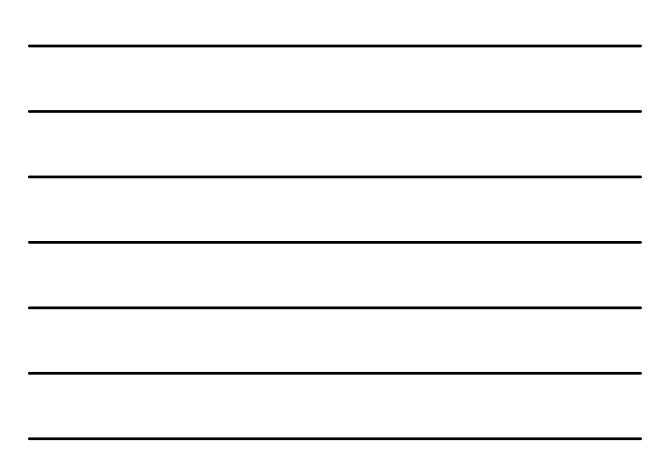

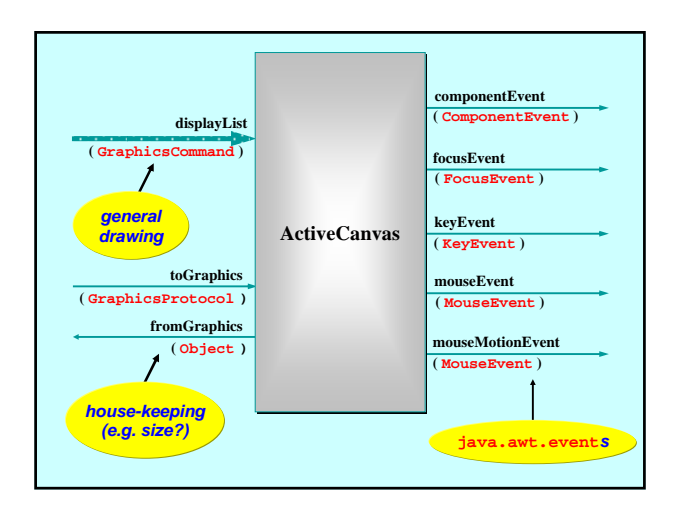

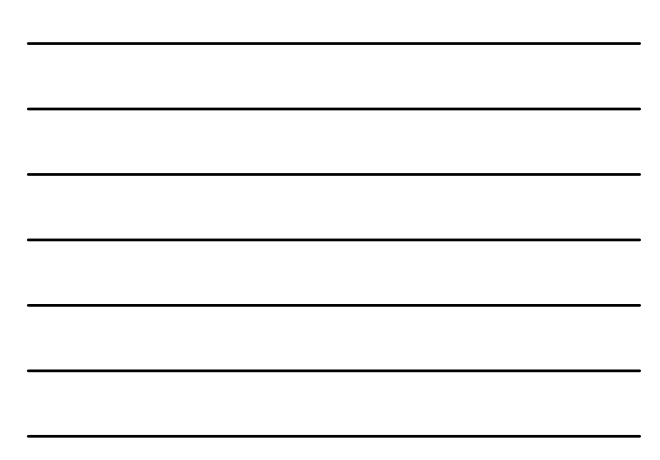

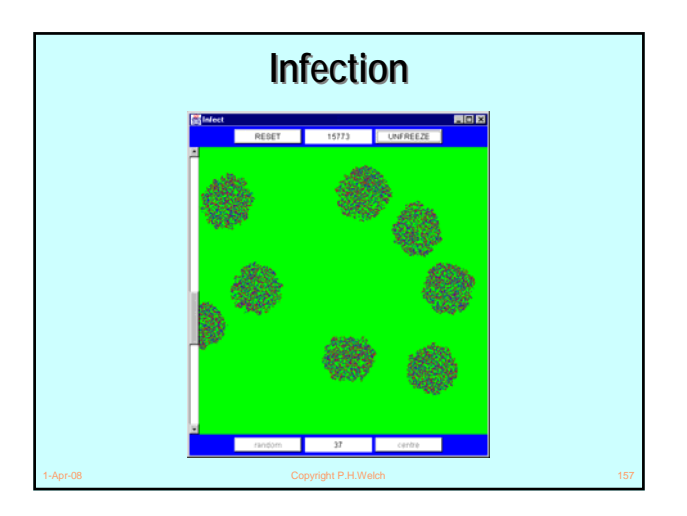

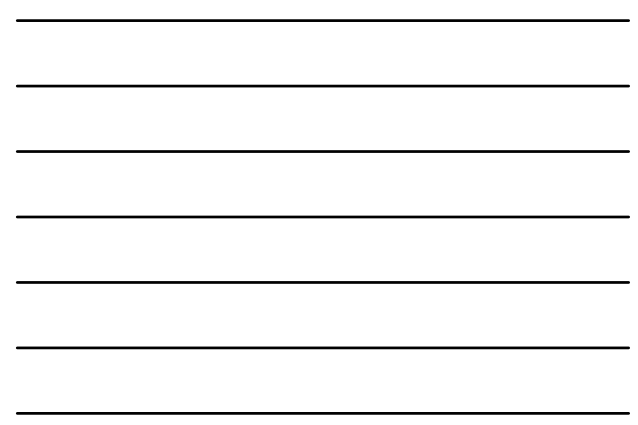

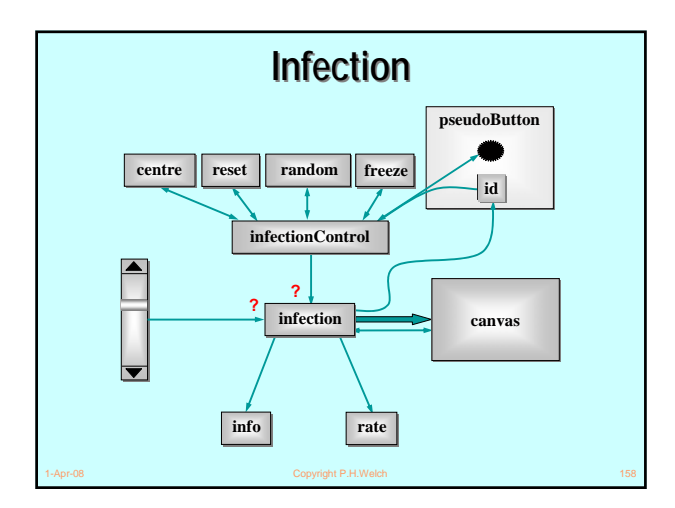

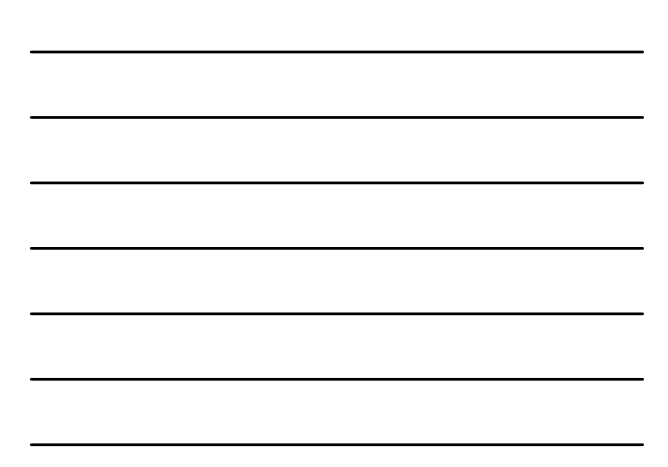

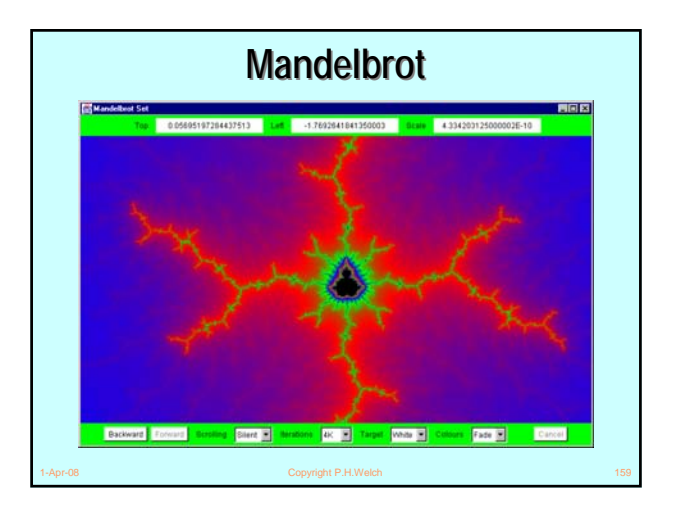

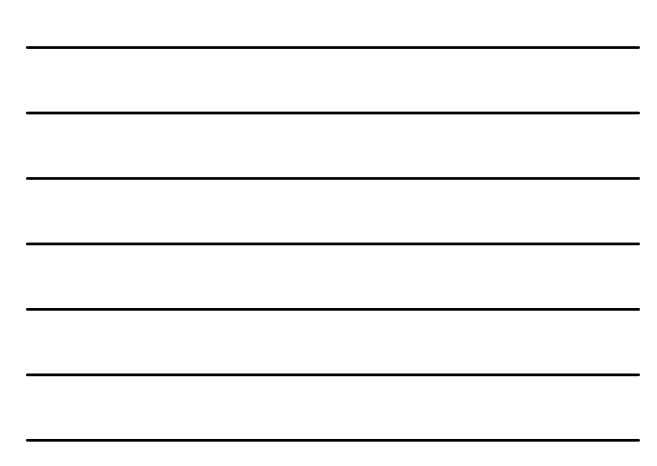

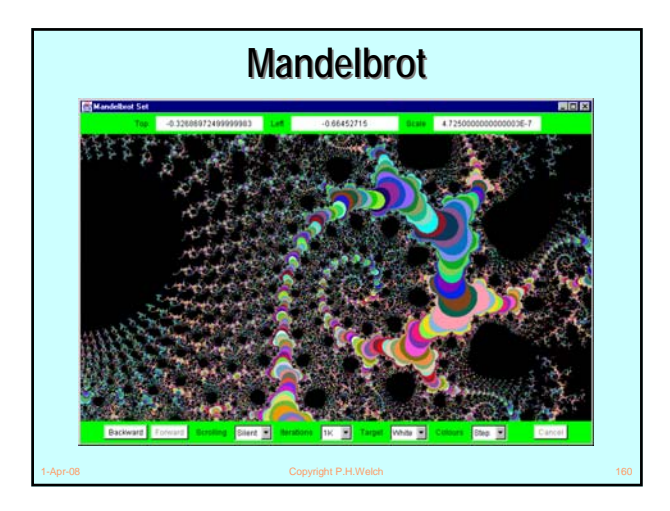

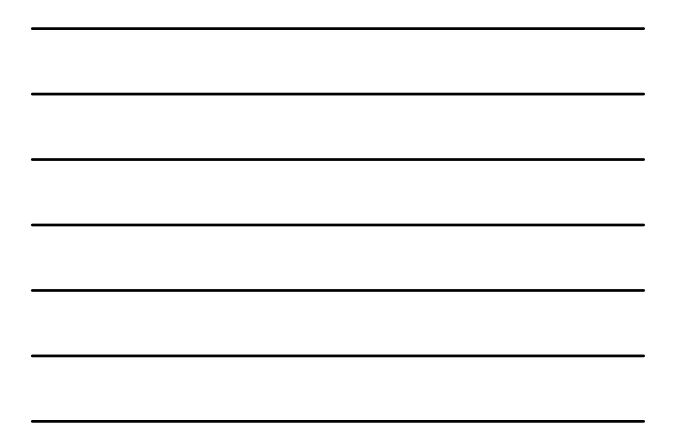

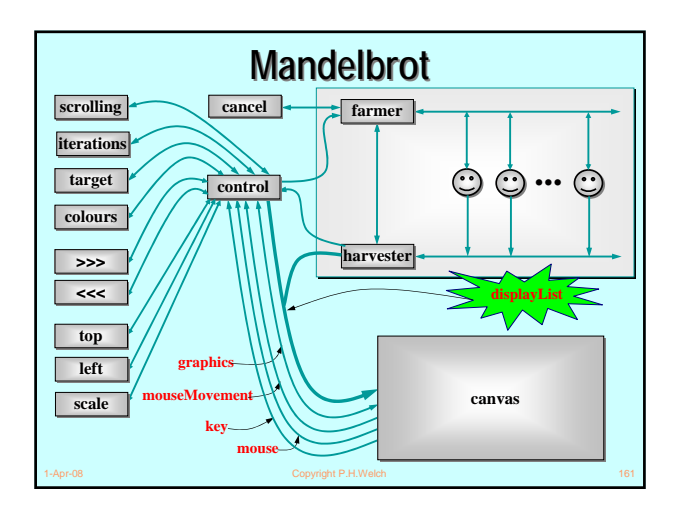

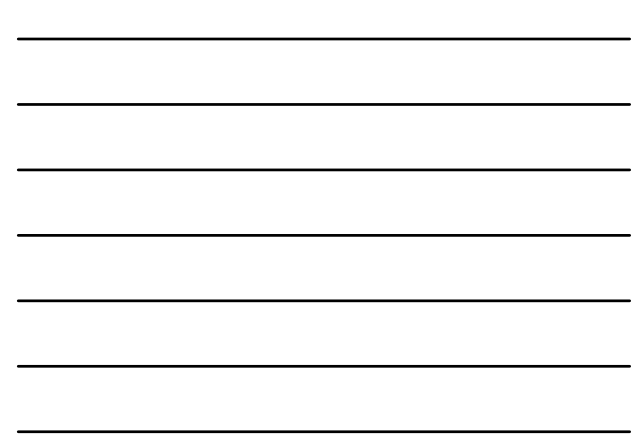

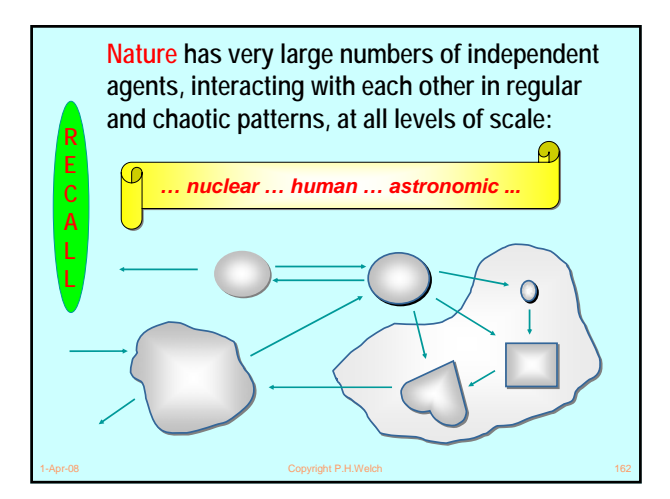

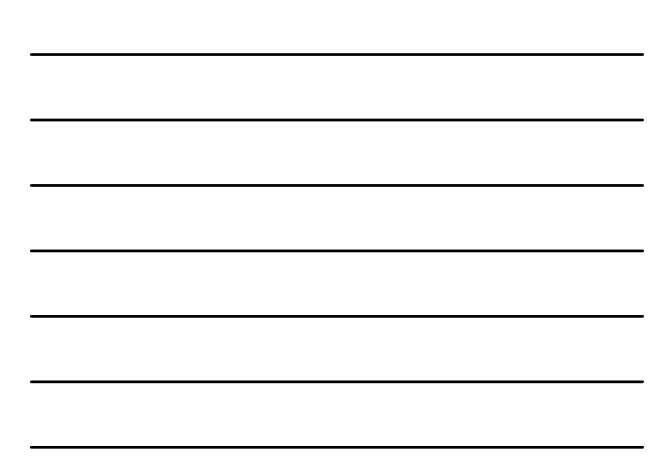

**R E C A L L**

#### **Good News! Good News!**

The good news is that we can worry about each process on its own. *A process interacts with its environment through its channels*. It does not interact directly with other processes.

Some processes have *serial* implementations *these are just like traditional serial programs*.

Some processes have *parallel* implementations *networks of sub-processes*.

**Our skills for serial logic sit happily alongside our new skills for concurrency there is no conflict.** *This will scale!*

1-Apr-08 Copyright P.H.Welch 163

# **Other Work**

- A **CSP** model for the Java monitor mechanisms (**synchronized**, **wait**, **notify**, **notifyAll**) has been built.
- **This enables** *any* **Java threaded system to be** analysed in **CSP** terms - e.g. for formal verification of freedom from deadlock/livelock.
- Confidence gained through the formal proof of correctness of the **JCSP** channel implementation:
	- a JCSP channel is a non-trivial monitor the CSP model for monitors transforms this into an even more complex system of CSP processes and channels;
- 1-Apr-08 Copyright P.H.Welch 164 using FDR, that system has been proven to be a refinement of a single CSP channel and *vice versa* - **Q.E.D.**

# **Other Work**

- Higher level synchronisation primitives (e.g. **JCSP** *CALL channels*, *barriers*, *buckets*, …) that capture good patterns of working with low level CSP events.
- **Proof rules and design tool support for the above.**
- **CSP** *kernels* and their binding into JVMs to support **JCSP**.
- *Communicating Threads for Java (CTJ)*:
	- this is another Java class library based on CSP principles;
	- developed at the University of Twente (Netherlands) with special emphasis on real-time applications - it's excellent;
- 1-Apr-08 Copyright P.H.Welch 165 **CTJ** and **JCSP** share a common heritage and reinforce each other's on-going development - we do talk to each other!

#### Distributed JCSP.net Network channels + plus simple brokerage service for letting JCSP systems find and connect to each

- other transparently (from anywhere on the *Internet*). Virtual channel infrastructure to support this. All application channels auto-multiplexed over *single* (auto-generated) TCP/IP link between any two JVMs.
- Channel Name Server (CNS) provided. Participating JCSP systems just need to know where this is. More sophisticated brokers are easily bootstrapped on top of the CNS (using JCSP).
- *Killer Application Challenge:*

1-Apr-08 Copyright P.H.Welch 166 second generation Napster (*no central control or database*) …

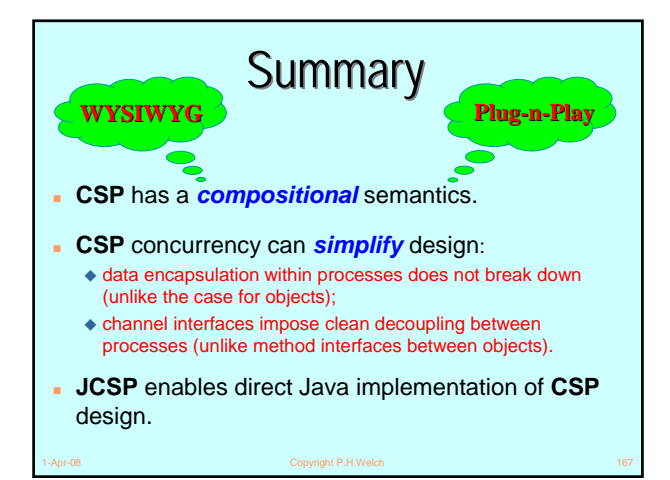

# **Summary**

- CSP kernel overheads are sub-100-nanosecond (KRoC/CCSP). *Currently,* JCSP depends on the underlying Java threads/monitor implementation.
- *Rich mathematical foundation:*
	- 20 years mature recent extensions include simple priority semantics;
	- higher level design rules (e.g. *client-server*, *resource allocation priority*, *IO-par*) with formally proven guarantees (e.g. freedom from deadlock, livelock, process starvation);
	- commercially supported tools (e.g. FDR).
- 1-Apr-08 Copyright P.H.Welch 168 We don't need to be mathematically sophisticated to take advantage of CSP. It's built-in. Just use it!

#### Summary *Process Oriented Design* (processes, syncs, alts, parallel, layered networks). *WYSIWYG:* each process considered individually (own data, own control threads, external synchronisation); leaf processes in network hierarchy are ordinary *serial* programs - all our past skills and intuition still apply; *concurrency* skills sit happily alongside the old serial ones. Race hazards, deadlock, livelock, starvation problems: we have a rich set of design patterns, theory, intuition and tools to apply.

# **Conclusions**

1-Apr-08 Copyright P.H.Welch 169

- We are *not* saying that Java's threading mechanisms need changing.
- Java is sufficiently flexible to allow *many* concurrency paradigms to be captured.
- **JCSP** is just a *library*  Java needs no language change to support **CSP**.
- **CSP** rates serious consideration as a basis for any real-time specialisation of Java:
	- *quality* (robustness, ease of use, scalability, management of complexity, formalism);
- 1-Apr-08 Copyright P.H.Welch 170 *lightness* (overheads do not invalidate the above benefits they encourage them).

# **Acknowledgements**

- Paul Austin the original developer of JCSP (**p\_d\_austin@hotmail.com**).
- Andy Bakkers and Gerald Hilderink the CTJ library (**bks@el.utwente.nl, G.H.Hilderink@el.utwente.nl**).
- Jeremy Martin for the formal proof of correctness of the JCSP channel (**Jeremy.Martin@comlab.ox.ac.uk**)
- Nan Schaller (**ncs@cs.rit.edu**), Chris Nevison (**chris@cs.colgate.edu**) and Dyke Stiles (**dyke.stiles@ece.usu.edu**) - for pioneering the teaching.
- The **WoTUG** community its workshops, conferences and people.

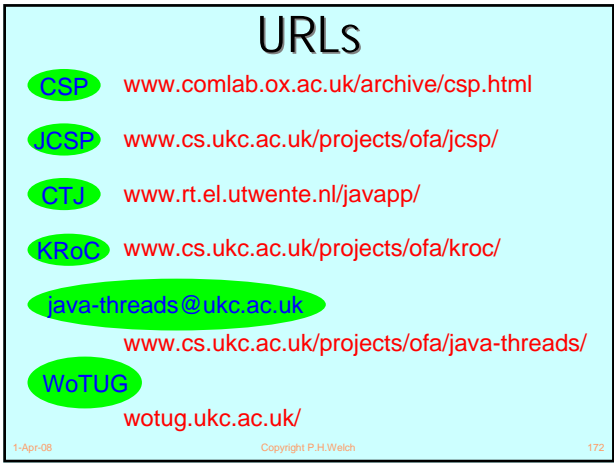

1-Apr-08 Copyright P.H.Welch 173

JCSP.net

**Stop Press** 

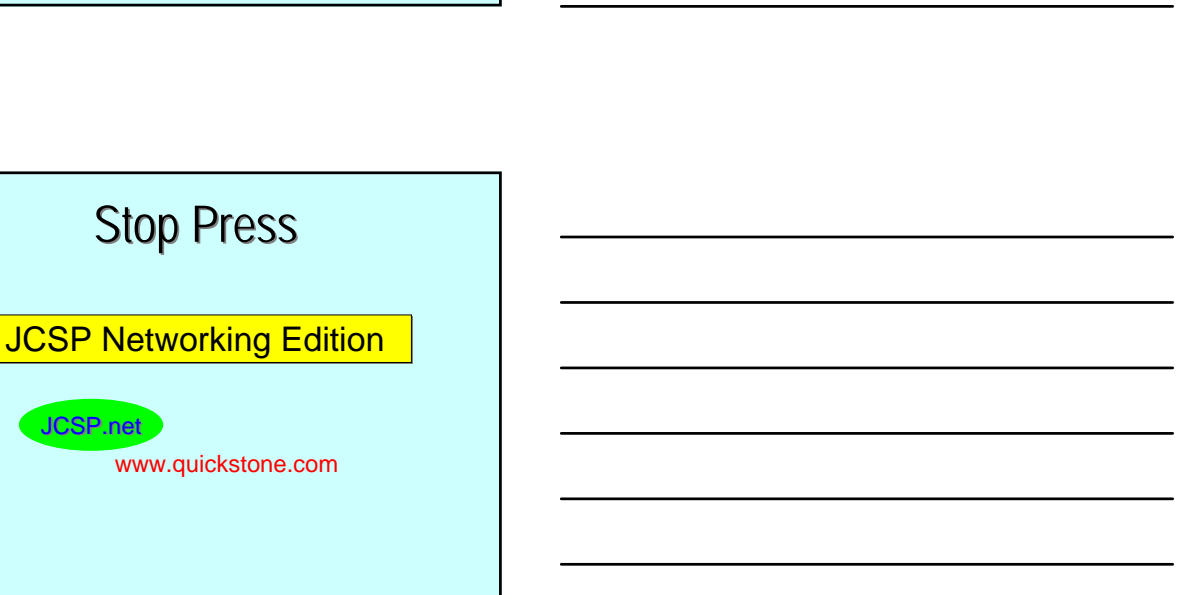